# **İSTANBUL TEKNİK ÜNİVERSİTESİ FEN BİLİMLERİ ENSTİTÜSÜ**

# **ETKİLEŞİMLİ ORTAMDA İKİ BOYUTLU PANEL YÖNTEMLERİ**

# **YÜKSEK LİSANS TEZİ Uçak Müh. Atilla COŞKUN (511961003)**

## **Tezin Enstitüye Verildiği Tarih : 17 Eylül 2002 Tezin Savunulduğu Tarih : 19 Eylül 2002**

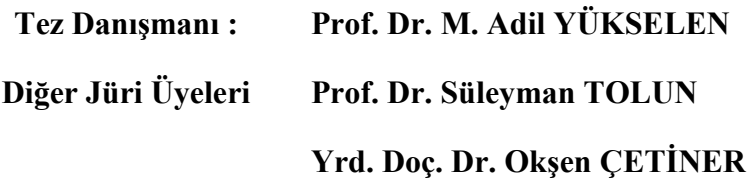

**EYLÜL 2002**

## **ÖNSÖZ**

Günümüzde profillerin dizayn ve analizi için yapılan deneysel çalışmaların oldukça uzun zaman, masraf ve emek gerektirmesi sebebiyle, birçok bilim adamı fazla masraf ve emek gerektirmeyen teorik dizayn ve analiz metotları geliştirmişlerdir.

Kanat profilleri etrafındaki potansiyel akım alanlarının hesaplanması problemi, kanat profillerinin karakteristiklerinin analizi ve performanslarının saptanması amacıyla pratikte sıksık kullanılan potansiyel akım-sınır tabaka yaklaşımının bir parçası olarak önem kazandığı gibi, dizayn probleminin önemli bir parçası olarak da dikkati çekmektedir. Sıkıştırılamaz potansiyel akım alanlarının hesabı için genel olarak iki grup yöntemden söz etmek mümkündür: konform dönüşüm esaslı yöntemler ve panel yöntemleri.

Bu çalışmada, iki boyutlu panel yöntemlerinden Kompleks Panel Yöntemi, Kennedy Marsden Yöntemi, Soinne Laine Yöntemi, Maskew Woodward Yöntemi ve Vorpan Panel Yöntemleri ele alınmıştır. Tekillik olarak yönteme göre farklılık gösteren kaynak yada girdap dağılımları kullanılmış olup, kontrol noktalarının panel üzerindeki konumlarının seçimleri de yöntemlere göre farklılık göstermektedir. Hazırlanan bilgisayar programı yardımı ile farklı panel yöntemleri ile hesaplama yapılarak, yöntemler arasında karşılaştırma yapma imkanı sağlanmıştır. Program, hesaplama yapılacak profil, hesaplama için kullanılan yöntem, panel yöntemine esas nokta sayısı, hücum açısı gibi değerlerin ekrandan girilmesine ve elde edilen sonuçların sayısal ve grafik olarak gözlenmesine, istenirse diğer panel yöntemleri ile karşılaştırma yapabilmek için sayısal değer ve grafiklerin muhafaza edilmesine olanak sağlamaktadır. Bu program, analitik kökenli kanat profilleri üzerinde çok sayıda uygulama yapılarak geniş bir şekilde test edilmiştir.

Calışmalarım sırasında daima yapıcı yönde ve olumlu desteğini esirgemeyen değerli hocam Prof. Dr. M. Adil YÜKSELEN 'e teşekkür ediyorum. Ortaya birşeyler çıkabildiyse bunda kendisinin payı gerçekten büyüktür.

EYLÜL 2002 Atilla COSKUN

# **İÇİNDEKİLER**

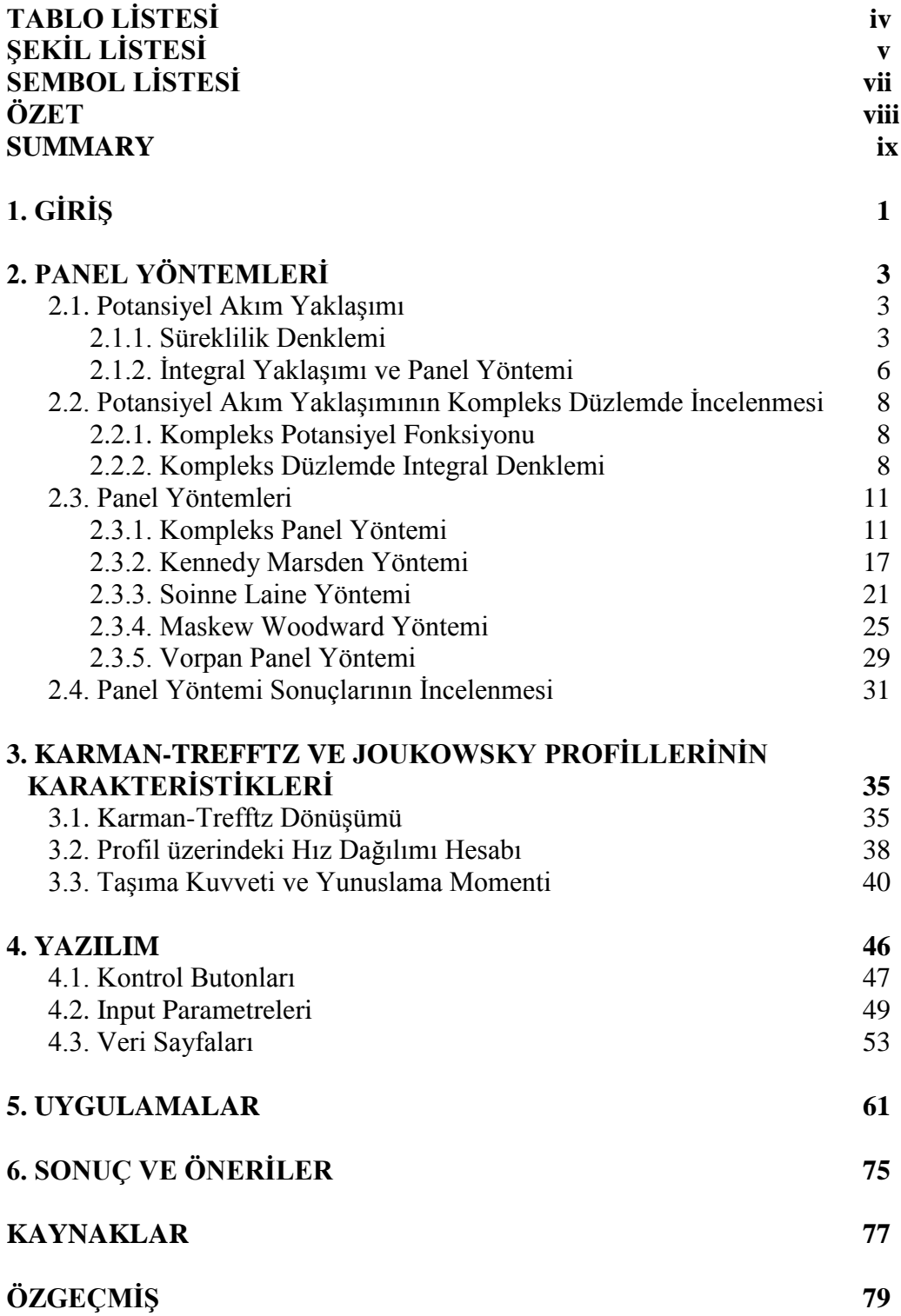

# **TABLO LİSTESİ**

#### **Sayfa No**

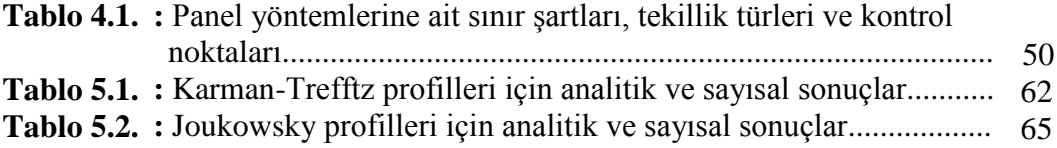

# **ŞEKİL LİSTESİ**

## **Sayfa No**

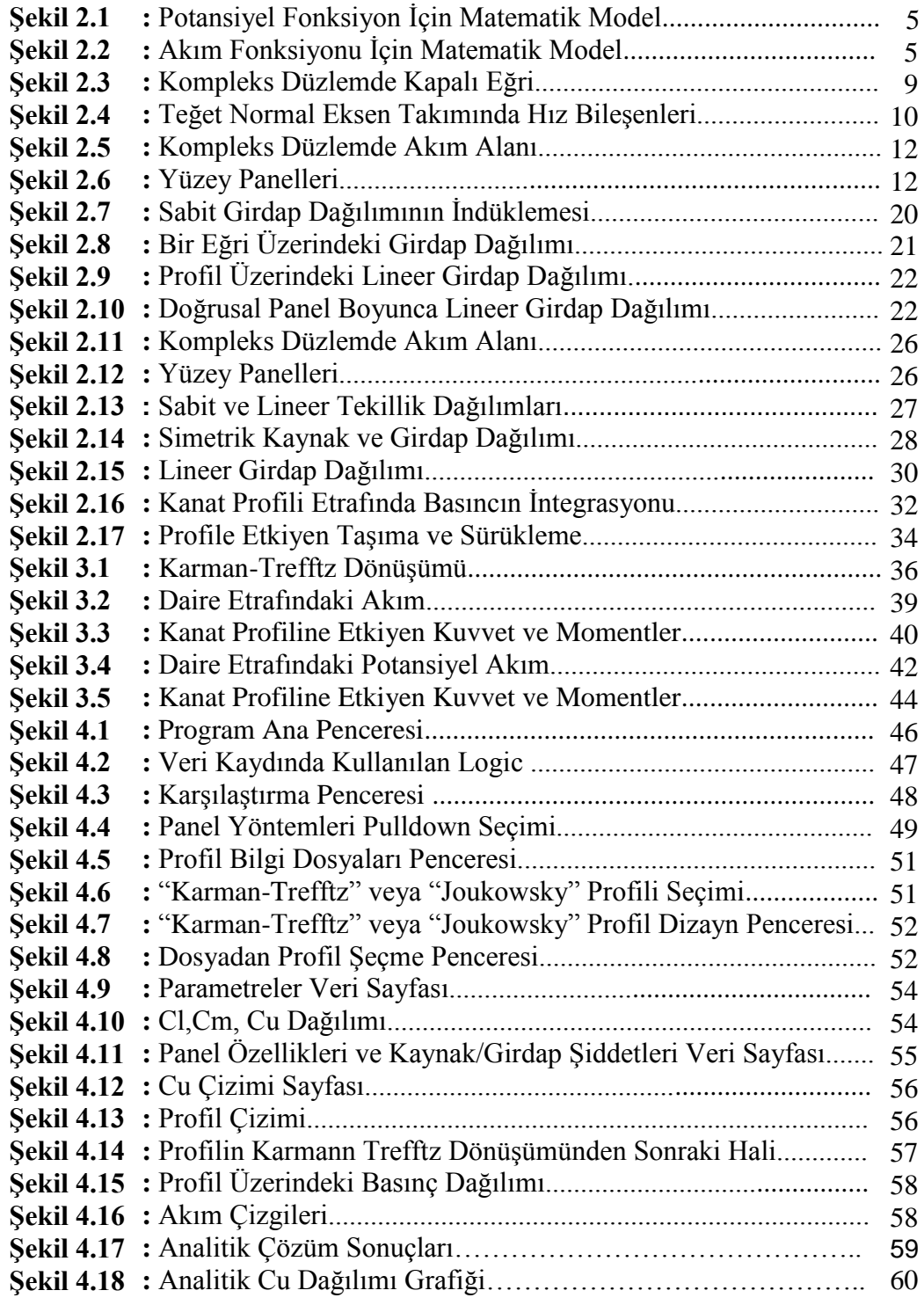

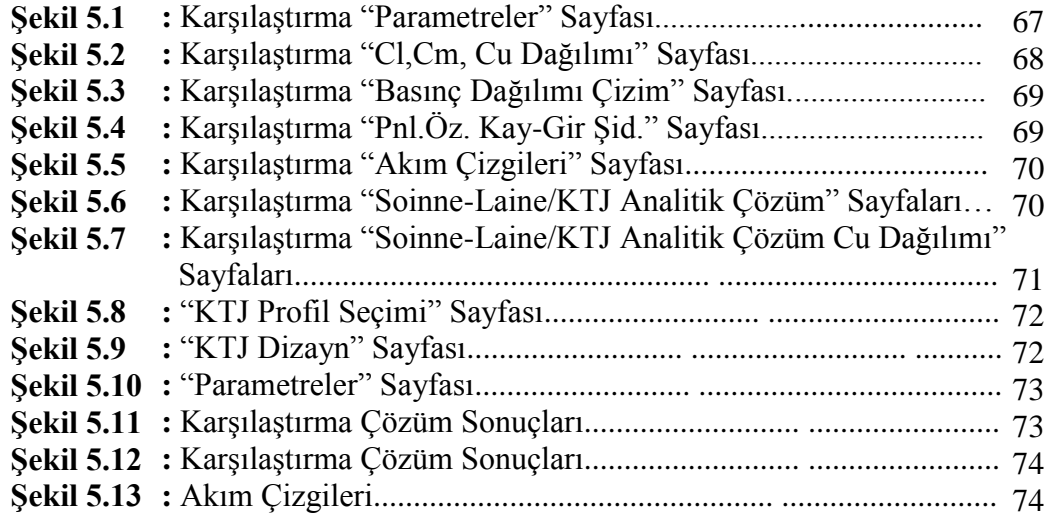

# **SEMBOL LİSTESİ**

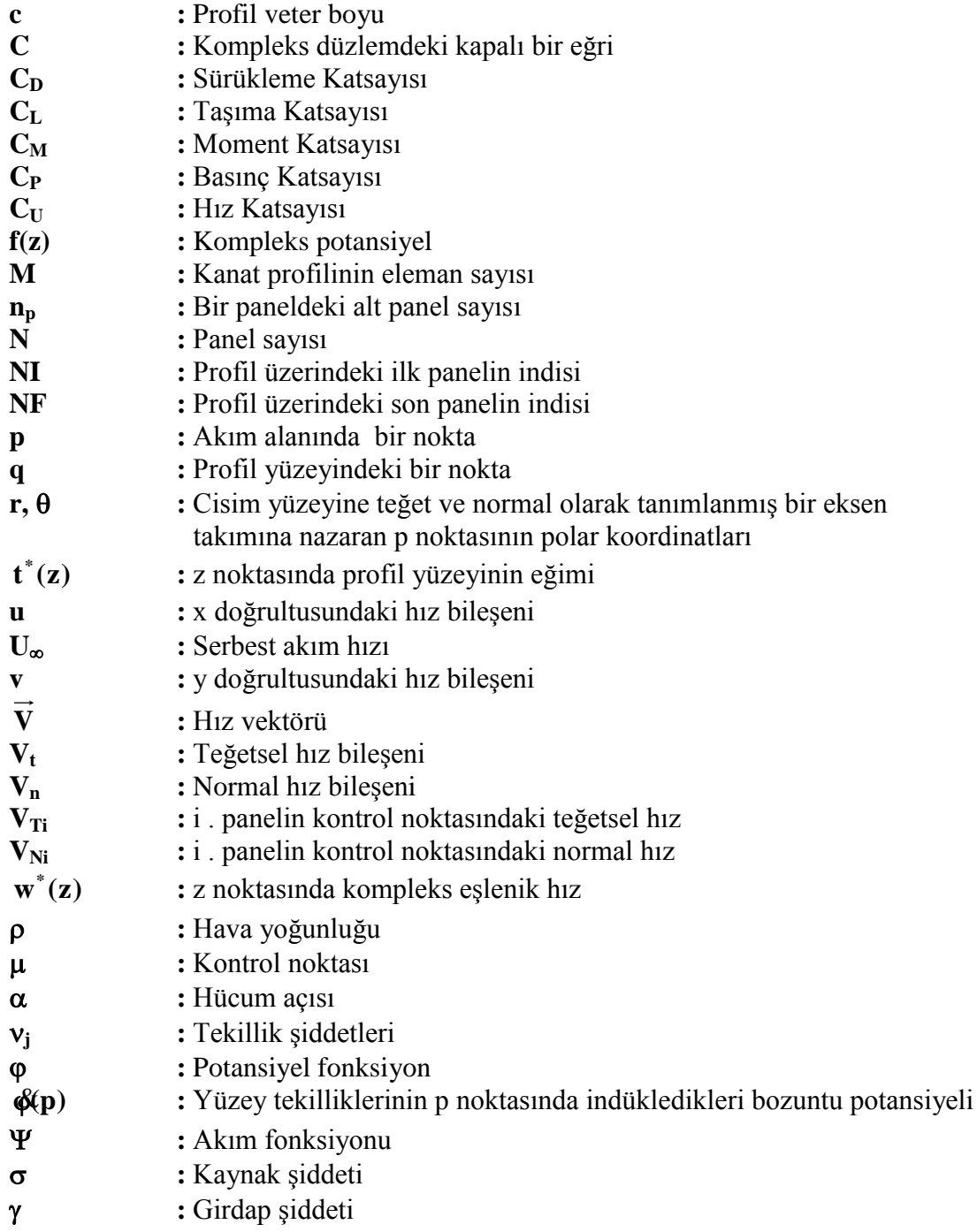

## **ETKİLEŞİMLİ ORTAMDA İKİ BOYUTLU PANEL YÖNTEMLERİ**

### **ÖZET**

Kanat profilleri etrafındaki potansiyel akım alanının hesaplanması problemi, profil karakteristiklerinin analizi ve performanslarının elde edilmesi amacıyla pratikte sık sık kullanılan potansiyel akım - sınır tabaka yaklaşımının bir parçası olarak önem kazandığı gibi, dizayn probleminin bir parçası olarak da önem kazanmaktadır. Bu çalışmada, profil etrafındaki iki boyutlu sıkıştırılamaz potansiyel akım alanının hesaplanması için, panel yöntemlerinden Kompleks Panel Yöntemi, Kennedy Marsden Yöntemi, Soinne Laine Yöntemi, Maskew Woodward Yöntemi ve Vorpan Panel Yöntemleri sunulmaktadır. Tekillik olarak yönteme göre farklılık gösteren kaynak yada girdap dağılımları kullanılmış olup, kontrol noktalarının panel üzerindeki konumlarının seçimleri de yöntemlere göre farklılık göstermektedir. Bu calışmada, ayrı ayrı incelenmiş panel yöntemlerini biraraya getirecek bir program hazırlanması amaçlanmıştır. Bu amaçla yöntemlerin hesaplama kısmı için Fortran dili, interaktif ortamda birarada incelenmesi, kullanımının kolay ve anlaşılır olması için ise Delphi dili kullanılmıştır. "Panel Yöntemleri" ismi verilen bu program windows tabanlı olduğundan çalışması için herhangi bir bilgisayar derleyicisine gereksinim duymamaktadır. Bu nedenle windows isletim sistemi olan her bilgisayarda kolayca kullanılabilmektedir. Hazırlanan bilgisayar programı yardımı ile farklı panel yöntemleri ile hesaplama yapılarak, yöntemler arasında karşılaştırma yapma imkanı sağlanmıştır. Program, hesaplama yapılacak profil, hesaplama için kullanılan yöntem, panel yöntemine esas nokta sayısı, hücum açısı gibi değerlerin ekrandan girilmesine ve elde edilen sonuçların sayısal ve grafik olarak gözlenmesine, istenirse diğer panel yöntemleri ile karşılaştırma yapabilmek için sayısal değer ve grafiklerin muhafaza edilmesine olanak sağlamaktadır. Bu program ile analitik kökenli kanat profilleri üzerinde çok sayıda uygulama yapılarak geniş bir şekilde test edilmiştir. "Panel Yöntemleri" isimli bilgisayar programının lisans öğrencilerinin uygulama yapmalarında ve panel yöntemlerini kavramalarında faydalı olacağı tahmin edilmektedir.

### **TWO DIMENSIONAL PANEL METHODS IN INTERACTIVE ENVIRONMENT**

### **SUMMARY**

The problem of calculating potential flow fields around airfoils becomes important in analysing the airfoil characteristics and obtaining their performance as a part of potential flow-boundary layer approach which is often used in practical applications. This is also important as a part of the design problem. In this paper, Complex, Kennedy Marsden, Soinne Laine, Maskew Woodward and Vorpan Panel methods using a vorticity or source distributions along the airfoil surfaces as the singularities and some different panel points as the control points, are presented for the calculation of incompressible potential flow fields around the airfoils. The aim of the project is developing a computer program to collect some different panel methods which are already presented separately. Because of this, Fortran language is used for computation. Also Delphi language is used for making application in an interactive environment, for understanding and for using easily. Because of the computer program called "Panel Yöntemleri" is based on windows, it does not need any computer language compiler. So it can be easily used in any computer which has any windows system. Calculation of the problem using some different panel methods and comparison between panel methods becomes possible by a computer program that has been developed. The computer program can make it possible to enter input of the parameters which are profile, method, number of the panel points, angle of attack etc. from the screen. Calculation results can be seen numerically and graphically and saved in order to make the comparison. The program has been tested widely by many applications on analytical based airfoils. It is assumed that "Panel Yöntemleri" program will be useful for students while making application and understanding of the panel methods.

## **1. GİRİŞ**

Özel profil Ģekline sahip yüzeylerin akıĢkan içerisinde hareket ettirilmeleri halinde taşıma kuvveti elde edilebileceği fikrini ilk ileri süren kişi 19. yüzyılın başında Sir George Cayley olmuştur. Kanat profilleri ile ilgili teorik çalışmaların temelini ise, Lanchester, Kutta ve Joukowsky gibi aerodinamikçilerin ortaya koydukları kanat etrafında sirkülasyonla taşıma arasındaki ilişki oluşturmuştur. Bu kişiler kendi adlarıyla anılan profil aileleri türeterek bu alandaki ilerlemelere önemli katkılar sağlamışlardır. Günümüze gelinceye kadar profil analiz ve dizaynı alanında sayılamayacak kadar çok çalışma yapılmış olup birçok profil deneyimlere dayanılarak üretilirken önemli bir kısmında da teorik yöntemlerden yararlanılmıştır.

Kanat profillerinin dizaynına yönelik çalışmalardaki hedef genellikle minimum sürüklemeyle maksimum taşıma sağlayacak eniyi profil şeklini elde edebilmektir. İstenilen niteliklere sahip ve kullanılacağı Reynolds sayısında deneysel incelemeye tabi tutularak her türlü nitelikleri tespit edilmiş, istenilen flap düzenine sahip bir profili, literatürde yer alan profil kataloglarından bulmak her zaman mümkün olmayabilir. İste bu nedenle uygulamada, istenilen profil şeklinin elde edilebileceği teorik yöntemlere sıksık ihtiyaç duyulmaktadır.

Bir kanat profilinin performansı açısından önemli olan esas unsur yüzeyi boyunca oluĢan basınç dağılımıdır. Zira, basınç dağılımının yüzey boyunca integrasyonu profilin taşıma kuvvetini ve yunuslama momentini verir. Buna göre taşıma ve yunuslama için ortaya konulan beklentilere cevap verebilecek bir basınç dağılımının oluşturulabilmesi hususu dizayn probleminin esasını teşkil eder.

Ancak, profil yüzeyi boyunca gelişen sınır tabaka olaylarının bu performans üzerinde istenmeyen bazı etkilere yol açabileceğini unutmamak gereklidir. Bununla birlikte sınır tabaka olaylarının da esasen basınç dağılımına önemli ölçüde bağımlı olduğu hatırlanırsa dizayn probleminin girdisinin her halukarda profil yüzeyi boyunca tespit edilecek bir basınç dağılımı olduğu sonucuna tekrar ulaşılır.

Profil yüzeyi boyunca basınç dağılımının tespiti probleminin önemli bir kısmını profil etrafındaki potansiyel akımın çözümü teşkil eder. Sıkıştırılamaz potansiyel akım alanının hesabı için genel olarak iki grup yöntemden sözetmek mümkündür: konform dönüşüm esaslı yöntemler ve panel yöntemleri. Konform dönüşüm esaslı yöntemler kanat profilini ve etrafındaki akım alanını bir daire ve etrafındaki akım alanına dönüştürerek incelerler. Özellikle çok elemanlı profiller için çok sayıda ve hayli karmaşık dönüşümler yapmak gerekir. Panel yöntemleri ise problemi doğrudan fiziksel düzlemde incelemeleri nedeniyle ilgi çekicidir.

Günümüzde potansiyel akımın hesabı için en çok tercih edilen yöntemler bilindiği gibi literatüre "yüzey tekillikleri yöntemi" veya "panel yöntemi" adıyla giren integral yöntemleridir. Bu yöntemlerin hemen hemen hepsi de potansiyel akım problemini modelleyen Laplace denkleminin, Green teoremi yardımıyla profil yüzeyi boyunca yazılmış bir integral denkleme dönüştürülmesi esasına dayanır. Yöntemler, yüzey üzerindeki sınır şartının uygulanış tarzına ve seçilen tekillik cinsine göre bir diğerine göre farklılık gösterirler.

Bu çalışmada Panel yöntemlerinden: Kompleks Panel Yöntemi, Kennedy Marsden Yöntemi, Soinne Laine Yöntemi, Maskew Woodward Yöntemi ve Vorpan Panel Yöntemleri ele alınmıştır.

Bu panel yöntemleri ile uygulama ve karşılaştırma yapabilmek için bir bilgisayar programı hazırlanmış olup, kullanıcının yukarıda verilen yöntemler ile hesaplama yapabilmesi ve sonuçları karşılaştırabilmesi sağlanmıştır.

Böylece belirli profil şekli için hız dağılımı, sınır tabaka gelişimi, taşıma ve moment katsayıları da hızlı bir şekilde hesaplanabilmektedir. Yöntemler, sıkıştırılabilir akım hallerini gözönüne almamaktadır. Ancak, bilinen düzeltme teknikleri kullanılarak sıkıştırılabilir subsonik akışlara genişletilebilir.

Çalışmanın ikinci bölümünde, sözü edilen panel yöntemlerinin teorik esasları ana hatlarıyla özetlenmiştir. Üçüncü bölümde, panel yöntemlerinin test edilmesinde esas alınan analitik kökenli Karman-Trefftz yöntemine ayrıntılı olarak yer verilmiştir. Son bölümde ise, geliştirilmiş bulunan bu bilgisayar programının tanıtımına ve kullanımına ağırlık verilecek ve bu program ile analitik kökenli kanat profilleri üzerinde yapılan çok sayıda uygulamaya yer verilecektir.

### **2. PANEL YÖNTEMLERİ**

Bu bölümde önce potansiyel akım probleminin matematiksel formülasyonu kısaca özetlenecek, daha sonra bazı panel yöntemleri izah edilecektir.

### 2.1. Potansiyel Akım Yaklaşımı

### 2.1.1. Süreklilik Denklemi

Bir akışkanın hareketinde süreklilik denklemi en genel halde

$$
\frac{\partial \rho}{\partial t} + \operatorname{div}(\rho \stackrel{\rho}{V}) = 0 \tag{2.1}
$$

şeklinde ifade edilebilir. Akım daimi ve sıkıştırılamaz kabul edildiği takdirde bu denklem

$$
\nabla \overrightarrow{V} = 0 \tag{2.2}
$$

Ģeklini alır. Birçok akım alanında viskozite etkileri ihmal edilerek problem potansiyel akım yaklaşımı ile çözülebilir. Potansiyel akım yaklaşımında hız vektörü  $\varphi$  ile gösterilen bir potansiyel fonksiyonu cinsinden

$$
\stackrel{\mathcal{V}}{V} = \stackrel{\mathcal{V}}{\nabla} \varphi \tag{2.3}
$$

Ģeklinde ifade edilir. Bu son ifade (2.2) denkleminde kullanılırsa

$$
\nabla^2 \varphi = 0 \tag{2.4}
$$

şeklinde potansiyel fonksiyonu için Laplace Denklemi elde edilir. İki boyutlu akımlar için kartezyen koordinatlarda bu denklem

$$
\frac{\partial^2 \varphi}{\partial x^2} + \frac{\partial^2 \varphi}{\partial y^2} = 0
$$
\n(2.5)

Ģeklinde açılabilir.

Daimi, iki-boyutlu potansiyel akım problemini akım fonksiyonu cinsinden de ifade etmek mümkündür. ġöyle ki; akım fonksiyonu bilindiği gibi akım çizgileri boyunca sabit değerler alan bir fonksiyon olup, Cauchy-Riemann şartları ile

$$
u = \frac{\partial \varphi}{\partial x} = \frac{\partial \psi}{\partial y}
$$
 (2.6a)

$$
v = \frac{\partial \varphi}{\partial y} = \frac{\partial \psi}{\partial x}
$$
 (2.6b)

Ģeklinde potansiyel fonksiyonuna bağlanabilir. Öte yandan akımın potansiyel olması irrotasyonel olması anlamına gelir ki, irrotasyonellik Ģartı genel halde hız vektörünün rotasyonelinin sıfır olması Ģeklinde ifade edilirken

$$
\nabla \times \mathbf{V} = 0 \tag{2.7}
$$

iki-boyutlu halde bu şart, kartezyen koordinat sisteminde

$$
\frac{\partial v}{\partial x} - \frac{\partial u}{\partial y} = 0\tag{2.8}
$$

Ģekline gelir. Hız bileĢenleri için verilen (2.6a) ve (2.6b) bağıntılarından türevler alınarak bu son eşitlikte yerleştirilirse  $\psi$  akım fonksiyonu için de

$$
\nabla^2 \psi = 0 \tag{2.9}
$$

Ģeklinde bir Laplace denklemi elde edilir.

Daimi sıkıĢtırılamaz, potansiyel akım probleminin çözümü yukarıda belirtilen (2.4) veya (2.9) denklemlerinden herhangi birinin çözümünden ibarettir. Potansiyel veya akım fonksiyonu için elde edilen çözümler (2.6) bağıntılarında kullanılarak hız alanı elde edilebilir. Daha sonra, Bernoulli denklemi yardımıyla bulunan

$$
C_{p_i} = I - \left(\frac{V_{T_i}}{U_{\infty}}\right)^2 \tag{2.10}
$$

bağıntısı kullanılarak basınç alanı hesaplanır ve böylece profile etkiyen aerodinamik kuvvetler bulunabilir.

Kanat profilleri için daimi, sıkıştırılamaz, potansiyel akım problemi gerek potansiyel fonksiyonu ve gerekse akım fonksiyonu için sınır Ģartlarıyla birlikte ġekil 2.1 ve Sekil 2.2 'de gösterilmiştir.

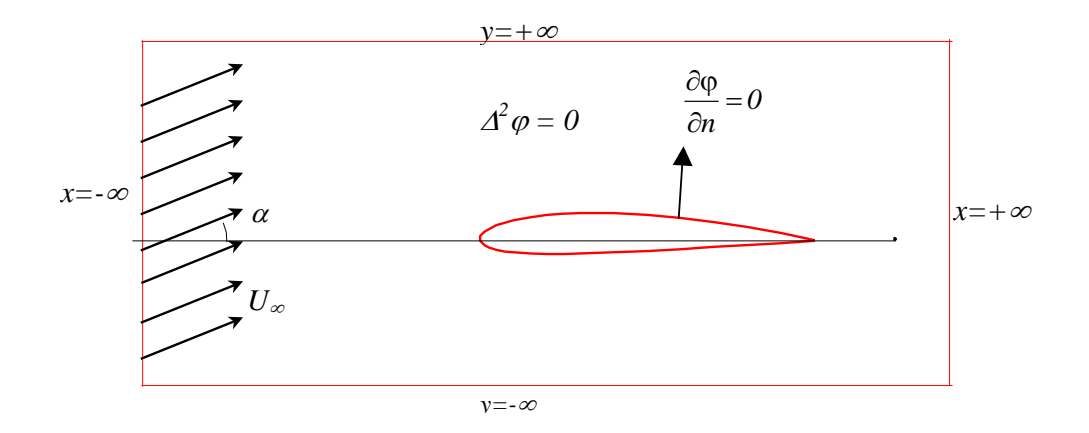

Şekil 2.1 Potansiyel Fonksiyon İçin Matematik Model

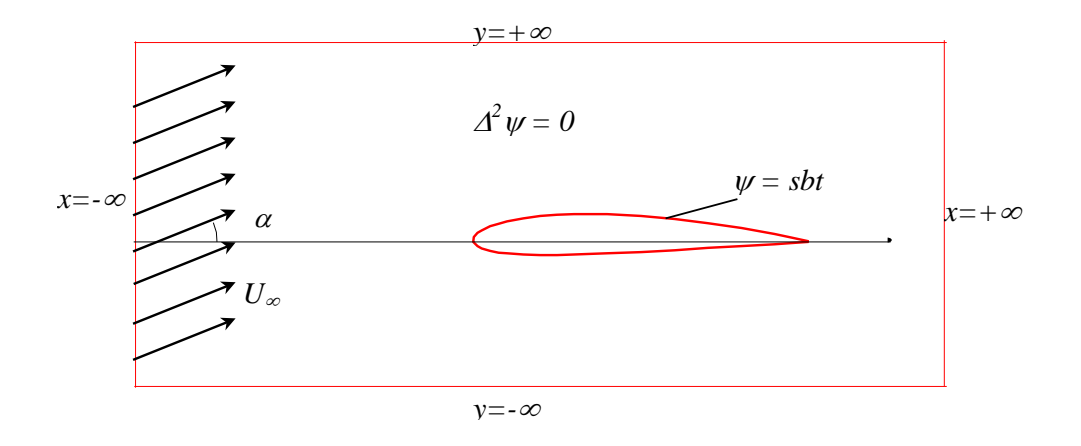

Şekil 2.2 Akım Fonksiyonu İçin Matematik Model

Sınır Ģartları genel olarak

- cismin çok uzaklarından cismin hiçbir etkisinin bulunmayacağı
- cismin yüzeyi üzerinde akımın yüzeye teğet olacağı

şeklinde ifade edilebilir. Ancak uygulamada sınır şartlarını değişik şekillerde yorumlamak mümkündür.

Örneğin potansiyel fonksiyonu ile ifade edilen problem için çoğu zaman yüzey üzerindeki sınır şartı "akımın yüzeye dik hız bileşeni bulunmayacağı" şeklinde yorumlanır. Bunun matematiksel ifadesi ise ġekil 2.1 de gösterildiği gibi potansiyel

fonksiyonunun yüzeye dik doğrultudaki türevinin sıfıra eşit olması biçimindedir. Bu tipten sınır Ģartına Neumann sınır Ģartı adı verilir.

Problemin akım fonksiyonu için tanımlanması halinde ise cisim yüzeyinin bir akım çizgisi olacağı düĢünülerek yüzey sınır Ģartı "yüzey boyunca akım fonksiyonunun sabit olması" şeklinde yorumlanabilir.

Kanat profilleri için potansiyel akım problemini modelleyen Laplace denkleminin bazı özel haller dışında analitik çözümü mevcut değildir. Bu bakımdan sayısal çözüm yöntemleri tercih edilmektedir. Sonlu farklar ve sonlu elemanlar gibi alan yöntemleri ile çözüm mümkündür. Ancak bu yöntemlerde sınır Ģartlarının iyi Ģekilde uygulanabilmesi için çok geniş akım bölgesinin incelenmesi gerektiğinden, büyük bilgisayar kapasitesi ve zamanı kullanımını gerektirir. Pratikte en çok tercih edilen yöntemler ise problemi sadece yüzey eğrisi boyunca çözümleyen "konform dönüĢüm yöntemleri" ve "yüzey tekillikleri (panel) yöntemleri" dir. İzleyen bölümde bazı panel yöntemleri ele alınarak temel formülasyonları açıklanacaktır.

### 2.1.2. İntegral Yaklaşımı ve Panel Yöntemi

Kanat profilleri etrafındaki potansiyel akım problemi için Laplace denkleminin çözümüne yönelik yöntemlerden yüzey tekillikleri veya panel yöntemleri olarak adlandırılan önemli bir grubu, bu denklemi doğrudan çözmek yerine bir integral formunu çözmeyi öngörürler. Green teoremi üçüncü-idantite adı verilen bir sonucu Laplace denkleminin bir integral denklemine dönüştürülmesini sağlar [1,2]. Bu teoreme dayanarak, potansiyel akım alanının herhangi bir noktasındaki potansiyel fonksiyonunun değeri profil yüzeyi boyunca bir takım tekilliklerin integrali cinsinden,

$$
\oint_{\mathcal{R}} P = \frac{1}{2\pi} \int_{S} \left[ \sigma(Q) \ln r(P,Q) - \gamma(Q) \theta(P,Q) \right] ds \tag{2.11}
$$

Ģeklinde ifade edilebilir. Burada *P* akım alanındaki bir noktayı, *Q* profil yüzeyi üzerindeki bir noktayı,  $\sigma$  ve  $\gamma$  da sırasıyla bu noktada yer alan bir kaynakla bir girdabın siddetlerini belirtmektedir. *r* ve  $\theta$  büyüklükleri  $\theta$  noktasında cisim yüzeyine teğet ve normal doğrultularda tanımlanmış bir eksen takımına nazaran *P* noktasının polar koordinatlarıdır. *( p )* ise yüzeydeki tekilliklerinin *P* noktasında indükledikleri bozuntu potansiyelini göstermektedir.

Laplace denkleminin lineer olması nedeniyle sıkıştırılamaz potansiyel akım alanlarında süperpozisyon mümkündür. Bu bakımdan potansiyel fonksiyonunun akım alanının herhangi bir noktasındaki değeri kanat profilinin uzağındaki bir serbest akımın  $\varphi_{\infty}$  potansiyel fonksiyonu ile kanat profilinin yarattığı bozuntu alanından kaynaklanan bir bozuntu potansiyel fonksiyonunun toplamıyla

$$
\varphi(p) = \varphi_{\infty} + \varphi \mathbf{k} \, p \tag{2.12}
$$

şeklinde ifade edilebilir. Yüzey üzerindeki sınır şartı, yüzeye dik hız bileşeninin sıfır olması Ģeklinde uygulandığı taktirde (2.11) bağıntısı

$$
\frac{1}{2\pi} \frac{\partial}{\partial n_p} \left\{ \int_s [\sigma(q) \ln r(p,q) - \gamma(q) \theta(p,q)] ds \right\} = - \mathcal{C}_{\infty} \mathcal{R}_p \tag{2.13}
$$

Ģeklinde bir denklem verir. Akım fonksiyonu için de benzeri bir denklem elde etmek mümkündür.

Problem (2.13) denkleminin profil yüzeyi boyunca kaynak ve girdap şiddetlerinin dağılımları elde edilecek tarzda çözümden ibarettir. Ancak bir tek noktada yazılan bu denklemden iki bilinmeyene ait dağılımın elde edilmesi mümkün değildir. Bununla birlikte denklemin profil yüzeyi boyunca her noktada geçerli olduğu düĢünülürse tek sorunun bir nokta için denklemin iki bilinmeyen içermesi olduğu görülür. Bu bakımdan denklemin yüzey boyunca dağılımların yeterli hassaslıkla elde edilebileceği kadar noktada yazılması ve ayrıca her nokta için tanımlanan iki bilinmeyen sayısının uygun bir tarzda bir bilinmeyene indirilmesi veya denklem sistemini kapatacak ilave bağıntılar verilmesi gerekir.

Panel yöntemleri (2.13) denklemi veya benzeri integral denklemleri, bilinmeyen kaynak ve girdap siddetleri için uygun bir nümerik teknikle çözümlemeyi amaçlarlar. Bu amaçla, kanat profili yüzeyi panel adı verilen küçük elemanlara bölünerek çözümleme yapılır. Literatürde yer alan panel yöntemlerinde tercih edilen yaklaĢımlar, panel eğrisinin doğrusal, dairesel veya parabolik kabul edilmesi, panel boyunca tekillik dağılımının sabit, lineer veya parabolik kabul edilmesi şeklinde belirtilebilir.

2.2. Potansiyel Akım Yaklaşımının Kompleks Düzlemde İncelenmesi

#### 2.2.1. Kompleks Potansiyel Fonksiyonu

İki boyutlu bir potansiyel akım alanı kompleks düzlemde

$$
f(z) = \varphi + i\psi \tag{2.14}
$$

Ģeklinde kompleks potansiyel adı verilen tek bir analitik fonksiyonla ifade edilebilir[3]. Bu fonksiyonun *z* 'ye göre türevi ise kompleks eĢlenik hızı verir:

$$
w^*(z) = \frac{df(z)}{dz} = u - iv
$$
 (2.15)

Burada  $\varphi$  ve  $\psi$  sirasiyla potansiyel ve akim fonksiyonlarını,  $\mu$  ve  $\nu$  ise hiz vektörünün reel ve imajiner eksenler doğrultusundaki bileşenlerini belirtmektedir.

### 2.2.2. Kompleks Düzlemde İntegral Denklemi

Kompleks düzlemde kapalı bir *C* eğrisinin üzerinde ve içindeki bölgede analitik olan bir *f ( z)* fonksiyonunun herhangi bir *z* noktasındaki değeri, fonksiyonun *C* eğrisi üzerindeki değerleri cinsinden

$$
f(z) = \frac{1}{2\pi i} \oint_C \frac{f(z_0)}{z_0 - z} dz_0
$$
 (2.16)

Ģeklinde Cauchy integraliyle ifade edilebilir [4]. Buradaki integralin yönü, bölge izleyiciye göre daima solda kalacak şekilde pozitif seçilmektedir. Şayet bu C eğrisinin dıĢında kalan bir noktada fonksiyonun değeri hesaplanmak istenirse, önce bu dış bölge R yarıçaplı bir daire ile sınırlanır. Bu şekilde oluşan bölge basit bağlı olmadığından Cauchy teoreminin uygulanabilmesi için *C* eğrisi ile dıĢardaki daire arasında bir kesim alınarak bölgenin basit bağlı hale getirilmesi gerekir. *C<sup>R</sup>* dairesi içinde birden fazla kapalı eğri olması halinde yine eğrilerle daire arasında kesimler alınarak basit bağlı bir bölge oluşturulabilir (Şekil 2.3). Dairenin yarıçapının sonsuza götürülmesi halinde, Ģayet *f* fonksiyonu sonsuzda *f* gibi sabit üniform bir değere sahipse, kesimler üzerinde alınacak integrallerin birbirlerini götüreceği de dikkate alınarak, kapalı eğri dışındaki bölgede herhangi bir noktada fonksiyonunun değeri için

$$
f(z) = f_{\infty} + \frac{1}{2\pi i} \oint_{C} \frac{f(z_0)}{z_0 - z} dz_0
$$
 (2.17)

elde edilir [5].

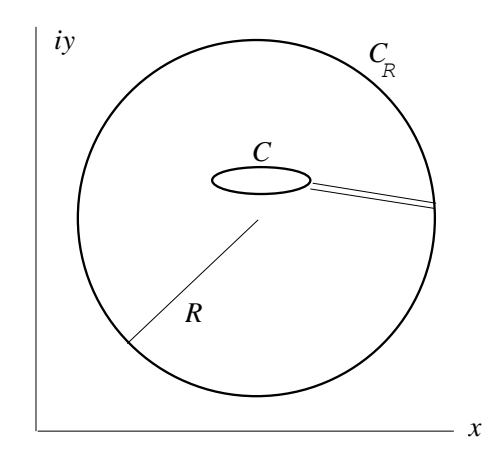

Şekil 2.3 Kompleks Düzlemde Kapalı Eğri

Üniform-paralel akım içerisinde bir kanat profili etrafındaki potansiyel akım problemi söz konusu olduğunda, *f ( z)* analitik fonksiyonu yerine akım alanına ait kompleks eĢlenik hızlar alınarak son ifade

$$
w^*(z) = w^*_{\infty} + \frac{1}{2\pi i} \oint_C \frac{w^*(z_0)}{z_0 - z} dz_0
$$
 (2.18)

şeklinde yazılabilir. Yüzey eğimleri  $t(z_0) = e^{i\delta(z_0)}$  $\phi_0$ ) =  $e^{i\delta(z_0)}$  kompleks değişkeniyle ifade edilerek yüzey üzerindeki kompleks eĢlenik hızlar için

$$
w^*(z_0) = -i v^*(z_0) t^*(z_0)
$$
\n(2.19)

yazıldığı taktirde *z* noktasındaki kompleks eĢlenik hız için,

$$
w^*(z) = w^*_{\infty} + \frac{1}{2\pi} \oint_C \frac{v^*(z_o) t^*(z_o)}{z - z_o} dz_o
$$
 (2.20)

elde edilir. Kanat profilinin yüzeyi üzerindeki herhangi bir  $\mu$  noktasında hız elde edilmek istenirse yukarıdaki bağıntıda  $z$  yerine  $\mu$  konulması yeterli olur. Bu noktada kompleks hızın eĢleniği yüzeyin teğetiyle normaline bağlı yeni bir eksen takımında da

$$
w_m^* = V_t - iV_n = w^*(\mu)t(\mu) = w_{\infty}^*t(\mu) + t(\mu)\frac{1}{2\pi}\oint_C \frac{v^*(z_0)t^*(z_0)}{\mu - z_0}dz_0 \qquad (2.21)
$$

Ģeklinde ifade edilebilir (ġekil 2.4). Burada *Vt* ve *Vn* sırasıyla teğetsel ve normal hız bileĢenlerini göstermektedir.

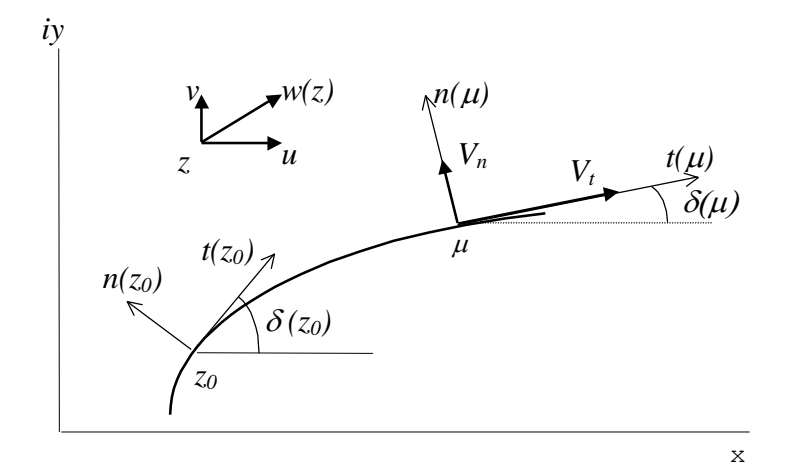

Şekil 2.4 Teğet Normal Eksen Takımında Hız Bileşenleri

Yüzey üzerindeki sınır şartı yüzeye dik hız bileşeninin sıfır olacağı şeklinde uygulanarak

$$
V_n = -Im\{w^*(\mu)t(\mu)\} = 0
$$
 (2.22)

veya

$$
Im\left\{t(\mu)\frac{1}{2\pi}\oint_{C} \frac{v^{*}(z_{0})\ t^{*}(z_{0})}{\mu-z_{0}}dz_{0}\right\} = -Im\left\{w_{\infty}^{*}\ t(\mu)\right\}
$$
(2.23)

denklemi elde edilir. İntegralde yer alan kompleks fonksiyon reel ve imajiner kısımlarıyla

$$
\nu(z_0) = \sigma(z_0) + i \gamma(z_0)
$$
\n(2.24)

olarak tanımlandığı taktirde bu son denklem

$$
Im\left\{t(\mu)\frac{1}{2\pi}\oint_{C}\left[\frac{\sigma(z_0)}{\mu-z_0}-i\frac{\gamma(z_0)}{\mu-z_0}\right]dz_0\right\}=-Im\left\{w^*_{\infty}t(\mu)\right\}
$$
(2.25)

Ģekline gelir ki, integral içindeki ilk terim yüzey boyunca bir kaynak dağılımını, ikinci terimi ise bir girdap dağılımını temsil etmektedir. Bu integral denklem reel düzlemde Green teoreminden hareketle elde edilen (2.13) denklemiyle eşdeğer olup çözümünde reel düzlemdekine benzer teknikler uygulanır.

### 2.3. Panel Yöntemleri

Gerek kullanılan fonksiyon (potansiyel veya akım fonksiyonu) veya sınır Ģartının yorumlanış biçimi, gerekse seçilen tekillik (kaynak, girdap veya duble), yada tekilliklerin ve yüzey panellerinin dağılımı (sabit, lineer, parabolik vb) açısından birbirinden farklılık gösteren bir çok panel yöntemi mevcuttur. Bu bölümde panel yöntemlerinden, Kompleks Panel Yöntemi, Kennedy-Marsden Yöntemi, Soinne-Laine Yöntemi, Maskew-Woodward Yöntemi ve Vorpan Panel Yöntemi ele alınacaktır. Yöntemler kısaca özetlenerek uygulama için gerekli olan formülasyon ortaya konulacaktır.

### 2.3.1. Kompleks Panel Yöntemi

Kompleks *z* düzleminde bir kanat profili etrafındaki sıkıştırılamaz potansiyel akımın

$$
w_{\infty}^* = U_{\infty} e^{-i\alpha} \tag{2.26}
$$

Ģeklinde tanımlanan üniform paralel akım ile, kanat profili cidarı boyunca denklem (2.24) de verilen kaynak-girdap dağılımı ile temsil edilmesi halinde (ġekil 2.5), akım alanının herhangi bir *z* noktasındaki kompleks hızın eĢleniği

$$
w^*(z) = w^*_{\infty} + \frac{1}{2\pi} \oint_C \frac{v(z_0) \cdot t^*(z_0)}{z - z_0} dz_0
$$
 (2.27)

Ģeklindeki bir bağıntı ile belirtilebilir. Burada *C* eğrisi profil yüzeyini, *z<sup>0</sup>* da bu yüzey üzerindeki noktaları temsil etmektedir. *t\*(z0)* profil yüzeyinin *z0* noktasındaki eğimini belirten  $\delta$  açısına

$$
t(z_0) = e^{i\delta(z_0)}\tag{2.28}
$$

şeklinde bağlanan kompleks bir fonksiyonun eşleniğidir.

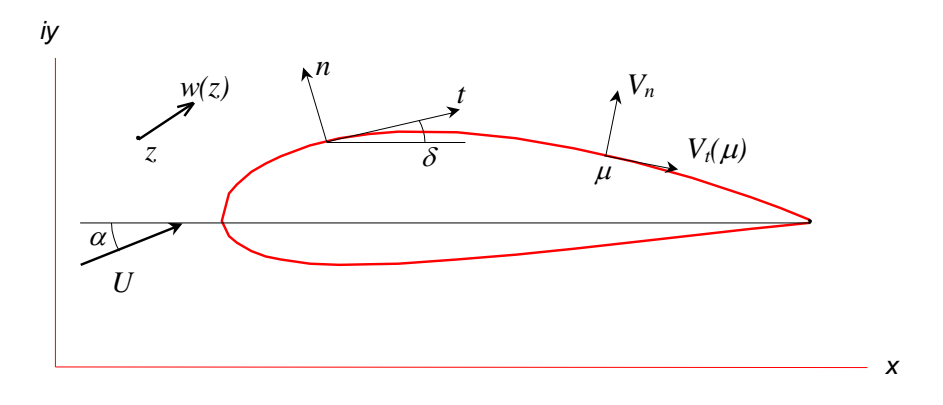

Şekil 2.5 Kompleks düzlemde akım alanı

(2.27) bağıntısı yardımıyla *z* noktasındaki hızın hesaplanabilmesi için bağıntıda yer alan integralin hesaplanması gerekir. Ancak bir kanat profili için analiz problemi söz konusu olduğunda, baĢlangıçta yüzey boyunca *(z0)* fonksiyonunun nasıl dağıldığı bilinmez. Ayrıca *t(z0)* fonksiyonu da genel olarak analitik bir biçimde ifade edilemez. Bu bakımdan panel yöntemlerinde, söz konusu integralin hesabı için önce profil cidarı panel adı verilen küçük yüzey elemanlarına ayrılır (ġekil 2.6). Böylece (2.27) bağıntısı

$$
w^*(z) = w^*_{\infty} + \sum_{j=1}^N \left\{ \frac{1}{2\pi} \int_{z_j}^{z_{j+1}} \frac{\nu(z_0) \cdot t^*(z_0) \, dz_0}{z - z_0} \right\} \tag{2.29}
$$

Ģekline gelir. Burada *N* büyüklüğü panel sayısını belirtmektedir.

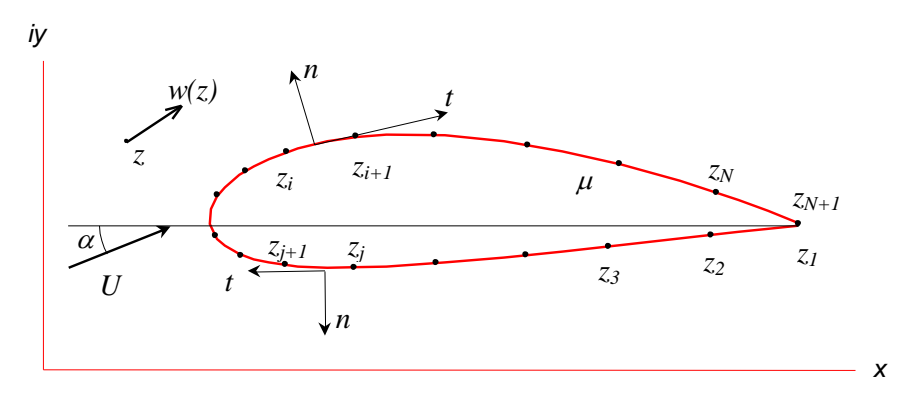

Şekil 2.6 Yüzey Panelleri

(2.29) bağıntısındaki integralin hesabı, yukarıda belirtilen nedenlerle halen mümkün değildir. İntegrali hesaplayabilmek için, panellerin yeterince küçük boyda olduğu farzedilerek, *(z0)* ve *t(z0)* dağılımları için çeĢitli yaklaĢımlar yapılır. Burada, basit

olması bakımından paneller doğrusal ve paneller boyunca tekillik dağılımları da sabit kabul edilecektir.

Panellerin doğrusal kabul edilmesi halinde herhangi bir *j* "inci panel boyunca eğimler aynı olacağından

$$
t^*(z_0) = t_j^* \tag{2.30}
$$

ve ayrıca bu panel boyunca tekilliğin sabit Ģiddette dağıldığı kabul edilirse

$$
v(z_0) = v_j \tag{2.31}
$$

yazılabilir. Böylece (2.29) bağıntısı

$$
w^*(z) = w^*_{\infty} + \sum_{j=1}^N \left\{ \frac{1}{2\pi} t_j^* \int_{z_j}^{z_{j+1}} \frac{dz_0}{z - z_0} \right\} \cdot \nu_j
$$
 (2.32)

Ģekline gelir. Bu bağıntıyı

$$
C_j(z) = \frac{1}{2\pi} \cdot t_j^* \cdot \int_{z_j}^{z_{j+1}} \frac{dz_0}{z - z_0} = \frac{1}{2\pi} \cdot t_j^* \cdot \ln \frac{z - z_j}{z - z_{j+1}}
$$
(2.33)

olmak üzere

$$
w^*(z) = w^*_{\infty} + \sum_{j=1}^{N} \left\{ C_j(z) \cdot v_j \right\}
$$
 (2.34)

Ģeklinde de yazmak mümkündür.

(2.34) bağıntısı yardımıyla herhangi bir *z* noktasındaki hızı hesaplamak için profil geometrisi ve serbest akım şartları yanında, paneller üzerindeki  $v_j$  tekillik Ģiddetlerinin bilinmesi gerektiği unutulmamalıdır. Tekillik Ģiddetleri kanat profilinin yüzeyi boyunca sınır Ģartı ve ilave olarak Kutta Ģartı kullanılmak suretiyle elde edilecektir. Bu bakımdan profil yüzeyi üzerindeki herhangi bir  $\mu$  noktasındaki hız için (2.34) bağıntısı tekrar yazılırsa

$$
w^*(\mu) = w^*_{\infty} + \sum_{j=1}^N \left\{ C_j(\mu) \cdot v_j \right\}
$$
 (2.35)

elde edilir. Bu bağıntıdan bulunacak olan kompleks eĢlenik hız büyüklüğünün reel kısmı *x* ekseni doğrultusundaki hız bileĢenini, imajiner kısmı ise *y* ekseni doğrultusundaki hız bileşenini verecektir. Oysa, yüzey üzerinde akımın yüzeye teğet olacağı hatırlanırsa yüzey üzerindeki kompleks hızın yüzey teğetine bağlı bir eksen takımında ifade edilmesinin daha uygun olacağı görülür. Nitekim (2.35) bağıntısının her iki yanı seçilen  $\mu$  noktasındaki *t* eğimi ile çarpılarak

$$
w_{TN}^*(\mu) = w_{\infty}^* \cdot t(\mu) = w_{\infty}^* + \sum_{j=1}^N \left\{ t(\mu) \cdot C_j(\mu) \cdot v_j \right\}
$$
 (2.36)

elde edilir. Panel yöntemlerinde genel olarak herbir *i* 'inci panel üzerinde bir  $\mu_i$ kontrol noktası seçilerek hız sadece bu noktada hesaplanır. Bu kontrol noktası genellikle panel orta noktasıdır. Bu durumda (2.36) bağıntısı

$$
C_{ij} = \frac{1}{2\pi} t_i t_j^* \int_{z_j}^{z_{j+1}} \frac{dz_0}{\mu_i - z_0} = \begin{cases} \frac{1}{2\pi} t_i t_j^* \cdot Ln \frac{\mu_i - z_j}{\mu_i - z_{j+1}} & i \neq j \\ -i/2 & i = j \end{cases}
$$
(2.37)

olmak üzere

$$
w_{TN_i}^* = w_{\infty}^* t_i + \sum_{j=1}^N \left\{ C_{ij} \cdot \nu_j \right\}
$$
 (2.38)

Ģeklinde yazılır. Burada *i* "inci panelin kontrol noktasındaki teğetsel hız *V<sup>T</sup> i* ve normal hız da  $V_{N_i}$  olmak üzere

$$
w_{TN_i}^* = V_{T_i} - i V_{N_i}
$$
 (2.39)

yazılabilir. Ayrıca

$$
C_{ij} = a_{ij} + i b_{ij} \tag{2.40}
$$

denilir ve bunun yanında

$$
V_j = \sigma_j + i \gamma_j \tag{2.41}
$$

olduğu hatırlanırsa teğetsel ve normal hızlar için sırasıyla

$$
V_{T_i} = Re\left\{ w_{\infty}^* t_i \right\} + \sum_{j=1}^N a_{ij} \cdot \sigma_j - \sum_{j=1}^N b_{ij} \cdot \gamma_j
$$
 (2.42)

$$
-V_{N_i} = Im\left\{ w_{\infty}^* t_i \right\} + \sum_{j=1}^N b_{ij} \cdot \sigma_j + \sum_{j=1}^N a_{ij} \cdot \gamma_j
$$
 (2.43)

elde edilir.

Akımın profil yüzeyine teğet olacağı Ģeklinde belirtilen sınır Ģartını, akımın yüzeye dik hız bileşeni olmayacağı şeklinde yorumlamak mümkündür. Bu durumda herbir panel üzerindeki kontrol noktasında normal hızlar sıfıra eşitlenerek

$$
\sum_{j=1}^{N} b_{ij} \cdot \sigma_j + \sum_{j=1}^{N} a_{ij} \cdot \gamma_j = -Im \{ w_{\infty}^* t_i \}
$$
 (*i* = 1,2,...,*N*) (2.44)

Ģeklindeki bir lineer denklem takımı elde edilir. Ancak bu denklem takımında *N* adet denkleme karşılık 2N adet bilinmeyen ( $\sigma_1, \sigma_2, ..., \sigma_N$ ;  $\gamma_1; \gamma_2, ..., \gamma_N$ ) olduğuna dikkat edilmelidir.

(2.44) denklem sisteminin çözümü için bilinmeyen sayısının azaltılması gerekir. Ayrıca Kutta Ģartının da ilave bir denklem vereceği unutulmamalıdır. Literatürde yer alan klasikleşmiş bir yaklaşım, kaynak dağılımının esas alınması ve girdap dağılımı için bir takım kabuller yapılması Ģeklindedir. Girdap dağılımının esas alınması halinde ise bir takım sorunlar yaşanmaktadır [6].

Kaynak dağılımının esas alınması halinde profil etrafındaki girdap dağılımı

$$
\gamma_j = d_j \cdot \gamma_c \qquad (j = 1, 2, \dots, N) \tag{2.45}
$$

Ģeklinde bir tek bilinmeyene bağlanır. Böylece (2.44) denklem sistemi

$$
\sum_{j=1}^{N+1} A_{ij} \cdot X_j = D_i \qquad (i = 1, 2, ..., N)
$$
 (2.46)

ve teğetsel hızlar için yazılan (2.42) bağıntısı da

$$
V_{T_i} = E_i + \sum_{j=1}^{N+1} B_{ij} \cdot X_j \qquad (i = 1, 2, ..., N)
$$
 (2.47)

sekline gelir. Burada

$$
A_{ij} = b_{ij} \quad (j = 1, 2, \dots N), \quad A_{i N + I} = \sum_{j=1}^{N} d_{j} \cdot a_{ij}, \quad D_{i} = -Im \{ w_{\infty}^{*} t_{i} \}
$$
\n
$$
B_{ij} = a_{ij} \quad (j = 1, 2, \dots N), \quad B_{i N + I} = -\sum_{j=1}^{N} d_{j} \cdot b_{ij}, \quad E_{i} = Re \{ w_{\infty}^{*} t_{i} \}
$$
\n
$$
(i = 1, 2, \dots N)
$$
\n
$$
X_{j} = \sigma_{j} \quad (j = 1, 2, \dots N), \quad X_{N + I} = \gamma_{c}
$$
\n(2.48)

Bu son bağıntılardaki  $d_i$  katsayılarını çeşitli şekillerde seçmek mümkündür. En basit bir yaklaşımla

$$
d_j = I \qquad (j = 1, 2, ..., N) \qquad (2.49a)
$$

 $l_j \cdot a_{ij}$ ,  $D_i = -Im\{w_{\alpha}^* t_i\}$ <br>  $d_j \cdot b_{ij}$ ,  $E_i = Re\{w_{\alpha}^* t_i\}$ <br>
itli şekillerde seçmek müml<br>  $(j = 1, 2, ..., N)$ <br>
ap şiddetinin sabit olduğu<br>
de firar kenarı civarında b<br>
mi için profil yüzeyi boyun<br>
deki uygulamalarda dağıl alarak bütün profil çevresi boyunca girdap şiddetinin sabit olduğu kabul edilebilir. Ancak bu yaklaĢımın kullanılması halinde firar kenarı civarında bir sorun olduğu bilinmektedir. Bu bakımdan girdap dağılımı için profil yüzeyi boyunca parabolik bir dağılım daha uygun düşmektedir. Bu tezdeki uygulamalarda dağılım her bir panelde sabit ancak profil yüzeyi boyunca parabolik olarak alınmıştır. Parabolik dağılım halinde yukarıdaki katsayılar panel kontrol noktalarının profil firar kenarından saat ibreleri yönünde uzaklıklarına (s)

$$
d_j = 0.5 \left[ \bar{s}_j \left( \bar{s}_j - I \right) + \bar{s}_{j+1} \left( \bar{s}_{j+1} - I \right) \right], \qquad \bar{s}_j = s_j / s_r \quad (j = 1, 2, ..., N)
$$
 (2.49b)

Ģeklinde bağlanabilir.

(2.46) denklem sisteminde bilinmeyen sayısı halen denklem sayısından bir fazla olup ilave bir denklemi de Kutta Ģartından elde etmek mümkündür.

Kutta Ģartı akımın profili firar kenarından düzgün Ģekilde terk edeceğini belirtir. Bunu çeĢitli Ģekillerde uygulamak mümkündür. Basit bir uygulama tekniği profilin alt ve üst yüzeylerinde firar kenarına komşu olan iki panel üzerindeki teğetsel hızların eşitlenmesi şeklindedir.

$$
V_{T_1} = -V_{T_N} \tag{2.50}
$$

Buradaki eksi iĢareti kompleks düzlemdeki integrallerin yönüyle ilgilidir. (2.28) bağıntısı (2.50) içerisinde kullanılarak

$$
\sum_{j=1}^{N+1} (B_{1j} + B_{Nj}) \cdot X_j = -(E_1 + E_N)
$$
 (2.51)

elde edilir. Bu son denklemi (2.46) denklem sistemine (*N+1*) inci denklem olarak

$$
\sum_{j=1}^{N+1} A_{N+1,j} \cdot X_j = D_{N+1}
$$
 (2.52)

Ģeklinde ilave etmek mümkündür. Burada

$$
A_{N+1,j} = B_{1j} + B_{Nj} \quad (j = 1, 2, \dots N + 1), \qquad D_{N+1} = -(E_1 + E_N) \tag{2.53}
$$

dir. (2.46) denklem sistemi (2.52) denklemi ile birlikte çözüldükten sonra teğetsel hızlar (2.47) bağıntısıyla hesaplanır.

#### 2.3.2. Kennedy Marsden Yöntemi

Bu yöntem akım fonksiyonu cinsinden yazılmış Laplace denkleminin çözümü esasına dayanmakta olup, doğrusal paneller üzerinde sabit girdap dağılımı kullanmaktadır. Bu Ģekilde her panelin orta noktasında yüzey sınır Ģartı yardımıyla birer denklem yazılarak elde edilen denklem sisteminin çözümü ile profil üzerindeki hız ve basınç dağılımları ve bunlar kullanılarak da aerodinamik katsayılar bulunmaktadır. Bu yöntemin çok parçalı profıllere de uygulanması mümkündür.

Panel yöntemlerinin tarihsel gelişimine kısaca bir göz atarsak 20. yüzyılın ikinci yarısının ortalarında en yaygın olarak kullanılan yöntem kaynak-girdap dağılımı esaslı Hess-Smith [14] yöntemidir. Martensen [15] tarafından geliştirilen bir başka yöntemde ise profil üzerinde sadece girdap dağılımını kullanmıştır. Sadece girdap dağılımı kullanmanın bir avantajı yüzey üzerindeki teğetsel hızların doğrudan girdap Ģiddetlerine eĢit olmasıdır.

Hess ve Smith yöntemlerinde integral denklemi katı yüzey üzerindeki normal hızlar sıfır kabul edilmek suretiyle elde edilirken, Martensen yönteminde sınır şartı profil yüzeyinin iç tarafında teğetsel hızın sıfır olması Ģeklinde uygulanarak ikinci türden bir Fredholm integral denklemine ulaşılmıştır.

Goldstein – Jerison [16] ve Oellers [17] tarafından kaskat profillerin analizi için geliştirilen bir başka yöntemde ise sınır şartı kanat profili yüzeyinin bir akım çizgisi olduğu ve bu çizgi boyunca akım fonksiyonunun değerinin sabit kaldığı Ģeklinde yorumlanmıştır.

Chen [18] bütün bu yöntemleri karşılaştırmış; Hess - Smith yönteminin profil koordinatlarına karşı fazla duyarlı olduğunu, Martensen yönteminin ise ince profillerde sirkülasyonu doğru tespit edemediği sonucuna varmıştır. Oellers yöntemine dayanarak geliştirdiği yöntemde yüzey boyunca girdap dağılımı ve sabit akım fonksiyonu kullanmıştır.

Mavriplis [19] de Chen'e benzer olarak sabit girdap dağılımı ve sabit akım fonksiyonu şeklinde sınır şartı kullanan bir yöntem geliştirerek taşıma katsayısını gerçeğine daha yakın olarak hesaplamayı başarmıştır. Teorik olarak Chen 'inkine benzeyen yöntemin ayrım noktası çözüm yöntemi olmuştur.

Kennedy [7], Chen yöntemini ilerleterek kullanmış ve firar kenarında Kutta Şartının sağlanmasını ön gören bir çözüm şekli ortaya sürmüştür. Bu çalışmada temel alınan yöntem de Kennedy yönteminin biraz daha ilerletilmiş hali olan Kennedy – Marsden [7] Panel Yöntemidir.

Özet olarak kullanılan yöntem profil yüzeyini bir akım çizgisi gibi ele almaktadır ve bu akım çizgisi boyunca akım fonksiyonunun değerinin sabit kaldığı kabul edilmektedir. Ayrıca yüzey doğrusal panellere ayrılmakta ve panel boyunca sabit girdap dağılımının olduğu düşünülmektedir. Bunlara ilave olarak firar kenarında alt ve üst yüzeylerden gelen akımın profili düzgün bir Ģekilde terk ettiğini kabul eden Kutta şartı da gerçeklenmektedir [7].

Üniform-paralel akım içerisinde yer alan bir kanat profili etrafındaki potansiyel akım problemi halinde akım alanının herhangi bir *P* noktasında akım fonksiyonunun değeri uniform paralel akıma ait akım fonksiyonunun o noktadaki değeri ile cisim yüzeyindeki girdapların bu noktada indüklediği akım fonksiyonu değerinin

$$
\psi_p = U_{\infty}(y \cos \alpha - x \sin \alpha) - \frac{1}{2\pi} \int_s^{\infty} \gamma(s) \ln r \, ds \tag{2.54}
$$

Ģeklindeki toplamı ile ifade edilebilir. Yüzey panellere ayrılarak bu denklem

$$
\psi_p + \sum_{j=1}^N \frac{1}{2\pi} \int_{s_j} \gamma(s_j) \ln r_j \, ds_j = U_\infty(\gamma \cos \alpha - x \sin \alpha) \tag{2.55}
$$

Ģeklinde de yazılabilir. Burada *N* panel sayısını, *r* ise panel üzerindeki bir noktanın *P* 'ye olan uzaklığını belirtmektedir. Girdap şiddetinin panel boyunca değişmediği hatırlanırsa

$$
\psi_p + \sum_{j=1}^N \frac{\gamma_j}{2\pi} \int_{s_j} \ln r_j \, ds_j = U_{\infty}(\gamma \cos \alpha - x \sin \alpha) \tag{2.56}
$$

elde edilir. *P* noktası özel olarak kanat profilinin yüzeyi üzerinde alınırsa akım fonksiyonun değerinin bütün yüzey boyunca aynı kalacağı Ģeklinde sınır Ģartı uygulanarak her bir panelin orta noktasında

$$
\psi + \sum_{j=1}^{N} \gamma_{j} K_{ij} = U_{\infty}(\gamma_{i} \cos \alpha - x_{i} \sin \alpha) \qquad (i = 1,...N)
$$
 (2.57)

yazılabilir. Burada

$$
K_{ij} = \frac{1}{2\pi} \int_{s_j} \ln r_{ij} \, ds_j \tag{2.58}
$$

dir. Bu denklem sisteminde *N* adet denkleme karşılık *N* adet girdap şiddeti ve bir tane akım fonksiyonu olmak üzere *N+1* tane bilinmeyen vardır. Bu nedenle ilave bir denkleme daha ihtiyaç vardır ki, bu denklem de Kutta Ģartından elde edilir.

Kutta şartı için değişik bazı uygulamalar yapmak mümkündür. Kennedy ve Marsden tarafından önerilen bir uygulama firar kenarından çıkan akım çizgisinin açıortay boyunca ilerleyeceği düĢüncesinden hareketle açıortay üzerinde firar kenarından çok kısa bir mesafede özel bir Kutta Ģartı noktası seçilmesi ve yüzey sınır Ģartının bu noktada da uygulanması Ģeklindedir. Bu durumda Panel kontrol noktalarında yazılanlara benzer bir denklemi özel Kutta Ģartı noktasında da yazmak mümkün olur:

$$
\psi + \sum \gamma_j K_{kj} = y_k \cos \alpha - x_k \sin \alpha \tag{2.59}
$$

(2.57) denklem sisteminin (2.59) denklemiyle birlikte çözülebilmesi için (2.58) ile verilen ve sadece yüzey geometrisine bağlı olan katsayıların hesaplanması gereklidir. Bu amaçla kanat profilinin herhangi bir *j* inci paneli üzerindeki sabit girdap dağılımının bir *i* inci kontrol noktasındaki indüklemesini ġekil 2.7 yardımıyla inceleyelim.

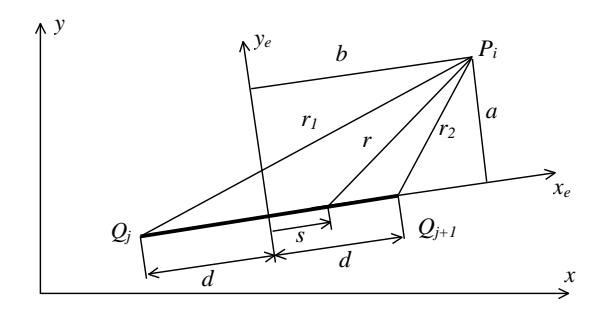

Şekil 2.7 Sabit Girdap Dağılımının İndüklemesi

Panel orta noktasına bağlı yeni bir (*xe,ye*) eksen takımına geçilerek Ģekil geometrisinden

$$
r_1^2 = (b+d)^2 + a^2
$$
  
\n
$$
r_2^2 = (b-d)^2 + a^2
$$
  
\n
$$
r^2 = (b-s_j)^2 + a^2
$$
\n(2.60)

tanımlamaları yapılır ve (2.58) denkleminde yerine konulursa

$$
K_{ij} = \frac{1}{2\pi} \int_{s_j} ln \left[ (b - s_j)^2 + a^2 \right]^{1/2} ds_j
$$
 (2.61)

bulunur. Bu ifadenin de integrali alınarak

$$
K_{ij} = \frac{1}{4\pi} \left[ (b+d) \ln r_i^2 - (b-d) \ln r_i^2 + 2a \tan^{-1} \left( \frac{2ad}{a^2 + b^2 - d^2} \right) - 4d \right]
$$
 (2.62)

elde edilir. Bu ifadedeki tanjant teriminde

$$
a^2 + b^2 - d^2 = 0 \tag{2.63}
$$

olması durumunda belirsizlik doğacağından bu durumda

$$
\tan^{-1}\frac{2ad}{a^2+b^2-d^2} = \tan^{-1}\frac{b+d}{a} + \tan^{-1}\frac{b-d}{a}
$$
 (2.64)

kullanılması yararlı olur.

(2.57) denklem sisteminin (2.59) denklemiyle birlikte çözümü ile her panele ait girdap şiddetleri ve profil yüzeyindeki akım fonksiyonunun değeri bulunmuş olacaktır. Sistemin çözümü için Gauss eliminasyon metodu tercih edilmiştir.

Hız ve basınç dağılımlarının hesaplanması için, üzerinde girdap dağılımı bulunan bir eğri incelenirse (ġekil 2.8), eğrinin her iki yanındaki teğetsel hızların farkının girdap siddetine eşit olduğu gösterilebilir.

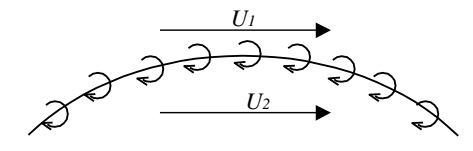

Şekil 2.8 Bir Eğri Üzerindeki Girdap Dağılımı

$$
-\gamma = U_1 - U_2 \tag{2.65}
$$

Kanat profili problemi için bu eğri kanat profilinin cidarı olarak ve eğrinin altındaki bölüm de katı bir cisim olarak ele alınırsa *U<sup>2</sup> = 0* olur. Bu durumda eğrinin dıĢ tarafındaki teğetsel hız

$$
V_T = -\gamma \tag{2.66}
$$

seklinde doğrudan girdap şiddetine eşit olur.

#### 2.3.3. Soinne Laine Yöntemi

Soinne Laine [8] yöntemi temel olarak Kennedy Marsden yöntemine benzemektedir. Yani akım fonksiyonu esaslı bir yöntem olup, kanat profili yüzeyi boyunca akım fonksiyonunun değerinin sabit olacağı Ģeklindeki sınır Ģartının uygun kontrol noktalarında yazılması suretiyle elde edilen bir denklem takımının sayısal çözümüne dayanmaktadır. Kennedy Marsden yönteminde incelenirken doğrusal paneller boyunca sabit girdap dağılımı alınmış ve kontrol noktası olarak panel orta noktaları seçilmiş iken, Soinne Laine yönteminde farklı olarak, doğrusal paneller boyunca lineer girdap dağılımı alınmakta ve kontrol noktası olarak panel uç noktaları seçilmektedir.

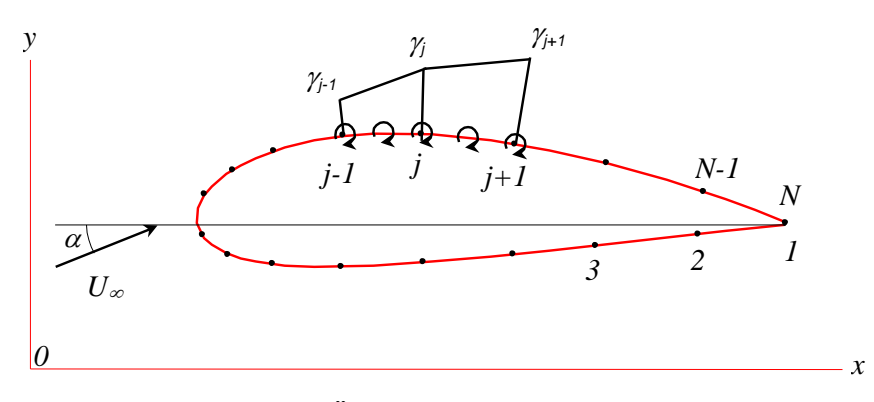

Şekil 2.9 Profil Üzerindeki Lineer Girdap Dağılımı

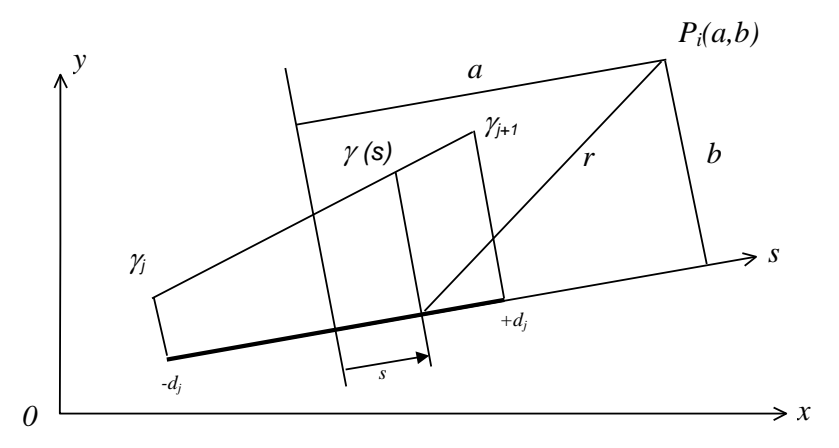

Şekil 2.10 Doğrusal Panel Boyunca Lineer Girdap Dağılımı

Kanat profil yüzeyinin N-1 adet doğrusal panele bölünmüş olduğunu farzedelim (ġekil 2.9). *P<sup>j</sup>* ve *Pj+1* noktaları arasında kalan panel boyunca lineer girdap dağılımı (Şekil 2.10), uç noktalarındaki girdap şiddetleri cinsinden

$$
\gamma(s) = \frac{\gamma_{j+1} - \gamma_j}{2d_j} \cdot s + \frac{\gamma_{j+1} + \gamma_j}{2}
$$
\n(2.67)

Ģeklinde tanımlanabilir.

Bu girdap dağılımının herhangi bir *Pi(a,b)* kontrol noktasında indüklediği akım fonksiyonu değeri

$$
\psi_{ij} = \frac{1}{2\pi} \int_{P_j}^{P_{j+l}} \gamma(s) \ln r \, ds \tag{2.68}
$$

integrali ile hesaplanır.  $\gamma(s)$  yeniden düzenlenirse

$$
\gamma(s) = \frac{1}{2d_j} \left[ \left( d_j - s \right) \gamma_j + \left( d_j + s \right) \gamma_{j+1} \right]
$$
 (2.69)

ve

$$
r = \sqrt{(a-s)^2 + b^2} \tag{2.70}
$$

olduğu hesaba katılırsa (2.68) integrali

$$
\psi_{ij} = \frac{1}{2\pi d_j} \left[ \gamma_j \cdot \int_{-d_j}^{+d_j} (d_j - s) \ln \sqrt{(a - s)^2 + b^2} \ ds + \gamma_{j+1} \cdot \int_{-d_j}^{+d_j} (d_j + s) \ln \sqrt{(a - s)^2 + b^2} \ ds \right]
$$
\n(2.71)

halini alır. Bu denklem

$$
\gamma(s) = \frac{1}{2d_j} \left[ (d_j - s) \gamma_j + (d_j + s) \gamma_{j+1} \right]
$$
\n(2.69)  
\n
$$
r = \sqrt{(a - s)^2 + b^2}
$$
\n(2.70)  
\n
$$
\int (d_j - s) \ln \sqrt{(a - s)^2 + b^2} \, ds + \gamma_{j+1} \cdot \int_{-d_j}^{+d_j} (d_j + s) \ln \sqrt{(a - s)^2 + b^2} \, ds
$$
\n(2.71)  
\n
$$
a_j = \int_{-d_j}^{+d_j} \ln \sqrt{(a - s)^2 + b^2} \, ds
$$
\n(2.72)  
\n
$$
a_2 = \int_{-d_j}^{+d_j} s \cdot \ln \sqrt{(a - s)^2 + b^2} \, ds
$$
\n(2.72)  
\n
$$
a_{ij}^{(1)} = \frac{1}{4\pi} \left( a_j - \frac{1}{d_j} a_2 \right)
$$
\n(2.73)  
\n
$$
a_{ij}^{(2)} = \frac{1}{4\pi} \left( a_j + \frac{1}{d_j} a_2 \right)
$$
\n(2.74)  
\n
$$
w_{ij} = a_{ij}^{(1)} \cdot \gamma_j + a_{ij}^{(2)} \cdot \gamma_{j+1}
$$
\n(2.74)  
\n
$$
w_{ij} = a_{ij}^{(1)} \cdot \gamma_j + a_{ij}^{(2)} \cdot \gamma_{j+1}
$$
\n(2.74)  
\n
$$
\int_{-d_j}^{d_j} w_{ij} = \sum_{j=1}^{N-1} \left( a_{ij}^{(1)} \cdot \gamma_j + a_{ij}^{(2)} \cdot \gamma_{j+1} \right) = \sum_{j=1}^{N} \frac{1}{a_{ij}} a_j \gamma_j
$$
\n(2.75)  
\n
$$
\int_{i,j}^{i,j} w_{ij} = \sum_{j=1}^{N-1} \left( a_{ij}^{(1)} \cdot \gamma_j + a_{ij}^{(2)} \cdot \gamma_{j+1} \right) = \sum_{j=1}^{N} \frac{1}{a_{ij}} a_j \gamma_j
$$
\n(2.75)  
\n(2.76)

ve

$$
a_{ij}^{(1)} = \frac{1}{4\pi} \left( a_1 - \frac{1}{d_j} a_2 \right)
$$
  
\n
$$
a_{ij}^{(2)} = \frac{1}{4\pi} \left( a_1 + \frac{1}{d_j} a_2 \right)
$$
\n(2.73)

olmak üzere

$$
\psi_{ij} = a_{ij}^{(1)} \cdot \gamma_j + a_{ij}^{(2)} \cdot \gamma_{j+1}
$$
\n(2.74)

Ģeklinde yazılabilir.

Kanat profili boyunca yer alan *(N-1)* adet doğrusal yüzey elemanları üzerindeki lineer girdap dağılımlarının bir *P<sup>i</sup>* kontrol noktasında indükledikleri toplam akım fonksiyonu

$$
\overline{\psi}_{i} = \sum_{j=1}^{N-1} \psi_{ij} = \sum_{j=1}^{N-1} \left( a_{ij}^{(1)} \cdot \gamma_{j} + a_{ij}^{(2)} \cdot \gamma_{j+1} \right) = \sum_{j=1}^{N} \overline{a}_{ij} \gamma_{j}
$$
\n
$$
\overline{a}_{i1} = a_{i1}^{(1)} , \quad \overline{a}_{1N} = a_{iN-1}^{(2)} , \quad \overline{a}_{ij} = a_{ij+1}^{(2)} + a_{ij}^{(1)}
$$
\n(2.75)

olarak elde edilir.

Üniform paralel akıma maruz bir profil için aynı problem göz önüne alındığında, *x* ekseni ile  $\alpha$  hücum açısı yapan üniform paralel akım için akım fonksiyonu

$$
\psi_{\infty} = U_{\infty} \left( y \cos \alpha - x \sin \alpha \right) \tag{2.76}
$$

Ģeklinde yazılabilir. Bu akıma maruz bir profil etrafında herhangi bir *Pi (xi , yi)* noktasındaki akım fonksiyonun değeri süperpozisyonla

$$
\psi(x_i, y_i) = U_{\infty} \left( y_i \cos \alpha - x_i \sin \alpha \right) + \sum_{j=1}^{N} a_{ij} \gamma_j \tag{2.77}
$$

Ģeklinde elde edilir.

Akım fonksiyonu profil boyunca aynı sabit değere sahiptir. Buna göre (2.77) ifadesi yeniden düzenlenerek

$$
\psi(x_i, y_i) - \sum_{j=1}^{N} \overline{a_{ij}} \gamma_j = U_{\infty} (y_i \cos \alpha - x_i \sin \alpha)
$$
 (2.78)

ifadesi elde edilir. *Pi (xi , yi)* profil cidarı üzerindeki noktalar olmak üzere bu ifadenin sağ tarafındaki terimlerle *a* katsayılarının profil şekli ve akım şartlarına bağlı olarak bilindiği,  $\Psi$  ve  $\gamma_i$  (*j*=*l*, 2, ..., *N*) 'lerin ise bilinmeyenler olduğu görülür.

 $P_i(x_i, y_i)$  kontrol noktaları, eleman uç noktaları ile çakışık olarak seçildiği taktirde, kanat profilinin firar kenarında yer alan birinci ve sonuncu nokta genellikle çakışık olduklarından (2.78) denklemi ancak *N-1* adet nokta için yazılabilir. Buna göre *N+1* bilinmeyene karşı sadece *N-1* adet denklem mevcuttur. İlave bir denklem Kutta şartı ile elde edilir.

Bu denklemin pratikte uygulaması bakımından ve herhangi bir hataya sebebiyet vermemek için boyutsuz olarak incelenmesinde fayda vardır. (2.78) denklemi

$$
\overline{\psi} = \frac{\psi}{U c}, \quad \overline{\gamma} = \frac{\gamma}{U c}, \quad \overline{x} = \frac{x}{c}, \quad \overline{y} = \frac{y}{c}
$$
 (2.79)

ve

$$
A_{i1} = 1, \quad A_{ij} = -\overline{a}_{ij}, \quad x_i = \overline{\psi}, \quad x_j = \overline{\gamma}_j \qquad j = 2,3,...N-1
$$
  

$$
D_i = y_i \cos \alpha - x_i \sin \alpha
$$
 (2.80)

olmak üzere yeniden düzenlenirse

$$
\overline{\psi} - \sum_{j=2}^{N-1} A_{ij} \overline{\gamma}_j = y_i \cos \alpha - x_i \sin \alpha \qquad (2.81)
$$

veya

$$
\sum_{j=1}^{N} A_{ij} x_j = D_i \qquad (i = 1, 2, 3, \dots N - 1)
$$
 (2.82)

elde edilir. Kutta şartı ise firar kenarındaki hızların eşit olacağı şeklinde yorumlanarak

$$
\gamma_1 = \gamma_N \tag{2.83}
$$

Ģekilde ifade edilir.

### 2.3.4. Maskew Woodward Yöntemi

Maskew-Woodward [9] yöntemi kanat profilinin alt ve üst yüzeyinde simetrik kaynak ve girdap dağılımları ile Neuman tipi sınır Ģartı kullanan bir yöntemdir. Yöntemin orijinali reel düzlemde formüle edilmiş olmakla birlikte kompleks düzlemde uygulanması çok daha kolaydır. Bu bakımdan burada kompleks düzlemde formülasyon açıklanacak ve uygulanacaktır.

Kompleks *z* düzleminde üniform paralel akıma maruz bir kanat profilinin yüzeyi üzerindeki herhangi bir  $\mu$  noktasında kompleks eşlenik hız, Şekil 2.11 de gösterildiği gibi yüzeyin teğet ve normal doğrultularına bağlı bir eksen takımında daha önce kompleks panel yönteminde çıkartılan (2.21) denklemi yardımı ile

$$
w_m^* = V_t - iV_n = w^* (\mu) t(\mu) = w_\infty^* t(\mu) + t(\mu) \frac{1}{2\pi} \oint_C \frac{v^*(z_0) t^*(z_0)}{\mu - z_0} dz_0 \qquad (2.84)
$$

şeklinde hesaplanabilir. Burada  $w_{\infty}$ serbest akım hızını, *C* profil yüzeyini,  $z_0$  bu yüzey üzerindeki noktaları, *t(z<sup>0</sup> ) z<sup>0</sup>* noktasındaki yüzey eğimini, (*z<sup>0</sup>* ) ise kompleks bir tekilliği belirtmekte olup sırasıyla şu şekilde tanımlanmaktadırlar:

$$
w_{\infty} = V_{\infty} e^{i\alpha} = V_{\infty} \cos \alpha + iV_{\infty} \sin \alpha
$$
  
\n
$$
t(z_0) = e^{i\delta(z_0)}
$$
  
\n
$$
v(z_0) = \sigma(z_0) + i \gamma(z_0)
$$
\n(2.85)

*x*

Burada da  $V_{\infty}$  ve  $\alpha$  serbest akımın hızını ve reel eksene göre doğrultusunu,  $\delta$  yüzeyin reel eksenle yaptığı açıyı,  $\sigma$  ve  $\gamma$  birer kaynak ve girdap şiddetini,  $\gamma$ <sup>\*</sup>) üst indisi ise kompleks değişkenin eşleniğini belirtmektedir.

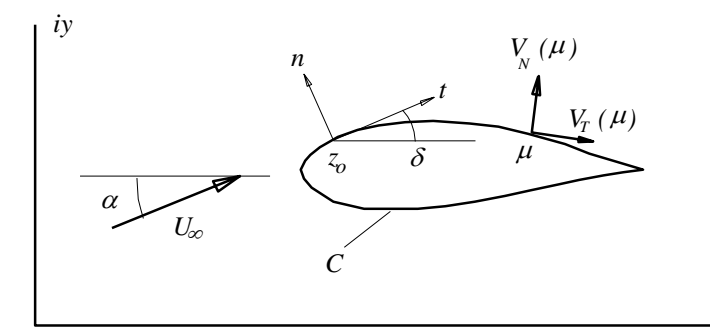

Şekil 2.11 Kompleks Düzlemde Akım Alanı

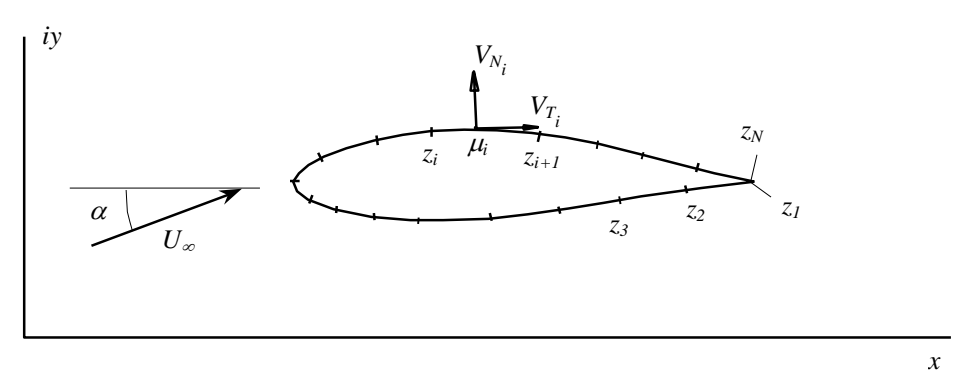

Şekil 2.12 Yüzey Panelleri

(2.21) Bağıntısı, profil yüzeyleri ġekil 2.12' de görüldüğü gibi panellere ayrılarak .

$$
w_{TN}^*(\mu) = w_{\infty}^* \ t(\mu) + \sum_{j=1}^N \frac{t(\mu)}{2\pi} \int_{z_j}^{z_{j+1}} \frac{\nu(z_0) t^*(z_0)}{\mu - z_0} dz_0 \tag{2.86}
$$

Ģeklinde yazılabilir. Buradaki integrallerin hesaplanabilir hale getirilmesi için basit, ama etkin bir yaklaĢım doğrusal paneller boyunca sabit veya lineer tekillik dağılımları alınmasıdır (ġekil 2.13). Lineer dağılım

$$
v(z_0) = v_j + \frac{v_{j+1} - v_j}{z_{j+1} - z_j} \cdot (z_0 - z_j)
$$
 (2.87)

Ģeklinde ifade edildiği taktirde (2.86) bağıntısı

$$
w_{TN_i}^* = w_{\infty}^* t_i + \sum_{j=1}^N \left[ C_{ij}^{(0)} v_j + C_{ij}^{(1)} (v_{j+1} - v_j) \right]
$$
 (2.88)

şekline getirilebilir. Burada  $\mu_i$  doğrusal panel üzerinde hızın hesaplandığı kontrol noktasını, *t i* bu panelin, *t j* ise *j* " inci panelin eğimini belirtmektedir, ayrıca

$$
C_{ij}^{(0)} = \frac{t_i t_j^*}{2\pi} \int_{z_j}^{z_{j+1}} \frac{dz_0}{\mu_i - z_0} = \begin{cases} \frac{t_i t_j^*}{2\pi} \ln \frac{\mu_i - z_j}{\mu_i - z_{j+1}}, & i = j\\ \frac{-i}{2} \pi \frac{1}{2\pi} \mu_i - z_{j+1}, & i \neq j \end{cases}
$$
\n
$$
C_{ij}^{(1)} = C_{ij}^{(0)} \frac{\mu_i - z_j}{z_{j+1} - z_j} - \frac{1}{2\pi} t_i t_j^*
$$
\n(2.89)

dir. Lineer tekillik dağılımı halindeki ifadeler sabit tekillik dağılımı halini de içermektedir.

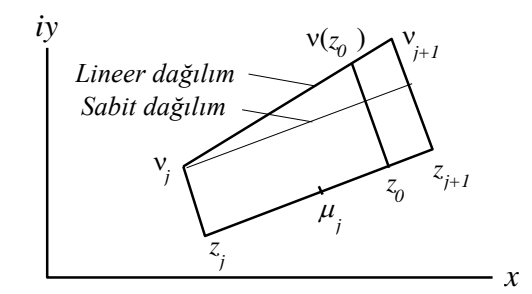

Şekil 2.13 Sabit ve Lineer Tekillik Dağılımları

Potansiyel akımda yüzey üzerindeki sınır Ģartı akımın yüzeye teğet olması Ģeklindedir. Sınır Ģartının uygulanması için, zaten yüzey teğet ve normaline bağlı bir eksen takımında yazılmış olan (2.88) ifadesinin imajiner kısmının sıfıra eşitlenmesi yeterli olur. Bu uygulama herbir panel üzerinde seçilen kontrol noktasında bir defa gerçekleştirildiği taktirde

$$
\sum_{j=1}^{N} Im \left\{ C_{ij}^{(0)} \nu_j + C_{ij}^{(1)} (\nu_{j+1} - \nu_j) \right\} = -Im \left\{ w_{\infty}^* t_i \right\}, \quad (i = 1,..N)
$$
\n(2.90)
Ģeklinde bir denklem sistemine eriĢilir. *N* adet denkleme karĢılık *2N+1* bilinmeyen içeren (2.90) denklem sisteminin çözümlenebilmesi için ilave kabullere ve denklemlere gerek vardır. Literatürde yer alan alternatifler arasından ilginç birisi Maskew ve Woodward [9] tarafından önerilmiştir. Buna göre, profillerin alt ve üst yüzeyleri eĢit sayıda panellere ayrılarak iki yüzde birbiriyle aynı hizada yer alan paneller üzerinde eşit şiddette sabit kaynak ve lineer girdap dağılımları alınmaktadır (Şekil 2.14).

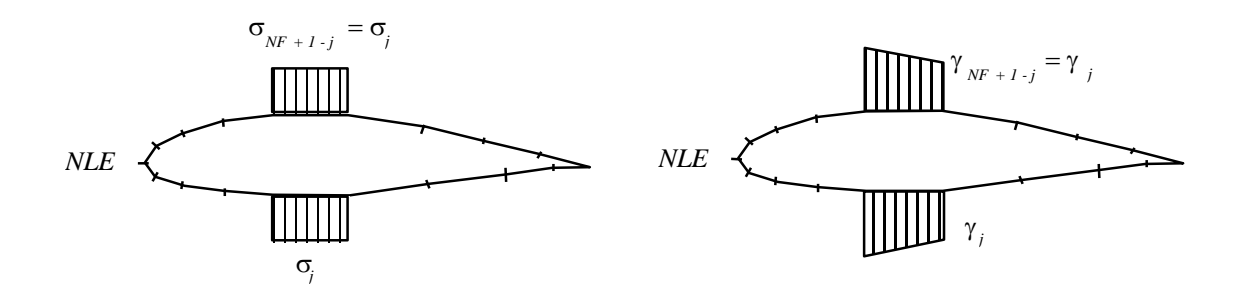

Şekil 2.14 Simetrik Kaynak ve Girdap Dağılımı

Sabit kaynak ve lineer girdap dağılımı alınması halinde (2.90) denklem sistemi

$$
\sum_{j=NI}^{NF} Im \left\{ C_{ij}^{(0)} \right\} \sigma_j + \sum_{j=NI}^{NF+1} Im \left\{ i \ C_{ij}^{(2)} \right\} \gamma_j = -Im \left\{ w_{\infty}^* t_i \right\}, \quad (i = 1...N)
$$
 (2.91)

Ģekline gelir. Burada

$$
C_{ij}^{(2)} = \begin{cases} C_{i1}^{(0)} - C_{i1}^{(1)} & j = 1\\ C_{ij-1}^{(1)} + C_{ij}^{(0)} - C_{ij}^{(1)} & j = 2,...N\\ C_{iN}^{(1)} & j = N + 1 \end{cases}
$$
(2.92)

Ayrıca, Maskew ve Woodward tarafından önerildiği gibi profillerin üst ve alt yüzlerinde aynı hizadaki tekillik şiddetleri eşit alındığı taktirde denklem sistemi

$$
\sum_{j=1}^{NLE-1} Im \left\{ C_{ij}^{(0)} + C_{iNF+l-j}^{(0)} \right\} \sigma_j + \sum_{j=NLE}^{N+l} Im \left\{ i \left( C_{ij}^{(2)} + C_{iNF+l-j}^{(2)} \right) \right\} \gamma_j = -Im \left\{ w_{\infty}^* t_i \right\}
$$
\n
$$
(i = NI \dots NF)
$$
\n(2.93)

Ģeklini alır. Denklem sisteminde halen bir fazla bilinmeyen bulunmakta olup, bu ilave denklem Kutta Ģartından elde edilir. Bunun için profil firar kenarında girdap Ģiddetinin sıfır alınması yeterli olur:

$$
\gamma_{N+1} = 0 \tag{2.94}
$$

Profil üzerindeki teğetsel hızlar da (2.88) ifadesinden

$$
V_{T_i} = -Re \left\{ w_{\infty}^* t_i \right\} + \sum_{j=N}^{NLE-1} Re \left\{ C_{ij}^{(0)} + C_{iNFL-j}^{(0)} \right\} \sigma_j + \sum_{j=NLE}^{NFL} Re \left\{ i \left( C_{ij}^{(2)} + C_{iNFL-j}^{(2)} \right) \right\} \gamma_j
$$
(2.95)

Ģeklinde hesaplanabilir.

#### 2.3.5. Vorpan Panel Yöntemi

Yüzey boyunca girdap dağılımı ve Neuman tipi sınır Ģartı kullanan bu yöntem hayli yaygın Ģekilde kullanılan bir yöntem olup literatürde genellikle reel düzlemde uygulanmıştır. Burada ise kompleks düzlemdeki bir uygulamasına yer verilecektir.

Kompleks düzlemde üniform paralel akım içerisinde yer alan kanat profili yüzeyi boyunca bir kaynak ve girdap dağılımı alındığı taktirde yüzey sınır Ģartı yüzeye dik hızın sıfır olması Ģeklinde uygulanarak

$$
Im\left\{t(\mu)\frac{1}{2\pi}\oint_{C}\left[\frac{\sigma(z_0)}{\mu-z_0}-i\frac{\gamma(z_0)}{\mu-z_0}\right]dz_0\right\}=-Im\left\{w_{\infty}^*\,t(\mu)\right\}\tag{2.96}
$$

denkleminin elde edileceği daha önce gösterilmiş ve bu denklemin çözümündeki önemli zorluklardan birinin, yüzeyin her bir noktasında yazılan bir denkleme karşılık  $\sigma(z_0)$  ve  $\gamma(z_0)$  gibi iki bilinmeyenin mevcudiyeti olduğu belirtilmişti. Bilinmeyen sayısını azaltma yollarından literatürde en çok tercih edilen birisi kaynak Ģiddetlerinin doğrudan sıfıra eĢit alınmasıdır. Bu durumda, çözüm sonucunda elde edilen girdap siddetlerinin profil yüzeyi üzerindeki teğetsel hızlara eşit olacağını göstermek mümkündür [10,11]. Bu husus girdap dağılımı esaslı panel yöntemlerinin en önemli avantajını teşkil etmektedir.

Buna göre kaynak Ģiddetleri sıfır alınarak ve diğer yöntemlerde olduğu gibi kanat profili yüzeyi panellere ayrılıp, her bir panel üzerinde seçilen bir kontrol noktasında sınır Ģartı bir defa uygulanarak

$$
\sum_{j=II}^{N} Im \left\{ \frac{t(\mu_i)}{2\pi} \int_{z_j}^{z_{j+1}} \frac{i \gamma(z_0) \ t^*(z_0)}{\mu_i - z_0} dz_0 \right\} = Im \left\{ w_{\infty}^* \ t(\mu_i) \right\} \qquad (i = 1,...N) \tag{2.97}
$$

denklem sistemi elde edilir.

(2.97) denkleminin bu haliyle çözümü de, integraller hesaplanamadığından henüz mümkün değildir. Bu nedenle panel geometrileri ve paneller boyunca tekillik dağılımı için bir takım yaklaşımlar yapılması gerekmektedir. Çoğu uygulamada panellerin birer doğru parçasından ibaret alınması yeterli bulunur. Bu durumda  $t^*(z_0)$  büyüklüğü her bir *j*'inci panel için sabit bir  $t_j^*$ *\** değeri alarak integralin dıĢına çıkar.  $t(\mu_i)$  büyüklüğü de yine sabit bir  $t_i$  değeri alır.  $\gamma(z_0)$  tekilliğine gelince, çoğu halde panel boyunca sabit veya lineer bir dağılımın yeterli olduğu görülür. Buna göre  $z_j$  ve  $z_{j+l}$  uç noktaları arasında yer alan bir panel boyunca lineer tekillik dağılımı (Şekil 2.15)

$$
\gamma(z_0) = \gamma_j + \frac{\gamma_{j+1} - \gamma_j}{z_{j+1} - z_j} (z_0 - z_j)
$$
\n(2.98)

olarak tanımlandığı taktirde (2.97) denklem sistemi

$$
\sum_{j=1}^{N} Im \left\{ C_j^0 \gamma_j + C_j^1 (\gamma_{j+1} - \gamma_j) \right\} = Im \left\{ w_{\infty}^* \ t(\ \mu_i) \right\} \qquad (i = 1,...N)
$$
 (2.99)

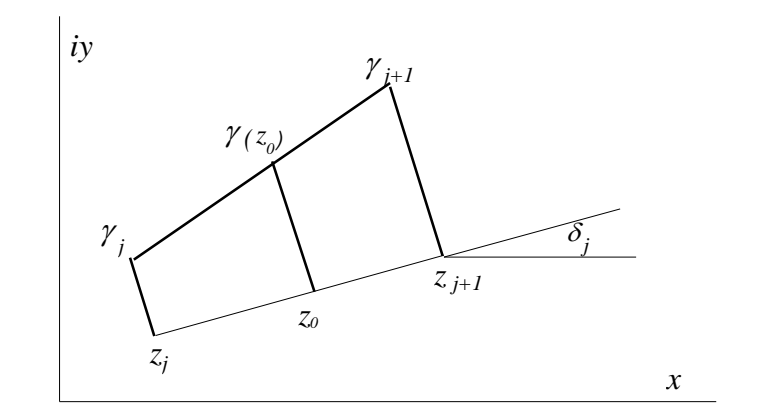

Şekil 2.15 Lineer Girdap Dağılımı

Ģekline gelir. Burada

$$
C_j^0 = i \frac{t_i t_j^*}{2\pi} \int_{z_j}^{z_{j+1}} \frac{dz_0}{\mu_i - z_0} = \begin{cases} -i \frac{t_i t_j^*}{2\pi} \ln \frac{\mu_i - z_{j+1}}{\mu_i - z_j} & , & i = j \\ -i/2 & , & i \neq j \end{cases}
$$
(2.100)

$$
C_j^1 = C_j^0 \frac{\mu_i - z_{j+1}}{\mu_i - z_j} - i \frac{t_i t_j^*}{2\pi}
$$
 (2.101)

dir. (2.99) denklem sisteminden,  $\gamma_i$ <sup>'</sup>lere göre yeni bir düzenleme ile

$$
\sum_{j=1}^{N+1} Im \left\{ C_{ij} \gamma_j \right\} = Im \left\{ w_{\infty}^* \ t(\ \mu_i \ ) \right\} \qquad (i = 1,...N)
$$
 (2.102)

elde edilir. Burada da

$$
C_{ij} = \begin{cases} C_{1}^{0} - C_{1}^{1} & j = 1\\ C_{j-1}^{1} + C_{j}^{0} - C_{j+1}^{1} & j = 2,...N\\ C_{N+1}^{1} & j = N+1 \end{cases}
$$
(2.103)

dir. *Cij* kompleks değiĢkeninin reel ve imajiner kısımları sırasıyla *Aij* ve *Bij* olmak üzere (2.102) denklem sistemi

$$
\sum_{j=1}^{N+1} B_{ij} \gamma_j = Im \left\{ w_{\infty}^* t(\mu_i) \right\} \qquad (i = 1,...N)
$$
\n(2.104)

Ģekline getirilebilir. Görüldüğü gibi bu denklem sisteminde bilinmeyen sayısı denklem sayısından bir daha fazladır. Kutta Ģartı yardımıyla bir denklem daha elde ederek (2.104) denklem sistemini çözülebilir hale getirmek mümkündür. Nitekim, akımın profil firar kenarından ve düzgün bir Ģekilde terk edeceğini belirten Kutta Ģartı kanat elemanının firar kenarında üst ve alt yüzeylerden gelen akım hızlarının eşit olacağı şeklinde yorumlanarak

$$
\gamma_1 = -\gamma_{N+1} \tag{2.105}
$$

denklemi elde edilir. (2.104) ve (2.105) denklemlerinin birlikte çözümü doğrudan teğetsel hızları verir.

#### 2.4. Panel Yöntemi Sonuçlarının Değerlendirilmesi

Yukarıda görüldüğü gibi, izah edilen bütün panel yöntemlerinde sonuç olarak panel kontrol noktalarında (yönteme göre panel orta noktası veya panel uç noktası) teğetsel hızlar elde edilmektedir.

Bir kanat profili için aerodinamik problemin çözümünden beklenenler, çoğu zaman kanat profilinin yüzeyi boyunca basınç katsayısının dağılımı ve kanat profiline etkiyen taĢıma, sürükleme ve yunuslama katsayılarıdır. Bazı hallerde ilave olarak akım alanı içindeki noktalarda da hesap yapılması istenebilir.

Kanat profili üzerinde kontrol noktalarındaki basınç katsayıları Bernoulli denkleminin sonucu olan

$$
C_{p_j} = I - (V_{t_j} / V_{\infty})^2
$$
 (2.106)

bağıntısı yardımıyla hesaplanabilir.

Potansiyel akım hesabının sürükleme katsayısını veremeyeceği bilinir. Bununla birlikte, elde edilen basınç dağılımı kullanılarak bir sınır tabaka hesabı yapılabilir ve böylece sürükleme katsayısını elde etmek mümkün olabilir. TaĢıma ve yunuslama katsayılarının hesabına gelince, Şekil 2.16 da görüldüğü gibi bir kanat profilinin yüzeyi boyunca *p* basıncının dağılımı bilindiğinde vetere paralel ve dikey yöndeki aerodinamik kuvvet bileşenlerinin ve başlangıç noktası etrafındaki yunuslama momentinin sırasıyla

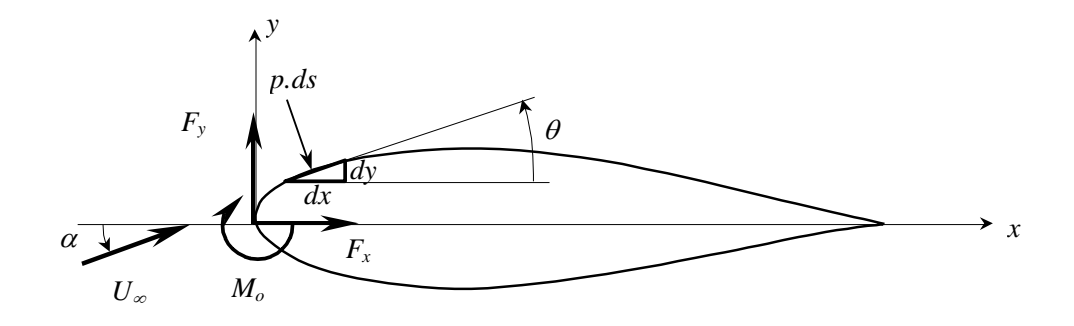

Şekil 2.16 Kanat Profili Etrafında Basıncın İntegrasyonu

 $F_x = \oint p \, dy$ (2.107a)

$$
F_y = -\oint p \, dx \tag{2.107b}
$$

$$
M_o = \oint p(x dx + y dy)
$$
 (2.108)

seklinde hesaplanabileceği bilinir. Kuvvet bileşenlerini

$$
F = X + iY = \oint p \, (dy - i dx) = -i \oint p \, (dx + i dy) = -i \oint p \, dz \tag{2.109}
$$

Ģeklinde kompleks bir vektör içerisinde birleĢtirmek, momenti ise kompleks büyüklüklerle

$$
M_o = \oint p \, Re \left\{ z \, dz^* \right\} \tag{2.110}
$$

Ģeklinde ifade etmek mümkündür. Her iki kompleks ifade boyutsuzlaĢtırarak

$$
C_F = -i\frac{1}{c}\oint C_p dz
$$
 (2.111)

$$
C_{M_o} = \frac{1}{c^2} \oint C_p \ Re \{ z \ dz^* \}
$$
 (2.112)

veya

$$
C_u = I - C_p \tag{2.113}
$$

olmak üzere

$$
C_F = i \frac{1}{c} \oint C_u dz
$$
 (2.114)

$$
C_{M_o} = -\frac{1}{c^2} \oint C_u \; Re \; \{z \; dz^* \}
$$
 (2.115)

Ģekline getirilebilir. Yukarıda izah edilen panel yöntemlerinin hepsinde de doğrusal paneller kullanılmış olup, paneller üzerindeki basınç yüklerinin sabit kaldığı varsayılarak bu integraller

$$
C_F = i \frac{1}{c} \sum_{j=1}^{N} C_{u_j} t_j d_j
$$
 (2.116)

$$
C_{M_o} = -\frac{1}{c^2} \sum_{j=1}^{N} C_{u_j} Re \left\{ z t_j^* \right\} d_j
$$
 (2.117)

Ģeklinde hesaplanabilir.

33 Diğer taraftan aerodinamik kuvvetin genel olarak hıza bağlı bir eksen takımında bileşenlere ayrılarak hız vektörüne dik bileşene taşıma, paralel bileşen ise sürükleme adı verildiği bilinir. Bu bakımdan yukarıda vetere bağlı bir düzlemde tanımlanan kompleks kuvvet ifadesinin hıza bağlı bir eksen takımına döndürülmesi gerekir.

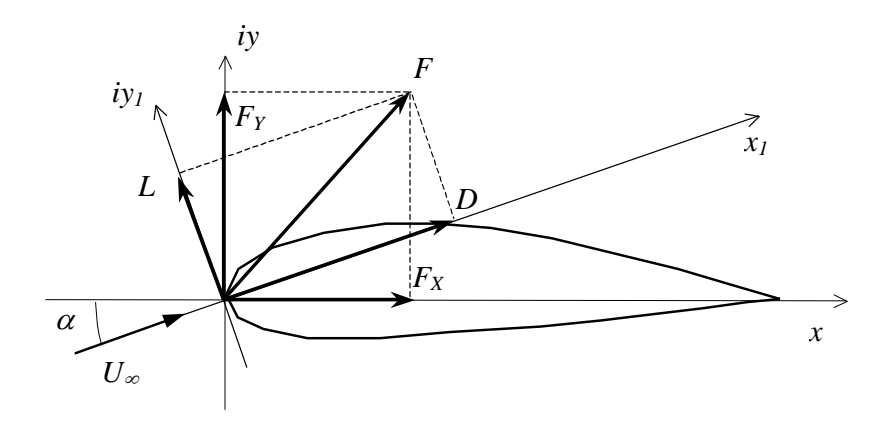

Şekil 2.17 : Profile Etkiyen Taşıma ve Sürükleme

# ġekil 2.17 yardımıyla

$$
D + iL = (X + iY) \cdot e^{-i\alpha} \tag{2.118}
$$

ve böylece

$$
C_D = Re \left\{ C_F \cdot e^{-i\alpha} \right\} \tag{2.119}
$$

$$
C_L = Im \left\{ C_F \cdot e^{-i\alpha} \right\} \tag{2.120}
$$

olacağı gösterilebilir.

# **3. KARMAN-TREFFTZ VE JOUKOWSKY PROFİLLERİNİN KARAKTERİSTİKLERİ**

Konform dönüşüm yoluyla elde edilen analitik profiller, koordinatlarının ve hız dağılımlarının tam (exact) olarak bilinmeleri nedeniyle, özellikle nümerik çalışma sonuçlarının test edilmesi bakımından son derece önemlidir. Bu bakımdan, bu tez çalıĢmasında etkileĢimli biçimde programlanan panel yöntemlerinin kullanıcı tarafından test edilerek değerlendirilebilmesine imkan vermek için Karman-Trefftz profilleri ve bunun özel bir hali olan Joukowsky profilleri ele alınmıştır. Dönüşüm parametreleri verildiğinde profillerin koordinatlarını, hız dağılımlarını ve aerodinamik katsayılarını veren formülasyon sunulmuş ve etkileşimli programa bir alt program olarak ilave edilmiştir. Ayrıca kanat profilinin kalınlık oranı, kamburluk oranı vb. bütünsel parametreleri verildiğinde dönüĢüm parametrelerini hesaplayan bir dizayn alt programı da etkileşimli Panel Yöntemleri programına adapte edilmiştir.

#### 3.1. Karman-Trefftz Dönüşümü

Kompleks z düzleminde, Sekil 3.1.a'da görüldüğü gibi üniform paralel akım içerisinde yer alan a yarıçaplı daireye

$$
\frac{c + m.b}{c - m.b} = \left[\frac{z + b}{z - b}\right]^m\tag{3.1}
$$

konform dönüşümü uygulandığında  $\zeta$  düzleminde, Şekil 3.1.b'de görüldüğü gibi Karman-Trefftz tipi bir kanat profili şekli elde edilir.  $m=2$  özel halinde dönüşüm Joukowsky dönüşümü olarak bilinir ve bu halde  $\zeta$  düzleminde bir Joukowsky profili elde edilir. Aynı dönüşüm fonksiyonu daire etrafındaki potansiyel akım alanını da kanat profili etrafındaki potansiyel akım alanına dönüştürür.

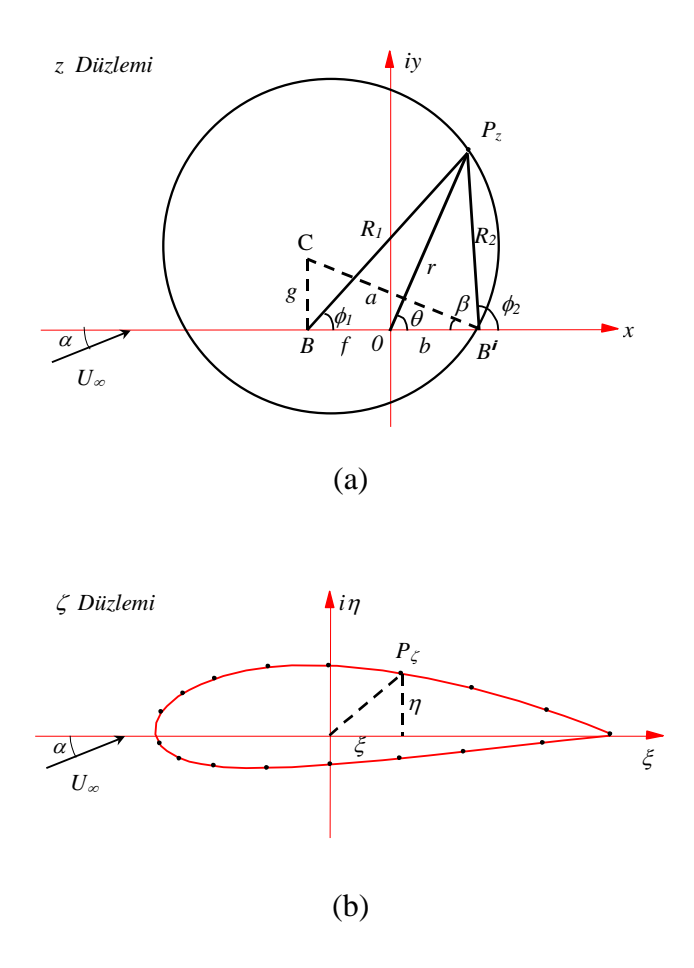

Şekil 3.1 Karman-Trefftz Dönüşümü

Karman-Trefftz dönüşümü daha uygun bir tarzda,

$$
\zeta = m \cdot b \cdot \frac{(z+b)^m + (z-b)^m}{(z+b)^m - (z-b)^m}
$$
\n(3.2)

Ģeklinde yazılarak bu son ifadenin reel ve imajiner kısımları

$$
z + b = z_1 = R_1 e^{i\phi_1}
$$
  
\n
$$
z - b = z_2 = R_2 e^{i\phi_2}
$$
\n(3.3)

dönüşümlerinin yardımıyla ayrılarak kanat profilinin koordinatları

$$
\xi = m \cdot b \cdot \frac{1 - t^{2m}}{1 + t^{2m} - 2t^m \cos m(\phi_2 - \phi_1)}
$$
  
\n
$$
\eta = m \cdot b \cdot \frac{2t^m \sin m(\phi_2 - \phi_1)}{1 + t^{2m} - 2t^m \cos m(\phi_2 - \phi_1)}
$$
\n(3.4)

Ģeklinde elde edilebilir. Burada

$$
t = R_2/R,
$$
  
\n
$$
R_1/b = \sqrt{1+(r/b)^2 + 2(r/b)\cos\theta}
$$
  
\n
$$
R_2/b = \sqrt{1+(r/b)^2 + 2(r/b)\cos\theta}
$$
  
\n
$$
R_2/b = \sqrt{1+(r/b)^2 - 2(r/b)\cos\theta}
$$
  
\n
$$
r/b = G \sin\theta - F \cos\theta + \sqrt{1+2F + (G \sin\theta - F \cos\theta)^2}
$$
(3.5)  
\n
$$
\phi_2 - \phi_1 = \arctg \left[ \frac{2 \sin\theta}{(r/b) - (b/r)} \right]
$$
  
\n
$$
F = f/b
$$
  
\n
$$
G = g/b
$$
  
\nve θ date uzerinde seçim noktaının polar koordinatlarını belirtmektedir.  
\nprofitik kovdinatarıının (3.4) ve (3.5) başimtları yardımıyla elde edilebilmesi  
celikle F, G, m ve b parametrelerinin belirlenmesi gerektiği açuktır.  
\nndan, Karman-Trefftz profilfllerinin kalınlık oranı, kamburlık rcanı, maksimumu ve notan  
\nin parametrelerine bağlı olduğu göstermek mümkündür. [20, 21, 22]. Yani  
\nn temel geometrik özelliklerinden hareketle F, G, m ve b parametrelerini  
\nmek mümkündür.  
\nn-Trefftz profilinin veter uzunluğu  
\n
$$
c = |\xi|_{\theta-\theta^0} + |\xi|_{\theta-\pi} \rightarrow c = 2 \cdot m \cdot b \cdot \frac{(1+F)^m}{(1+F)^m - F^m}
$$
(3.6)  
\nle hesaplanabilir. Kalmlık oranı, kamburluk oranı ve maksimum kalmlık  
\nknownu ise strasyla  
\n
$$
\delta = \frac{t_{max}}{c}, \quad \gamma = \frac{e_{max}}{c}, \quad \xi_d = \frac{\xi_{\text{trans}}}{c}
$$
(3.7)  
\ntanımlanabilir. Burada  
\n
$$
t_{max} = max \left\{ \frac{1}{2} [\eta(\theta) - \eta(-\theta)]^2 + [\xi(\theta) - \xi(-\theta)]^2 \right\}^{3/2}
$$
(3.8)  
\n
$$
e_{max} = max \left\{ \frac{1}{2} [\eta(\theta) - \eta(-\theta)] \right\}
$$

olup  $r$  ve  $\theta$  daire üzerinde seçilen noktanın polar koordinatlarını belirtmektedir. Kanat profili koordinatlarının (3.4) ve (3.5) bağıntıları yardımıyla elde edilebilmesi için öncelikle *F*, *G*, *m* ve *b* parametrelerinin belirlenmesi gerektiği açıktır.

Öte yandan, Karman-Trefftz profillerinin kalınlık oranı, kamburluk oranı, maksimum kalınlık noktası konumu ve veter uzunluğu gibi temel büyüklüklerinin *F*, *G*, *m* ve *b* dönüşüm parametrelerine bağlı olduğunu göstermek mümkündür. [20, 21, 22]. Yani profilin temel geometrik özelliklerinden hareketle *F*, *G*, *m* ve *b* parametrelerini belirlemek mümkündür.

Karman-Trefftz profilinin veter uzunluğu

$$
c = |\xi|_{\theta = 0^0} + |\xi|_{\theta = \pi} \qquad \to \qquad c = 2 \cdot m \cdot b \cdot \frac{(1 + F)^m}{(1 + F)^m - F^m} \tag{3.6}
$$

Ģeklinde hesaplanabilir. Kalınlık oranı, kamburluk oranı ve maksimum kalınlık noktası konumu ise sırasıyla

$$
\delta = \frac{t_{max}}{c}, \qquad \gamma = \frac{e_{max}}{c}, \qquad \xi_d = \frac{\xi_{tmax}}{c}
$$
 (3.7)

Ģekilde tanımlanabilir. Burada

$$
t_{max} = max \left\{ \left[ \eta(\theta) - \eta(-\theta) \right]^2 + \left[ \xi(\theta) - \xi(-\theta) \right]^2 \right\}^{1/2}
$$
  

$$
e_{max} = max \left\{ \frac{1}{2} \left[ \eta(\theta) - \eta(-\theta) \right] \right\}
$$
 (3.8)

dir.

DönüĢüm fonksiyonundaki *m* parametresi öncelikle Karman-Trefftz profilinin maksimum kalınlık noktasının konumunu (ve aynı zamanda firar kenarı iç açısını) etkilerken, *F* parametresi daha ziyade kalınlık oranını, *G* parametresi ise kamburluk oranını etkiler. Ayrıca b parametresi de profilin veter uzunluğunu belirleyen ana parametredir. Bununla birlikte *m* parametresi kalınlık ve kamburluk oranını da etkiler. Benzeri Ģekilde *F* ve *G* parametreleri maksimum kalınlık noktasının yerini etkilerken, *F* parametresi kamburluk oranını ve *G* parametresi de kalınlık oranını etkiler. Ayrıca veter boyunun *F* parametresinden etkilendiği de (3.6) bağıntısından görülmektedir. Ancak bu son etkilerin hepsi de ikinci mertebeden etkilerdir.

Belirtilen özellikler göz önüne alınarak  $\delta$ ,  $\gamma$ , ve  $x_{\delta}$  verildiğinde *F*, *G*, *m* ve *b* parametrelerini hesaplayacak iteratif bir yöntem geliştirilmiştir [12]. İterasyon işleminin ayrıntılarına burada girilmeyecektir. Ancak özetlemek gerekirse, öncelikle,  $m$  için uygun bir başlangıç değeri seçilmekte, daha sonra  $F$  ve  $G$  parametreleri istenilen kalınlık ve kamburluk oranları elde edilinceye kadar iterasyonla değiştirilmektedir. Uygun *F* ve *G* parametreleri elde edildiğinde maksimum kalınlık noktasının konumu kontrol edilirek, Ģayet istenilen yerde değilse ve *m* için baĢka bir değer seçilmektedir. İterasyon istenilen maksimum kalınlık noktası konumu elde edilinceye kadar böylece devam ettirilmektedir.

Potansiyel akım probleminin profil büyüklüğünden bağımsız olduğu göz önüne alınırsa iterasyon iĢlemleri sırasında veter boyu için *c=1* almak uygun olur. b parametresinin gerekli değeri (3.6) bağıntısından hesaplanabilir.

# 3.2. Profil Üzerindeki Hız Dağılımının Hesabı

Kanat profil üzerindeki U<sub>C</sub> hızı

$$
U\zeta = \frac{U_z}{|d\zeta/dz|} \tag{3.9}
$$

Ģeklinde daire üzerindeki *U<sup>z</sup>* hızına bağlanabilir. Daire üzerindeki hız, ġekil 3.2 de görüldüğü gibi serbest akım hızı *U* olmak üzere

$$
U_z = 2 U_{\infty} \left[ \sin \theta_1 - \sin(\alpha + \beta) \right] \tag{3.10}
$$

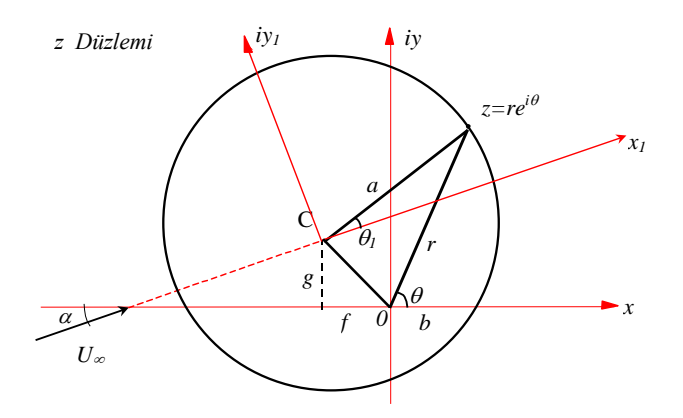

Şekil 3.2 Daire Etrafındaki Akım

şeklinde yazılabilir. Buradaki  $\beta$  parametresi daire merkezinin düşey konumuyla (ve dolayısıyla profilin kamburluğuyla) ilgili bir açı olup Şekil 3.2 'den

$$
\beta = \arctg\left[\frac{G}{I+F}\right] \tag{3.11}
$$

şeklinde hesaplanabilir.  $\theta_l$  ise daire üzerinde seçilen noktanın, daire merkezine bağlı ve serbest akım doğrultusuna göre yönlendirilmiş  $z<sub>I</sub>(x<sub>I</sub>, iy<sub>I</sub>)$  eksen takımındaki açısal konumunu belirtmekte olup değeri Şekil 3.2'nin geometrisinden

$$
\phi_{I} = \theta - \alpha + \arcsin\left[\sqrt{\frac{\left(F^{2} + G^{2}\right)}{\left(I + F\right)^{2} + G^{2}}}\cdot \sin\left(\theta + \arctg\frac{G}{F}\right)\right]
$$
(3.12)

olarak elde edilebilir. DönüĢüm fonksiyonunun türevinin mutlak değeri ise

$$
\left|\frac{d\zeta}{dz}\right| = \left(\frac{2m}{R_1/b}\right) \cdot \frac{t^{m-l}}{1 + t^{2m} - 2t^m \cos m(\phi_2 - \phi_1)}
$$
(3.13)

ile hesaplanabilir.

Özel olarak Joukowsky profili (*m=2)* için, (3.9) ifadesi firar kenarında bir belirsizlik gösterir. Bir limit iĢlemiyle bu belirsizliği gidererek Joukowsky profilinin firar kenarındaki hızın sıfırdan farklı ve değerinin

$$
U_{FK} = U_{\infty} \cdot \frac{b}{a} \cdot \cos(\alpha + \beta) \tag{3.14}
$$

Ģeklinde olacağını göstermek mümkündür [21]. Burada

$$
a/b = \left[ (I + F)^2 + G^2 \right]^{1/2}
$$
 (3.15)

dir.

#### 3.3. TaĢıma Kuvveti ve Yunuslama Momenti

 düzleminde potansiyel akım içerisinde yer alan kapalı bir cisme etkiyen kuvvet ve moment, akım alanını temsil eden kompleks potansiyel fonksiyona, Blasius formülleri yardımıyla

$$
F^* = -\frac{1}{2} \rho i \oint \left[ \frac{df}{d\zeta} \right]^2 d\zeta
$$
  

$$
M_o = -\frac{1}{2} \rho Re \left\{ \oint \left[ \frac{df}{d\zeta} \right]^2 \zeta d\zeta \right\}
$$
 (3.16)

Ģeklinde bağlanabilir [20, 21, 22]. Burada *F\** büyüklüğü kompleks düzlemin reel ve imajiner eksenleri doğrultusundaki  $F_{\xi}$  ve  $F_n$  kuvvetlerinin (Şekil 3.3)

$$
F = F_{\xi} + iF_{\eta} \tag{3.17}
$$

Ģeklindeki bir kompleks ifadesinin eĢleniği, *M<sup>o</sup>* ise baĢlangıç noktasına göre momenttir. Moment, saat ibreleri yönünde pozitif seçilmiştir. İntegraller cisim yüzeyi boyunca saat ibreleri yönünde hesaplanılmaktadır.

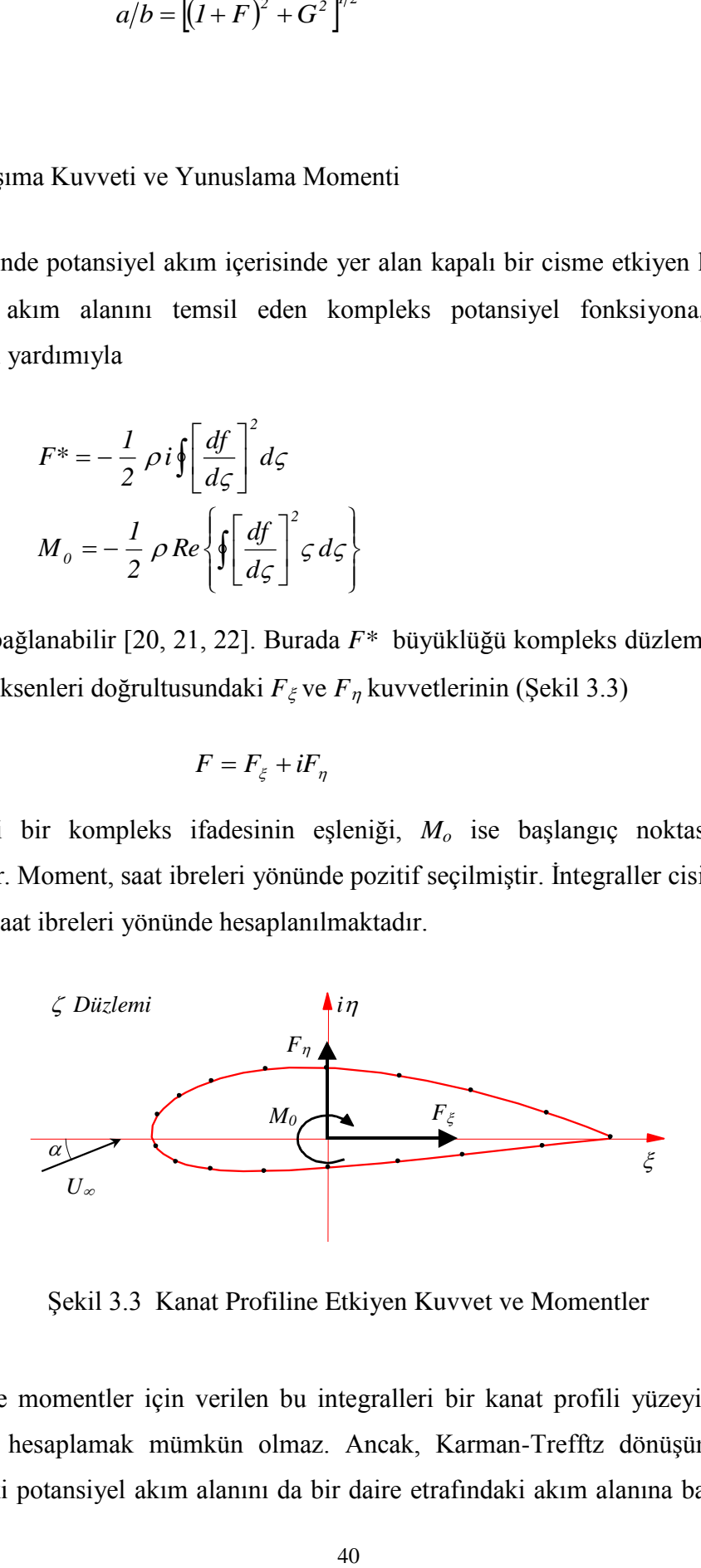

Sekil 3.3 Kanat Profiline Etkiyen Kuvvet ve Momentler

Kuvvet ve momentler için verilen bu integralleri bir kanat profili yüzeyi boyunca doğrudan hesaplamak mümkün olmaz. Ancak, Karman-Trefftz dönüşümü profil etrafındaki potansiyel akım alanını da bir daire etrafındaki akım alanına bağlamakta

olup, sözü edilen integralleri bu iliĢki yardımıyla daire etrafında kolaylıkla hesaplamak mümkün olur. Bu amaçla (3.16) bağıntıları daire düzlemindeki z değişkeni cinsinden yazılırsa,

$$
F^* = -\frac{1}{2} \rho i \oint \left[ \frac{df}{d\zeta} \right]^2 \frac{d\zeta}{dz} dz
$$
  

$$
M_o = -\frac{1}{2} \rho Re \left\{ \oint \left[ \frac{df}{d\zeta} \right]^2 \zeta \frac{d\zeta}{dz} dz \right\}
$$
(3.18)

iki düzlem arasındaki dönüşüm fonksiyonu ve kompleks potansiyel fonksiyonun türevi z cinsinden

$$
\zeta = z + \frac{a_1}{z} + \frac{a_2}{z^2} + \Lambda \tag{3.19}
$$

$$
\left[\frac{df}{d\zeta}\right]^2 = A_0 + \frac{A_1}{z} + \frac{A_2}{z^2} + \Lambda\tag{3.20}
$$

Ģeklinde seriye açıldığı takdirde yukarıdaki integral ifadeleri

$$
F^* = -\frac{1}{2} \rho i \oint \left[ A_0 + \frac{A_1}{z} + \frac{A_2 - A_0 a_1}{z^2} + \Lambda \right] dz
$$
  

$$
M_0 = -\frac{1}{2} \rho Re \left\{ \oint \left[ A_0 z + A_1 + \frac{A_2}{z} - \frac{A_0 a_2}{z^2} + \Lambda \right] dz \right\}
$$
(3.21)

Ģekline getirilebilir. Burada *a<sup>j</sup>* ve *A<sup>j</sup>* "ler kompleks veya reel sabitlerdir.

Diğer yandan kapalı bir eğri boyunca

$$
I = \oint \left[ D_{-1} z + D_0 + \frac{D_1}{z} + \frac{D_2}{z^2} + \Lambda \right] dz
$$
 (3.22)

türündeki integrallerde 1/z 'li terim dışındaki bütün terimlerin integrallerinin sıfıra eșit olduğunu ve bu integralin sonucunun

$$
I = -2\pi i D_1 \tag{3.23}
$$

olacağını göstermek mümkündür [23]. Buna göre (3.18) ifadelerindeki integraller hesaplandığı takdirde kanat profiline etkiyen kuvvet ve moment için sırasıyla

$$
F^* = -\rho \pi A_I
$$
  

$$
M_o = -\rho \pi Im{A_2}
$$
 (3.24)

bulunur. Bu durumda profil etrafındaki potansiyel akım alanını temsil eden kompleks potansiyel fonksiyonunu seriye açarak katsayılar elde edildiği takdirde Karman-Trefftz profiline etkiyen kuvvet ve momenti hesaplamak mümkün olacaktır.

Profil düzlemindeki kompleks potansiyel fonksiyonu daire düzlemindeki değişkenler cinsinden

$$
\frac{df}{d\zeta} = \frac{df}{dz}\frac{dz}{d\zeta}
$$
(3.25)

seklinde yazılabilir. Bu ifadedeki dönüşüm fonksiyonunun türevi

$$
\frac{dz}{d\zeta} = \left(1 - \frac{a_1}{z^2} - \frac{a_2}{z^3} - \Lambda\right)^{-1}
$$
  
=  $1 + \frac{a_1}{z^2} + \Lambda$  (3.26)

şeklinde düzenlenebilir. z düzleminde reel eksenle  $\alpha$  hücum açısı yapan  $U_{\infty}$ hızındaki üniform paralel akım alanında, merkezi *zc = -f + ig* noktasında olmak üzere yer alan *a* yarıçaplı dönüşüm dairesi etrafındaki sirkülasyonlu akım alanını temsil eden kompleks potansiyel fonksiyon ise

$$
f(z) = U_{\infty} \exp(-i\alpha) z + \frac{U_{\infty} a^2 \exp(i\alpha)}{(z - z_c)} + \frac{i\Gamma}{2\pi} \cdot \ln \frac{z - z_c}{a}
$$
 (3.27)

Şeklinde yazılabilir (Şekil 3.4).  $\Gamma$ 'nın değeri Kutta şartından

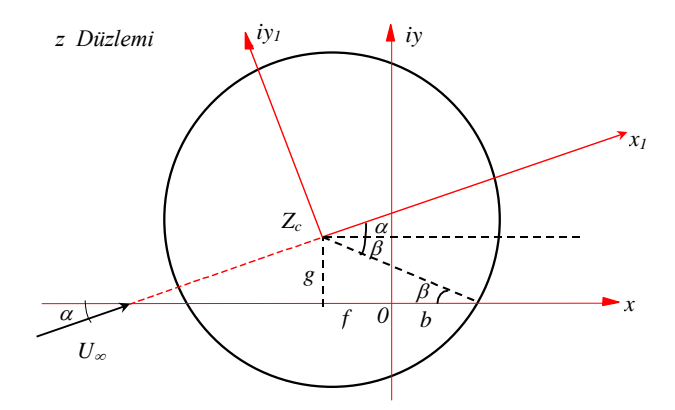

Şekil 3.4 Daire Etrafındaki Potansiyel Akım

$$
\Gamma = 4 \pi a U_{\infty} \sin(\alpha + \beta) \tag{3.28}
$$

olarak elde edilir [20, 21, 22]. Kompleks potansiyel fonksiyonun türevi

$$
\frac{df}{dz} = U_{\infty} \exp(-i\alpha) - \frac{U_{\infty} a^2 \exp(i\alpha)}{(z - z_c)^2} + \frac{i\Gamma}{2\pi(z - z_c)}
$$
(3.29)

olup *z* için seriye açılmak suretiyle

$$
\frac{df}{dz} = U_{\infty} \exp(-i\alpha) + \frac{i\Gamma}{2\pi z} - \left( U_{\infty} a^2 \exp(i\alpha) - \frac{i\Gamma z_c}{2\pi} \right) \frac{1}{z^2} + \Lambda
$$
\n(3.30)

Ģeklinde düzenlenebilir. (3.26) ve (3.27) bağıntıları kullanılarak (3.20) ifadesindeki seri açılımı

$$
\left[\frac{df}{d\zeta}\right]^2 = U_{\infty}^2 \exp\left(-2i\alpha\right) + \frac{i\Gamma U_{\infty} \exp\left(-i\alpha\right)}{\pi} \frac{I}{z}
$$
  
+ 
$$
\left(2U_{\infty}^2 a_1 \exp\left(-2i\alpha\right) - 2U_{\infty}^2 a^2 + \frac{i\Gamma U_{\infty} \exp\left(-i\alpha\right)z_c}{\pi} - \frac{\Gamma^2}{4\pi^2}\right) \frac{I}{z^2}
$$
(3.31)

Ģeklinde bulunur.

Diğer yandan, (3.2) ifadesi ile verilen Karman-Trefftz dönüĢümü de

$$
\zeta = z + \frac{m^2 - 1}{3} \cdot \frac{b^2}{z} + \Lambda \tag{3.32}
$$

Ģeklinde seriye açılarak (3.19) ifadesiyle verilen seri açılımındaki *a<sup>1</sup>* katsayısı

$$
a_1 = \frac{m^2 - 1}{3} \tag{3.33}
$$

olarak elde edilir. *a<sup>1</sup>* "in bu değeri (3.31) bağıntısında kullanılarak (3.20) ifadesiyle verilen seri açılımının katsayıları

$$
A_0 = U_{\infty}^2 \exp(-2i\alpha)
$$
  
\n
$$
A_1 = \frac{i\Gamma U_{\infty} \exp(-i\alpha)}{\pi}
$$
  
\n
$$
A_2 = 2 \cdot \frac{m^2 - 1}{3} b^2 U_{\infty}^2 \exp(i\alpha) - 2U_{\infty}^2 a^2 + \frac{i\Gamma U_{\infty} \exp(-i\alpha) z_c}{\pi} - \frac{\Gamma^2}{4\pi^2}
$$
\n(3.34)

olarak bulunur. Bu durumda Karman-Trefftz profilini etkileyen kuvvet ve moment için bulunan (3.24) bağıntıları sırasıyla

$$
F^* = i \rho \Gamma U_{\infty} \exp(i\alpha)
$$
  

$$
M_0 = 2 \cdot \frac{m^2 - 1}{3} \pi b^2 \rho U_{\infty}^2 \sin 2\alpha + \rho U_{\infty} \Gamma(f \cos \alpha - g \sin \alpha)
$$
 (3.35)

Ģekline gelir. Ancak, bir kanat profiline etkiyen kuvvetler daha ziyade serbest akım doğrultusunda sürükleme ve buna dik doğrultuda taşıma olmak üzere iki bileşene ayrılır (ġekil 3.5). Buna göre,

$$
D + iL = F \exp(i\alpha) \tag{3.36}
$$

olup, reel ve imajiner kısımlar eşitlenerek

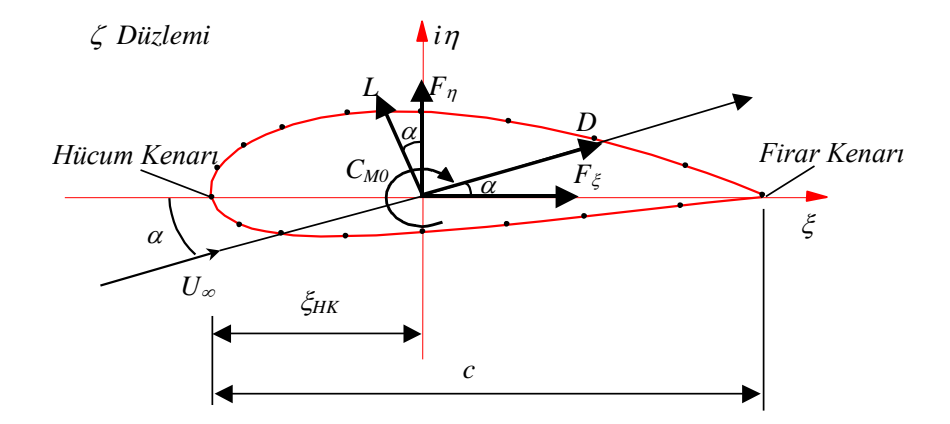

Şekil 3.5 Kanat Profiline Etkiyen Kuvvet ve Momentler

$$
D = 0
$$
  

$$
L = \rho U_{\infty} \Gamma
$$
 (3.37)

bulunur. Görüldüğü gibi, potansiyel akımda beklenildiği üzere sürükleme kuvvetinin değeri sıfır olup, taşıma kuvveti daire düzlemindeki sirkülasyonun şiddetine bağlıdır.

Kuvvet ve moment için bulunan bu ifadeler boyutsuzlaĢtırılarak ve ayrıca sirkülasyon şiddeti için daha önce (3.28) ifadesiyle verilen değer kullanılarak aerodinamik katsayılar

$$
C_D = 0
$$
  
\n
$$
C_L = 8\pi \cdot \frac{a}{c} \cdot \sin(\alpha + \beta)
$$
  
\n
$$
C_{M0} = 4\pi \cdot \frac{m^2 - 1}{3} \cdot \frac{b^2}{c^2} \cdot \sin 2\alpha + 8\pi \cdot \frac{a}{c^2} \cdot \sin(\alpha + \beta) (f \cos \alpha - g \sin \alpha)
$$
\n(3.38)

olarak elde edilir.

BaĢlangıç noktasına göre yunuslama momenti kanat profil aerodinamiğinde genellikle pek kullanılmayan bir büyüklüktür. Bu nedenle daha ziyade

$$
C_{MHK} = C_{M0} - C_{F\eta} \left| \frac{\xi_{HK}}{c} \right|
$$
  
\n
$$
C_{Mc/4} = C_{M0} - C_{F\eta} \left| \frac{\xi_{HK}}{c} - \frac{1}{4} \right|
$$
\n(3.39)

bağıntılarıyla tanımlanan, hücum kenarına ve çeyrek veter noktasına göre yunuslama momentleri tercih edilir. Bu ifadelerde,

$$
C_{F\eta} = C_L \text{Cos}\alpha
$$
  

$$
|\zeta_{HK}| = c - mb
$$
 (3.40)

olduğunu göstermek mümkündür.

Karman-Trefftz ve Joukowsky tipi kanat profillerinin koordinatlarının, hız (veya basınç) dağılımlarının ve bu profillere etkiyen kuvvet ve momentlerin hesabı için bu bölümde sunulan yöntem ve ilgili bağıntılar bilgisayar programına adapte edilerek, Panel yöntemleri programında kullanılmak üzere, farklı Karman-Trefftz ve Joukowsky tipi profillerin elde edilmesi ve panel yöntemleri ile incelenmesi, ayrıca analitik olarak elde edilen veriler ile panel yöntemleri ile elde edilen verilerin karşılaştırılmasının yapılabilmesi sağlanmıştır.

# **4. YAZILIM**

Önceki bölümlerde izah edilen farklı panel yöntemler için bu tez kapsamında etkileşimli bir bilgisayar programı Fortran ve Delphi dilleri kullanılarak geliştirilmiştir. Hazırlanan program grafik arayüzlü olup menü ve pencereler yardımıyla kontrolu sağlanmaktadır. Bu bölümde, geliştirilen programın ayrıntılarına yer verilmektedir.

Programın ana bölümü niteliğindeki, veri girişleri ve hesaplamaların yapıldığı, sayısal verilerin ve grafiklerin elde edildiği programın ana penceresi ġekil 4.1' de görülmektedir.

| <b>AC</b> - Panel Yöntemleri                                                                                                    |                                                                                                    |                              |                                                                                                    |                                                  | ⇒ו                 |  |  |  |  |  |
|----------------------------------------------------------------------------------------------------|----------------------------------------------------------------------------------------------------|------------------------------|----------------------------------------------------------------------------------------------------|--------------------------------------------------|--------------------|--|--|--|--|--|
| 唑<br>Æ<br>르<br>圖<br>Sil<br>Yükle<br>Kaydet<br>Yazdır                                                                                                    | 圖<br>Hesapla                                                                                                    | ⊛<br>⊛<br>CU Ciz<br>Akım Ciz | п<br>Karşılaştır                                                                                                    | 夭<br>$\boldsymbol{\gamma}$<br>Yardım<br>Hakkında |                    |  |  |  |  |  |
| Daha önceden kaydettiğiniz değerleri görmek için ilgili kayıdı seçin ve "Yükle" butonuna basınız.<br>Panel Yöntemleri<br>٠                                                                                                    |                                                                                                    |                              |                                                                                                    |                                                  |                    |  |  |  |  |  |
| Input Parametreleri<br>Profil                                                                                                    | KT-Cu Cizimi                                                                                                    |                              | Akım Çizgileri                                                                                                    |                                                  | KTJ Analitik Çözüm |  |  |  |  |  |
| <b>IPB</b><br>$\blacksquare$                                                                                                    | Parametreler                                                                                                    | CI,Cm, Cu Dağılımı           |                                                                                                    | Pnl.Öz., Kav-Gir Sid.                            | Cu Cizimi          |  |  |  |  |  |
| Nokta Sayısı<br>49<br><b>NP</b><br>Hücum Kenarı Konumu<br> 0 <br>lo.<br>XHK -<br><b>YHK</b><br>Veter Doğrultusu<br><b>O</b><br>ETA<br>[derece]<br>Serbest Akim<br>Doğrultusu<br>$\sqrt{0}$<br>l1<br>Hizi<br>(derece)<br>Karmann - Treffiz Dönüşümü<br><b>INKT</b><br>Uygulamak için 1 seçilmelidir | $IPB$<br>$10S$<br>$NP$<br>$Chord$<br>$XHK, YHK, \ldots$<br><b>ETA</b><br>U0.<br>ALFA0<br>$INKT$<br>$MTD$<br>$ISTR$ | NOT:                         | IPR : 1-KTJ, 2-Dosyadan, 3-NACA0012, 4-Daire<br>IQS : Detaylı çıkış için IQS=1<br>NP : Nokta sayısı<br>Chord: Veter uzunluğu<br>XHK, YHK: : Hücum kenarı konumu<br>ETA : Veter doğrultusu (derece)<br>U0 : Serbest akum hızı<br>ALFA0 : Serbest akım doğrultusu (derece)<br>INKT: KT dönüşümü uygulamak için INKT=1<br>MTD : Panel Yöntemi (Bkz NOT)<br>ISTR ; Akum cizgisi cizmek icin ISTR=1<br>MTD = 10 - CPM0 20 - KENN 30 - MASKEW 40 - VORPAN<br>11 - CPMD 21 - KENNC<br>23 - SOINNE |                                                  |                    |  |  |  |  |  |

Sekil 4.1 Program Ana Penceresi

Sayısal değerlerin görüntülendiği ve çizim yapılan pencereler, programa özgü bir yapıda ayrı ayrı dosyalar olarak kaydedilebilmekte, istenildiği taktirde verilen parametrelere göre yapılmış olan hesaplama daha sonra farklı yöntemlerle elde edilmiş sonuçlarla karşılaştırılabilmektedir.

#### 4.1. Kontrol Butonları

Şekil 4.1'de üst tarafta verilen kontrol butonlarının, kullanımları ve fonksiyonları aşağıda açıklanmaktadır:

YÜKLE; daha önceden yapılmış ve kaydedilmiş hesaplamalara ait verilerin ve sonuçların ekrana tekrar yüklenmesine ve incelenmesine olanak tanır. Bu işlemi yapabilmek için, Şekil 4.1'de sağ üst kösede, butonların altında verilen alanda özel bir kodlamayla gösterilen kayıtların üzerine tıklamak ve yükle butonuna basmak yeterlidir. Veriler otomatik olarak ilgili sayfalara yüklenecektir. Kayıtlara ait özel kodlamanın anlaşılabilmesi için bir örneğe ait açıklama Şekil 4.2 'de gösterilmektedir: Örn, 3\_1\_49\_1\_0,0\_0\_1\_0\_0\_23\_0.

| 3        | <b>IPR</b>  | : $1-KTI$ , $2-Dosyadan$ , $3-NACA0012$ , $4-Daire$ )          |  |  |  |  |  |  |  |  |
|----------|-------------|----------------------------------------------------------------|--|--|--|--|--|--|--|--|
| 1        | <b>IQS</b>  | : Detaylı çıkış için IQS=1 alınız                              |  |  |  |  |  |  |  |  |
| 49       | NP.         | : Nokta sayısı (tek sayı olmalı)                               |  |  |  |  |  |  |  |  |
| 1        | Chord       | : Veter uzunluğu                                               |  |  |  |  |  |  |  |  |
| 0,0      |             | XHK, YHK : Hücum kenarı konumu                                 |  |  |  |  |  |  |  |  |
| $\theta$ | ETA.        | : Veter doğrultusu(derece)                                     |  |  |  |  |  |  |  |  |
| 1        | U0          | : Serbest akim hizi                                            |  |  |  |  |  |  |  |  |
| $\theta$ | ALFA0       | : Serbest akım doğrultusu(derece)                              |  |  |  |  |  |  |  |  |
| $\theta$ | <b>INKT</b> | : KT dönüşümü uygulamak için INKT=1 alınız                     |  |  |  |  |  |  |  |  |
| 23       | <b>MTD</b>  | : Panel yöntemi seçimi                                         |  |  |  |  |  |  |  |  |
| $\theta$ | <b>ISTR</b> | : Akım çizgisi çizmek (default = 0)                            |  |  |  |  |  |  |  |  |
|          |             |                                                                |  |  |  |  |  |  |  |  |
|          |             | NOT: $MTD = 10 - CPMO 20 - KENN$<br>40 - VORPAN<br>30 - MASKEW |  |  |  |  |  |  |  |  |
|          |             | 11 - CPMD 21 - KENNC                                           |  |  |  |  |  |  |  |  |
|          |             | 23 - SOINNE                                                    |  |  |  |  |  |  |  |  |

Şekil 4.2 Veri Kaydında Kullanılan Logic

KAYDET; input parametrelerinin seçimi sonucunda yapılan hesaplamalar ve çizdirilmiĢse grafikler daha sonra kullanılmak üzere ġekil 4.2 "de gösterilen logic"e göre otomatik olarak kaydedilir. Kayıt butonuna basmak yeterlidir.

SİL; daha önceden yapılmış ve kaydedilmiş hesaplamalardan birinin listeden silinmesi için kullanılır. İlgili kayıt üzerine tıklamak ve sil butonuna basmak yeterlidir.

YAZDIR; ana pencerede sağ tarafta yer alan ve hesaplama sonucunda elde edilen verilerin ve/veya grafiklerin gösterildiği sayfalardan aktif olanının printer çıkışını almak için kullanılır.

HESAPLA; ana pencerede sol tarafta gösterilen hesaplama için gerekli parametrelerin seçiminden sonra verilen yönteme göre hesaplamanın yapılması için kullanılır. Bu butona basıldığında hesaplama yapılır ve başlangıç için verilen input parametreleri "Parametre" sayfasında, elde edilen sayısal hesaplama sonuçları "Cl,Cm, Cu Dağılımı" ve "Pnl.Öz., Kay.-Gir.ġiddeti" sayfalarında gösterilir. Hesaplama yapılan profilin Karman-Trefftz yada Joukowsky profili olması durumunda bu profillere ait Analitik Çözüm Sonuçları ve Analitik Cu Dağılımı Grafiği, "KTJ Analitik Çözüm" sayfasında görüntülenir.

CU ÇİZ; Hesaplama sonucunda elde edilen verilere göre seçilen profil üzerindeki basınç dağılmının görüntülenmesinde kullanılır. Elde edilen grafik Karman Treffitz dönüşümünün uygulanıp uygulanmamasına göre "Cu Çizimi" yada "KT-Cu Çizimi" sayfalarında görüntülenir.

AKIM ÇİZ; Hesaplama sonucunda elde edilen verilere göre seçilen profil üzerindeki akım çizgilerini görüntülemek için kullanılır.

KARŞILAŞTIR; Daha önce kayda alınmış olan verilerden ikisinin sayısal ve/veya grafik olarak karşılaştırılması için kullanılır. Bu butona basıldığında Şekil 4.3'de gösterilen karşılaştırma sayfası açılır. Her iki bölüm için ayrı ayrı kayıtlar seçilip yükle butonlarına basılarak verilerin yüklenmesi sağlanır ve istenilen veriler ilgili sayfalara tıklanarak karşılaştırılır.

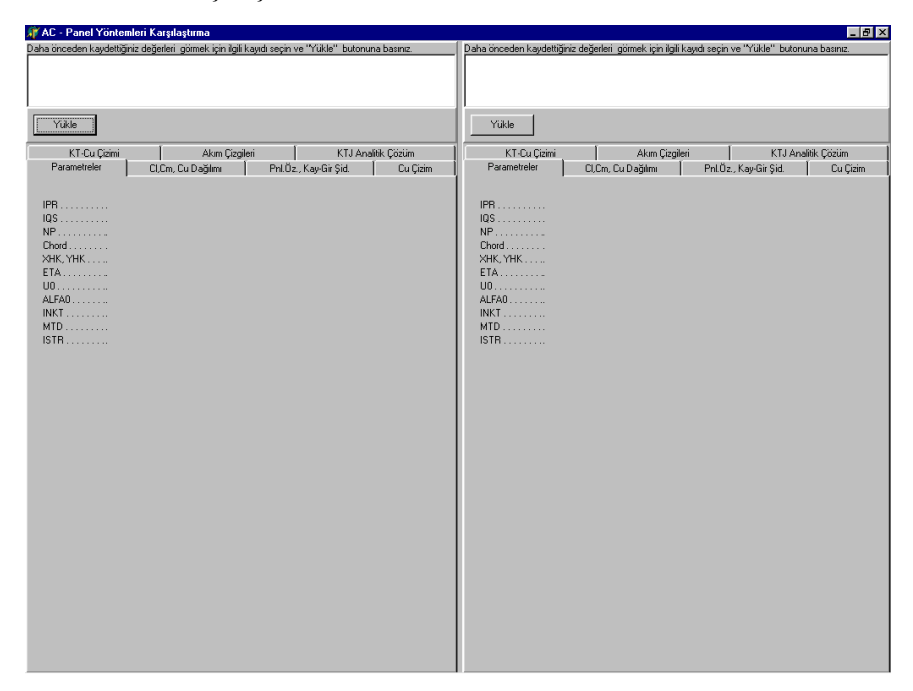

Şekil 4.3 Karşılaştırma Penceresi

YARDIM; programın kullanımı için gerekli bilgilere ulaşmak için kullanılır.

HAKKINDA; programı hazırlayan, hazırlama tarihi ve versiyon ile ilgili bilgilere ulaşmak için kullanılır.

# 4.2. Input Parametreleri

Ana pencerede sol tarafta verilen ve ekrandan giriş yapmaya olanak sağlayan bölüm, hesaplamada kullanılacak input parametrelerinin belirlenmesine yöneliktir:

PANEL YÖNTEMLERİ; input parametrelerinden biri olan panel yöntemleri pull down menüsü ile, Şekil 4.4 'de gösterildiği gibi hesaplamada kullanılacak panel yöntemi seçimi yapılmaktadır.

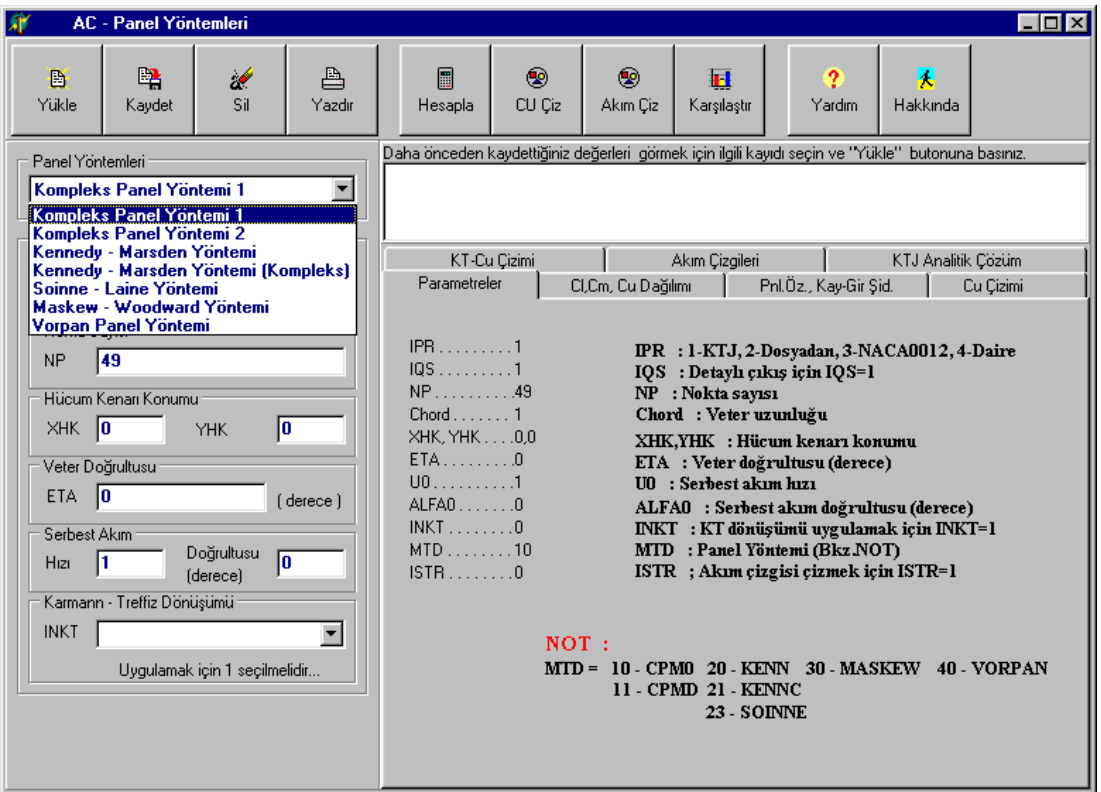

Şekil 4.4 Panel Yöntemleri Pulldown Seçimi

"Panel Yöntemleri" menüsünde yer alan ve daha önceki bölümlerde teorik açıklamaları yapılan yöntemlere ait; sınır Ģartları, tekillik türleri ve kontrol noktaları karşılaştırmalı olarak Tablo 4.1 de verilmektedir.

| Panel Yöntemi                                   | Sınır Şartı                                        | <b>Tekillik Türü</b>                                                                                | <b>Kontrol Noktaları</b>                                              |  |  |
|-------------------------------------------------|----------------------------------------------------|----------------------------------------------------------------------------------------------------|-----------------------------------------------------------------------|--|--|
| <b>Kompleks Panel</b><br>Yöntemi 1              | NEUMANN tipi<br>(Hızlar için)                      | SABİT KAYNAK-<br>SABİT(PARABOLİK) GİRDAP<br>dağılımı                                                | Panel orta noktaları                                                  |  |  |
| <b>Kompleks Panel</b><br>Yöntemi 2              | NEUMANN tipi<br>(Hızlar için)                      | LINEER KAYNAK PARABOLİK<br><b>TRAPEZOIDAL GİRDAP</b><br>dağılımı                                    | Panel orta noktaları                                                  |  |  |
| <b>Kennedy Marsden</b><br>Yöntemi               | <b>DIRICHLET</b> tipi<br>(Akm)<br>fonksiyonu için) | SABİT GİRDAP dağılımı                                                                               | Panel orta noktaları                                                  |  |  |
| <b>Kennedy Marsden</b><br>Yöntemi<br>(Kompleks) | DIRICHLET tipi<br>(Akm)<br>fonksiyonu için)        | SABİT GİRDAP dağılımı                                                                               | Panel orta noktaları                                                  |  |  |
| <b>Soinne Laine</b><br>Yöntemi                  | <b>DIRICHLET</b> tipi<br>(Akm)<br>fonksiyonu için) | LİNEER GİRDAP dağılımı                                                                              | Panel uç noktaları ve<br>firar kenarına komşu<br>panel orta noktaları |  |  |
| <b>Maskew</b><br>Woodward<br>Yöntemi            | <b>DIRICHLET</b> tipi<br>(Akm)<br>fonksiyonu için) | <b>SABİT KAYNAK - LİNEER</b><br>GİRDAP dağılımı<br>(Profilin alt ve üst yüzeyinde eşit<br>siddette) | Panel orta noktaları                                                  |  |  |
| <b>Vorpan Panel</b><br>Yöntemi                  | NEUMANN tipi<br>(Hızlar için)                      | LİNEER GİRDAP dağılımı                                                                              | Panel orta noktaları                                                  |  |  |

Tablo 4.1 Panel yöntemlerine ait sınır Ģartları, tekillik türleri ve kontrol noktaları

|                                                                                                    | <b>AC</b> - Panel Yöntemleri                                                                                                    |                               |             |                                         |             |                    |                                     |                                                   |                    | - 10 ×    |
|----------------------------------------------------------------------------------------------------|----------------------------------------------------------------------------------------------------|-------------------------------|-------------|-----------------------------------------|-------------|--------------------|-------------------------------------|---------------------------------------------------|--------------------|-----------|
| B<br>Yükle                                                                                                    | 曙<br>Kaydet                                                                                                    | æ<br>Sil                      | ≞<br>Yazdır | 圖<br>Hesapla                            | ◉<br>CU Ciz | ⊛<br>Akım Ciz      | Ħ<br>Karşılaştır                    | Yardım                                            | 禾<br>Hakkında      |           |
| Daha önceden kaydettiğiniz değerleri görmek için ilgili kayıdı seçin ve "Yükle" butonuna basınız.<br>Panel Yöntemleri<br>Kompleks Panel Yöntemi 1<br>Input Parametreleri                                                                                                    |                                                                                                    |                               |             |                                         |             |                    |                                     |                                                   |                    |           |
| Profil<br><b>IPB</b>                                                                                                    | <b>KTJ</b><br><b>KTJ</b><br>Nokta SDosyadan<br><b>NACA0012</b>                                                                                                    |                               |             | KT-Cu Cizimi<br>Parametreler<br>$IPB$ 1 |             | CI,Cm, Cu Dağılımı | Akım Cizgileri                      | Pnl.Öz., Kay-Gir Sid.                             | KTJ Analitik Cözüm | Cu Cizimi |
|                                                                                                    | IPR : 1-KTJ, 2-Dosyadan, 3-NACA0012, 4-Daire<br><b>NP</b><br>$10S$ 1<br>IQS : Detaylı çıkış için IQS=1<br><b>Daire</b><br>NP. 49<br>NP : Nokta sayısı<br>Hücum Kenarı Konumu<br>$Chord$ ,   1<br>Chord : Veter uzunluğu<br>$XHK$ $ 0$<br>I٥<br>YHK<br>XHK. YHK00<br>XHK, YHK: : Hücum kenarı konumu<br>$ETA$ 0<br>ETA : Veter doğrultusu (derece) |                               |             |                                         |             |                    |                                     |                                                   |                    |           |
| Veter Doğrultusu<br>$U0$ , 1<br>U0 : Serbest akun hızı<br><b>ETA</b><br>10<br>[derece]<br>ALFA00<br>ALFAO : Serbest akım doğrultusu (derece)<br>$INKT$ 0<br>INKT: KT dönüşümü uygulamak için INKT=1<br>Serbest Akım<br>$MTD$ 10<br>MTD : Panel Yöntemi (Bkz NOT)<br>Doğrultusu<br>╔<br>l1<br>Hizi<br>ISTR: Akum cizgisi cizmek icin ISTR=1<br>$ISTB$ $0$<br><i><b>Iderecel</b></i> |                                                                                                    |                               |             |                                         |             |                    |                                     |                                                   |                    |           |
| <b>INKT</b>                                                                                                    | Karmann - Treffiz Dönüşümü                                                                                                    | Uvgulamak icin 1 secilmelidir |             |                                         | NOT:        |                    | 11 - CPMD 21 - KENNC<br>23 - SOINNE | MTD = 10 - CPM0 20 - KENN 30 - MASKEW 40 - VORPAN |                    |           |
|                                                                                                    |                                                                                                    |                               |             |                                         |             |                    |                                     |                                                   |                    |           |

Şekil 4.5 Profil Bilgi Dosyaları Penceresi

PROFİL; hesaplamada kullanılacak profil seçimi için kullanılan pulldown menüsündür (Şekil 4.5). Bu menüde yer alan seçeneklere ait açıklamalar aşağıda verilmektedir:

|          |   |   |                                                   |              |                                    | Kalınlık Kamburluk Max.Kalınlık |
|----------|---|---|---------------------------------------------------|--------------|------------------------------------|---------------------------------|
| F        | G | M |                                                   | <b>DELTA</b> | <b>GAMMA</b>                       | Konumu<br><b>XDITC</b>          |
|          |   |   | 0.01703, 0.00000, 1.95941 'KARMAN-TREFFTZ Profili |              | $q=0.00$ d= 0.05 $xd=0.40'$        |                                 |
|          |   |   | 0.03462, 0.00000, 1.91808 'KARMAN-TREFFTZ Profili |              | $q=0.00$ d= 0.10 $\times$ d= 0.40  |                                 |
|          |   |   | 0.05279, 0.00000, 1.87614 'KARMAN-TREFFTZ Profili |              | $q=0.00$ d= 0.15 $xd=0.40'$        |                                 |
| $\cdots$ |   |   | 0.07160, 0.00000, 1.83365 'KARMAN-TREFFTZ Profili | $q=0.00$     | $d= 0.20$                          | $xd=0.40'$                      |
|          |   |   | 0.01688 .0.10359 .1.95968 'KARMAN-TREFFTZ Profili |              | $q=0.05$ d= 0.05 xd= 0.40          |                                 |
|          |   |   | 0.03428, 0.10700, 1.91861 'KARMAN-TREFFTZ Profili |              | $q=0.05$ d= 0.10 $\times$ d= 0.40' |                                 |
|          |   |   | 0.05222, 0.11025, 1.87685 'KARMAN-TREFFTZ Profili |              | $q=0.05$ d= 0.15 xd= 0.40          |                                 |
|          |   |   | 0.07141, 0.11337, 1.83535 'KARMAN-TREFFTZ Profili | $q=0.05$     | $d= 0.20$                          | $xd=0.40'$                      |

Şekil 4.6 "Karman-Trefftz" veya "Joukowsky" Profili Seçimi

KTJ, panel yöntemleri programı için, "Karman-Trefftz" veya "Joukowsky" profillerinden farklı kalınlık ve kamburlu oranlarına sahip profillerden bir tanesinin seçimine olanak tanır. Profil pulldown mesüsünden KTJ seçildiğinde, profil seçimine olanak tanıyan ve ġekil 4.6 "da gösterilen pencere açılır. Hesaplama için istenilen

profil listeden seçilir yada Karman-Trefftz yada Joukowsky profillerinden listede olmayan istenilen kalınlık ve kamburluk oranına sahip bir tanesi "KTJ Dizayn" tuşuna basılarak çıkacak pencerede dizayn edilir. "KTJ Dizayn" penceresi Şekil 4.7'de gösterilmiştir. Burada dizayn verileri girilerek elde edilen hesaplama sonucunda bulunan profile ait bilgiler, çıkış tuşuna basıldığında Panel Yöntemleri programında kullanılmak üzere otomatik olarak kaydedilir.

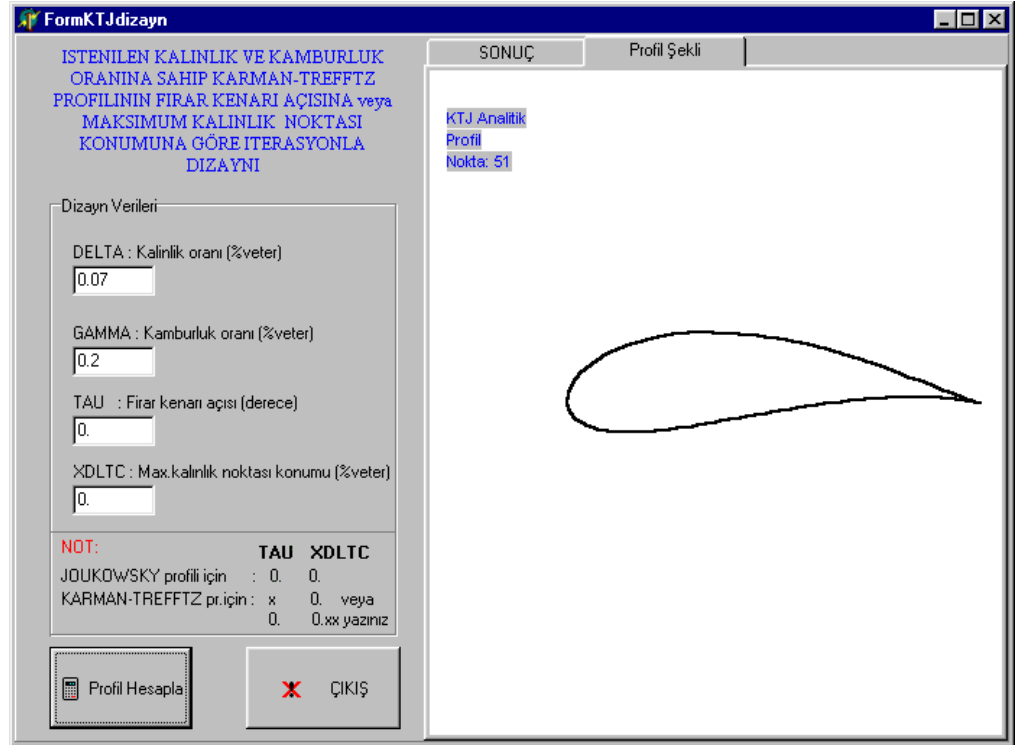

Şekil 4.7 "Karman-Trefftz" veya "Joukowsky" Profil Dizayn Penceresi

DOSYADAN, açılan pencerede kayıtlı olan profillerden bir tanesini seçme imkanı tanır. Bu Ģekilde profil pulldown menüsü içinde yer almayan birçok profil incelenebilir (Şekil 4.8).

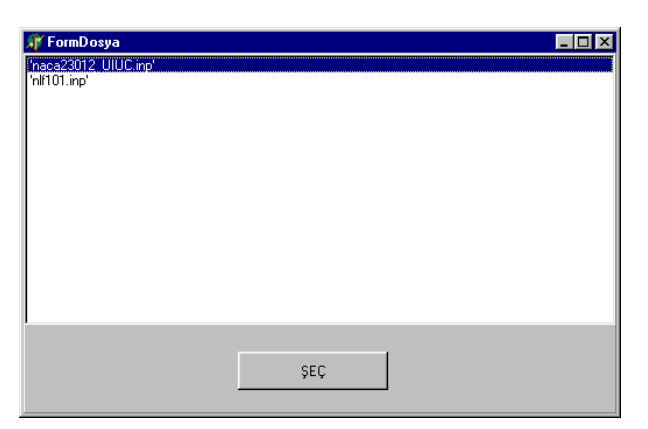

Sekil 4.8 Dosyadan Profil Seçme Penceresi

NACA0012, seçeneği NACA 0012 profilini incelemek için kullanılır.

DAİRE, özel durumda profil olarak daire alma imkanı sağlar.

NOKTA SAYISI; seçilmiş olan profil üzerinde kaç adet panel kullanılarak hesaplama yapılacağını belirler. Dikkat edilmesi gereken tek şey seçilecek olan sayının tek sayı olması gerekliliğidir. Default değer "49" olarak verilmiştir.

HÜCUM KENARI KONUMU; x ve y koordinatlarında profile ait hücum kenarı konumunun değiştirilmesinde kullanılır. Default değer olarak " $x=0$ " ve " $y=0$ " verilmiştir.

VETER DOĞRULTUSU; derece olarak veter açısının değiştirilmesinde kullanılır. Default değer olarak "0" derece verilmiştir.

SERBEST AKIM HIZI VE DOĞRULTUSU; serbest akım hızı ve derece olarak doğrultusunun değiştirilmesini sağlar. Default değer olarak serbest akım hızı için "1", doğrultusu için "0" verilmiştir.

Karman-Trefftz DÖNÜŞÜMÜ; bu dönüşüm işlemini uygulamak için pulldown menüde seçenek olarak 1 seçilmelidir. Default değer olarak "0" verilmiştir.

## 4.3. Veri Sayfaları

Program ana penceresinde sağ tarafta hesaplama sonucunda elde edilen verilere ait bazı sayfalar verilmektedir. Bu sayfalar içindeki verilere ulaĢabilmek için seperatörlerin üzerine tıklamak yeterli olacaktır. Bu alanda yer alan sayfalar ve içerikleri hakkındaki bilgiler şu şekildedir:

PARAMETRELER; hesaplama yapmadan önce seçilen input parametrelerini göstermek için kullanılır. Burada yer alan ifadelerin ne anlama geldiği Şekil 4.3 de verilmiştir. Bu sayfaya ulaşmak için "Parametreler" yazısının üzerine tıklamak yeterlidir (Şekil 4.9).

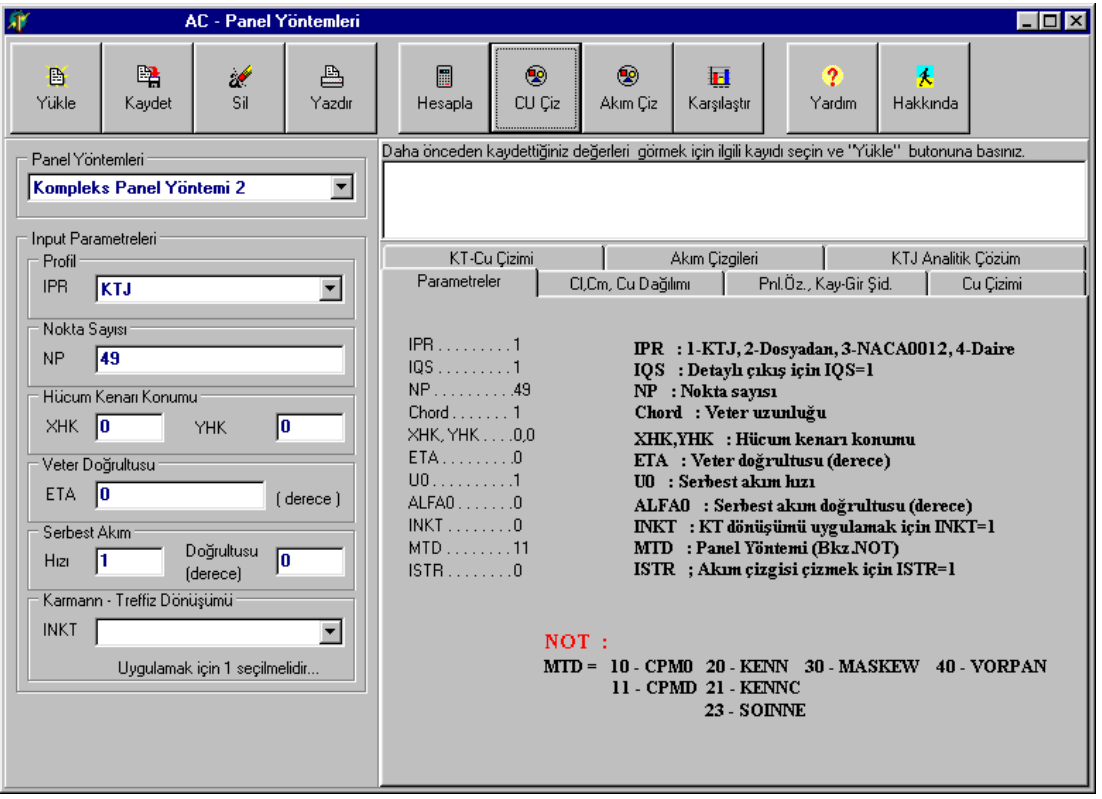

Şekil 4.9 Parametreler Veri Sayfası

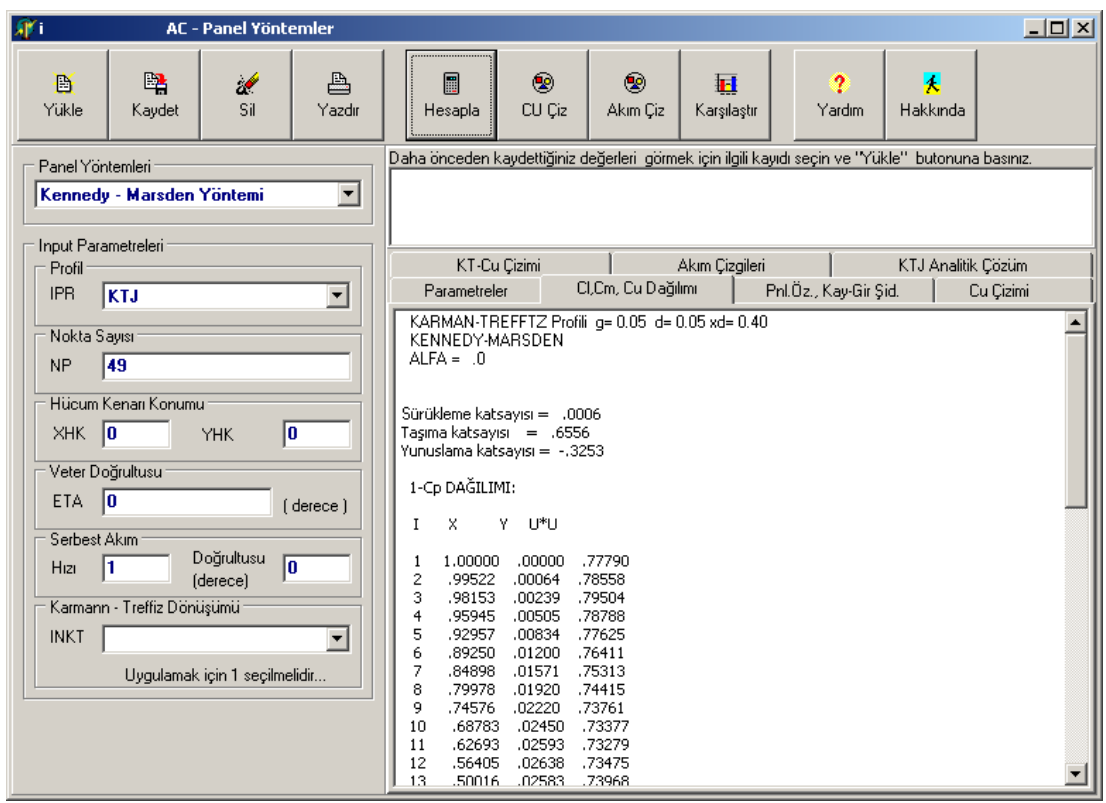

ġekil 4.10 Cl,Cm, Cu Dağılımı

Cl,Cm, Cu DAĞILIMI; hesaplama sonucunda elde edilen, taşıma katsayısı "Cl", hücum kenarına göre hesaplanmış yunuslama moment katsayısı "Cm", hata oranını görebilmek için yer verilmiş sürükleme katsayısı "Cd" 'ye ait sayısal veriler ile profil üzerindeki basınç dağılımına "Cu" ait sayısal veriler bu sayfada yer almaktadır (Şekil 4.10).

PNL.ÖZ., KAY-GİR.ŞİD.; profil üzerinde seçilen panellere ait özellikler ile seçilen yönteme göre kaynak ve/veya girdap şiddetlerine ait sayısal veriler bu sayfada yer almaktadır (Şekil 4.11).

| Yöntemleri                                                                                                    |                                                                                                    | <b>AC</b> - Panel                               |                                                                                                    |                                                                                                    |                                                                                                    |                                                                                                    |                                 | $\Box$ o $\Box$ |
|----------------------------------------------------------------------------------------------------|----------------------------------------------------------------------------------------------------|-------------------------------------------------|----------------------------------------------------------------------------------------------------|----------------------------------------------------------------------------------------------------|----------------------------------------------------------------------------------------------------|----------------------------------------------------------------------------------------------------|---------------------------------|-----------------|
| B<br>Yükle                                                                                                    | 曙<br>æ<br>Sil<br>Kaydet                                                                             | ≞<br>Yazdır                                     | <br>E<br>⊛<br>Hesapla<br>CU Çiz                                                                                                    | ⊛<br>Akım Çiz                                                                                                    | п<br>Karşılaştır                                                                                                    | 2<br>Yardım                                                                                                    | 灭<br>Hakkında                   |                 |
| Panel Yöntemleri<br>Input Parametreleri                                                                                                    | Kompleks Panel Yöntemi 2                                                                            | $\overline{\phantom{a}}$                        | Daha önceden kaydettiğiniz değerleri igörmek için ilgili kayıdı seçin ve "Yükle" butonuna basınız.                                                                                                    |                                                                                                    |                                                                                                    |                                                                                                    |                                 |                 |
| Profil                                                                                                    |                                                                                                    |                                                 | KT-Cu Cizimi<br>Parametreler                                                                                                    | CI,Cm, Cu Dağılımı                                                                                                    | Akım Cizgileri                                                                                                    | Pnl.Öz., Kay-Gir Şid.                                                                                                    | KTJ Analitik Çözüm<br>Cu Çizimi |                 |
| <b>IPR</b><br><b>KTJ</b><br>Nokta Sayısı<br>49<br><b>NP</b><br>Hücum Kenarı Konumu<br>10<br>XHK<br>Veter Doğrultusu<br>10<br>ETA.<br>Serbest Akim<br>Hizi<br><b>INKT</b> | <b>YHK</b><br>Doğrultusu<br>(derece)<br>Karmann - Treffiz Dönüşümü<br>Uvgulamak icin 1 secilmelidir | $\overline{\phantom{0}}$<br>I٥<br>(derece)<br>同 | PANEL ÖZELLİKLERİ<br>x<br>D<br>.00000<br>1.00000<br>2<br>99522<br>$.00064-.00576$<br>3<br>.98153<br>$.00239-.01449$<br>95945<br>.00505 -.02687<br>4<br>5<br>92957<br>$.00834-.04232$<br>6<br>.89250<br>$.01200-.06016$<br>84898<br>.01571 -.07967<br>7<br>8<br>.79978<br>$.01920-.10012$<br>9<br>.74576<br>$.02220-.12081$<br>.68783<br>10<br>.02450 - 14108<br>62693<br>.02593 - 16035<br>11<br>56405<br>.02638 - 17814<br>12<br>13<br>.50016<br>.02583 - 19408<br>43628<br>.02429 - 20793<br>14<br>37341<br>.02188 - 21955<br>15<br>16<br>.31253<br>.01874 - 22896<br>25462<br>17<br>.01511 -.23623<br>20061<br>.01123 - 24158<br>18<br>19<br>.15141<br>.00739 - 24528<br>.10787<br>20<br>.00387 - 24763<br>00097 . 24897<br>21<br>07077 | XM<br>YM<br>$-00119$<br>.99761<br>.98838<br>.97049<br>.94451<br>.91104<br>.87074<br>.82438<br>.77277<br>.71679<br>.65738<br>59549<br>.53210<br>46822<br>40485<br>34297<br>.28357<br>22761<br>.17601<br>.12964<br>08932 | DS<br>TCOS<br>.00032<br>.00482 - 99119<br>.00152<br>.01381 -.99188<br>.00372<br>.02223 - 99285<br>.00670<br>.03007 - 99397<br>.01017<br>.03724 -.99518<br>.01385<br>04369 - 99638<br>.01746<br>04932 - 99749<br>.05410 - 99846<br>.02070<br>.02335<br>.05798 - 99921<br>.02522<br>06091 - 99973<br>.02616<br>06289 - 99997<br>.02611<br>.02506<br>.06390 -.99971<br>.02308<br>.06292 - 99926<br>.02031<br>.01693<br>.01317<br>.00931<br>.00563<br>.00242<br>.03721<br>ARRAN . OOON | <b>TSIN</b><br>.13245<br>.12717<br>.11940<br>.10961<br>.09806<br>.08501<br>.07074<br>.05552<br>.03965<br>.02345<br>00721<br>06389 - 99996 - 00873<br>$-02404$<br>$-03837$<br>06096 - 99868 - 05137<br>.05803 - 99804 - 06262<br>.05415 - 99743 - 07166<br>04935 - 99696 - 07788<br>.04369 - 99676 - 08045<br>$-99696$<br>$-07797$<br>03001 .99771 .08788 |                                 |                 |

Sekil 4.11 Panel Özellikleri ve Kaynak/Girdap Siddetleri Veri Sayfası

CU ÇİZİMİ; seçilen profil üzerinde Karmann Trefftz dönüşümü uygulanmadan hesap yapılmışsa, "Akım Çiz" butonuna basıldığında, profil üzerindeki basınç dağılımı bu alanda görüntülenir (Şekil 4.12).

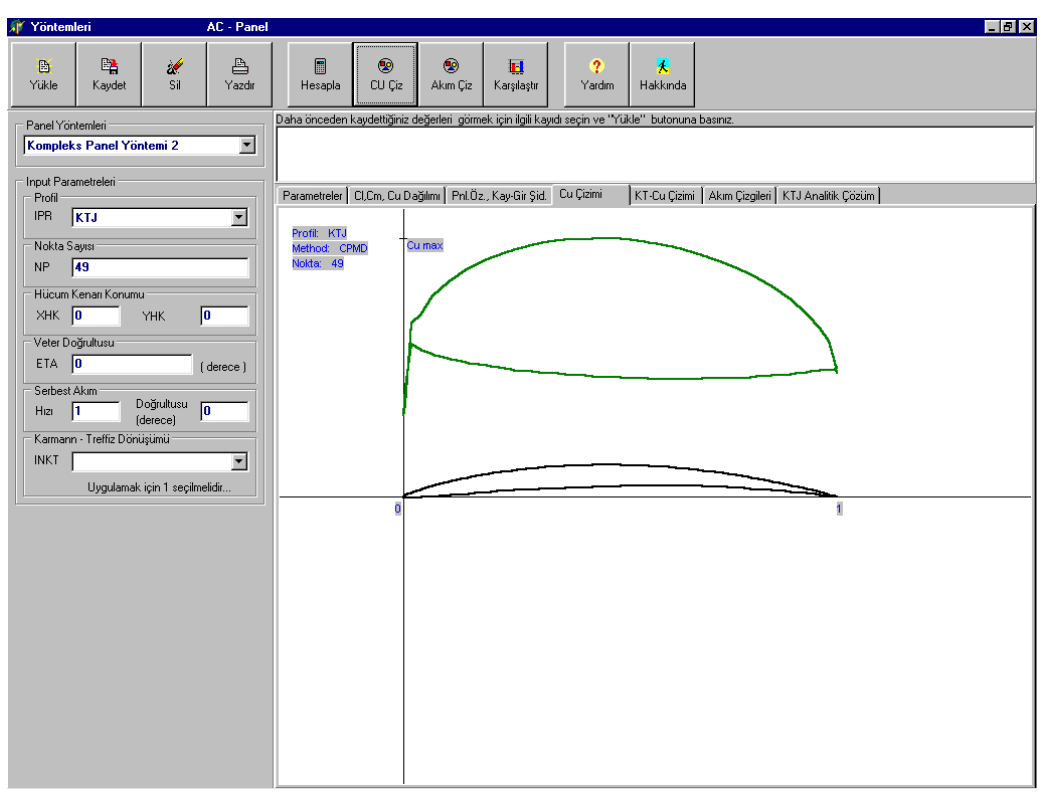

Şekil 4.12 Cu Çizimi Sayfası

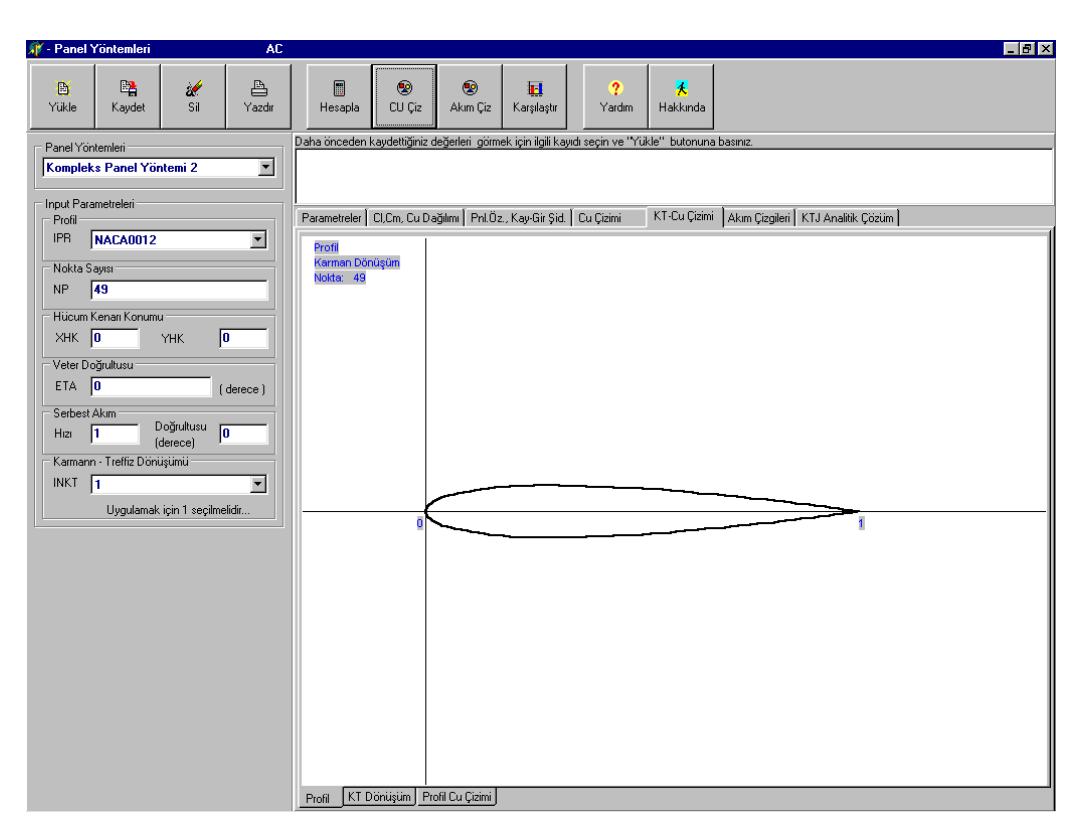

Şekil 4.13 Profil Çizimi

KT-CU ÇİZİMİ; seçilen profil üzerinde Karmann Trefftz dönüşümü uygulanarak hesap yapılmıĢsa, "Cu Çiz" butonuna basıldığında, profil üzerindeki basınç dağılımı bu alanda görüntülenir. "KT-CU Çizimi" sayfasının içinde üç ayrı alt sayfa yer almaktadır: "Profil" alt sayfasında, seçilen profil görüntülenir (ġekil 4.13).

"KT DönüĢüm" sayfasında, bu profile Karmann Trefftz dönüĢümü uygulandıktan sonraki hali için daire grafiği ve buna ait basınç dağılımı yer almaktadır (Şekil 4.14).

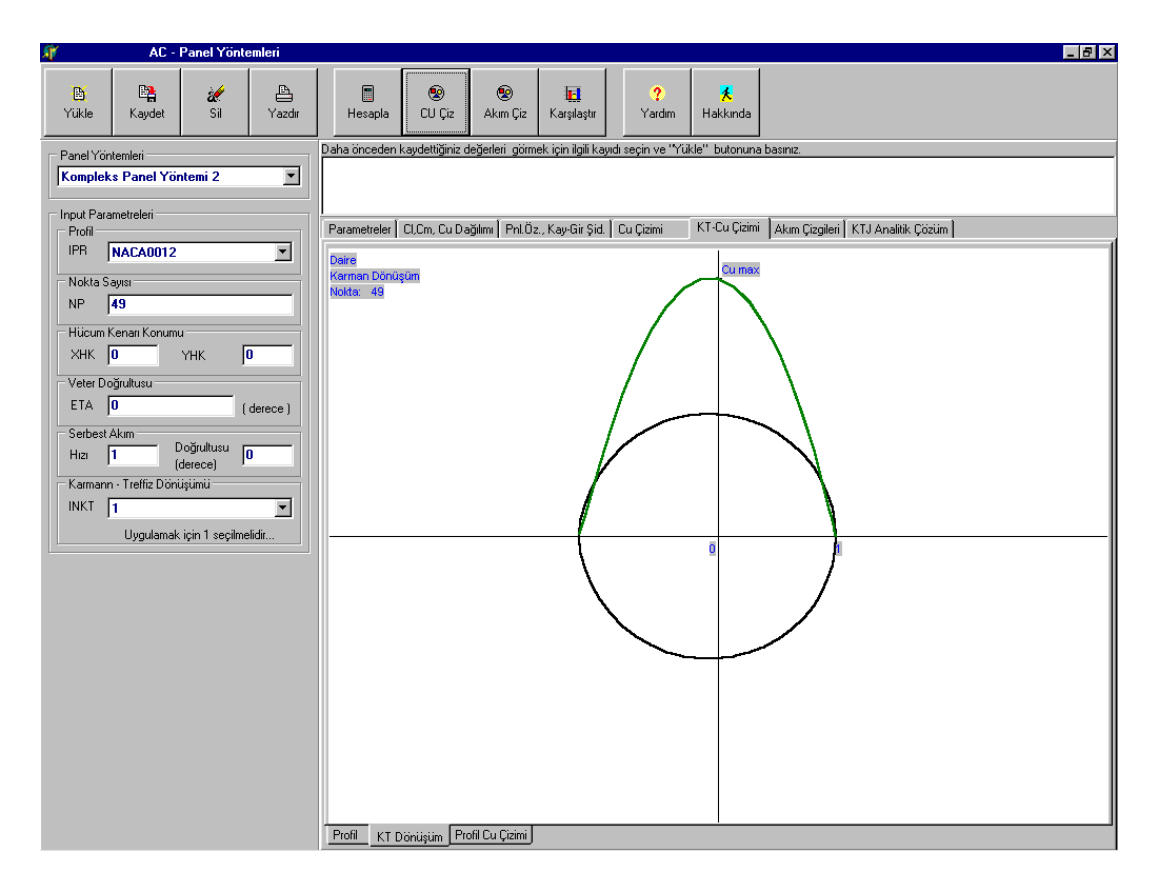

Sekil 4.14 Profilin Karmann Trefftz Dönüşümünden Sonraki Hali

"Profil Cu Cizimi" sayfası ise, profil üzerindeki basınc dağılımını vermektedir (Şekil 4.15).

AKIM ÇİZGİLERİ; hesaplama yapılıp, "Akım Çiz" butonuna basıldıktan sonra, profile ait akım çizgileri bu sayfada görüntülenir (ġekil 4.16)

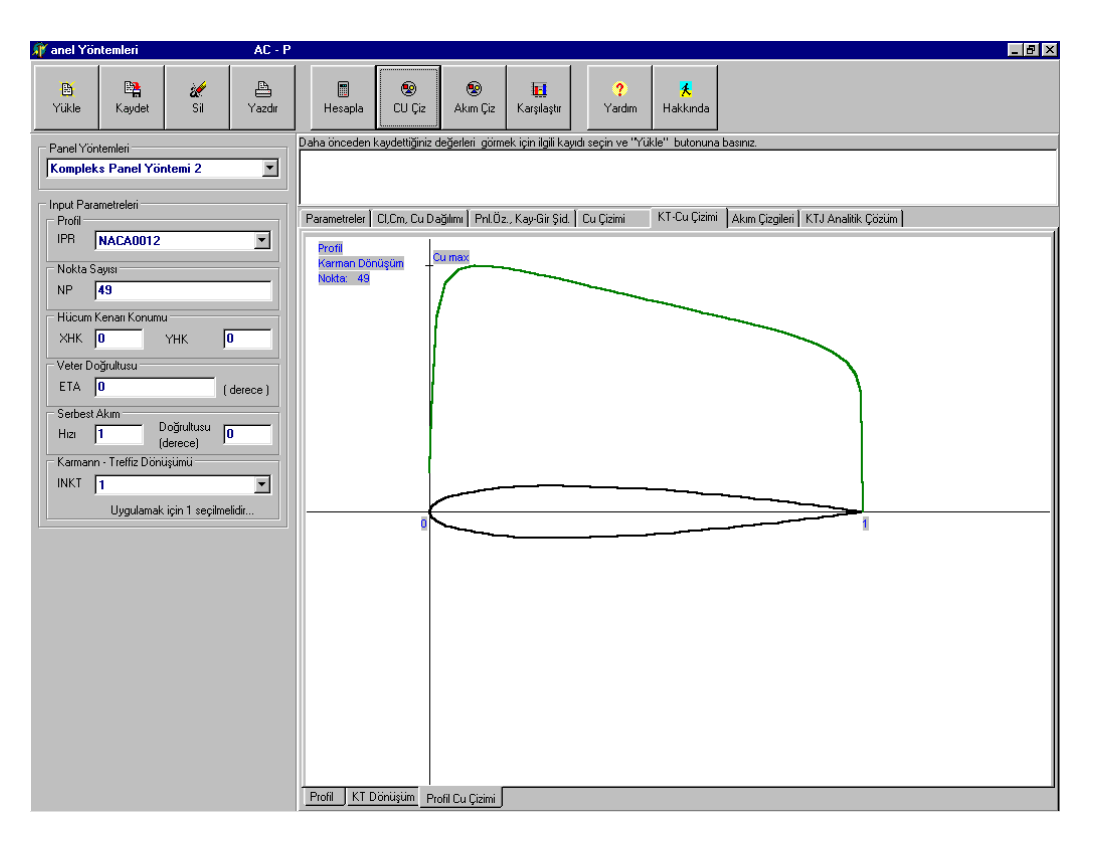

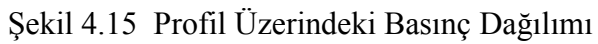

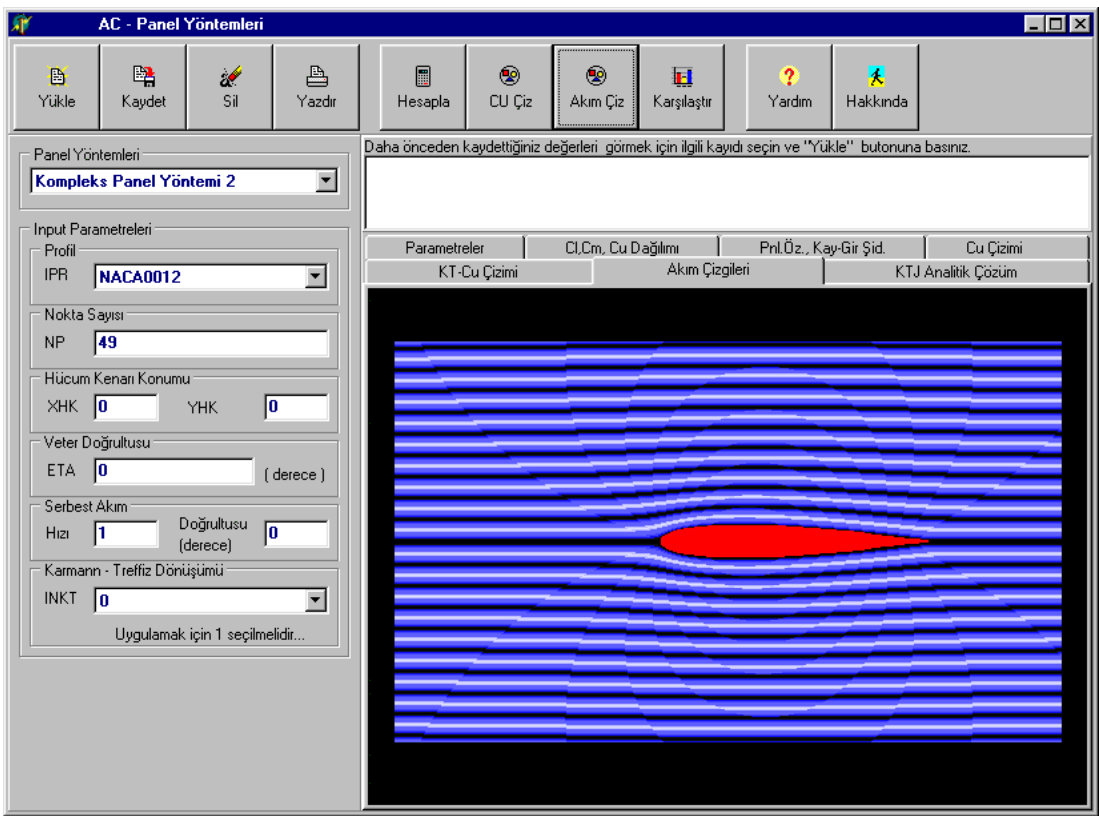

ġekil 4.16 Akım Çizgileri

KTJ ANALİTİK ÇÖZÜM; seçilen profil Karmann-Trefftz yada Joukowsky ise panel yöntemi ile yapılacak hesaplama ile karşılaştırılabilmesi için bu profile ait analitik çözüm sonuçları ve analitik basıç dağılımı grafiği "Hesapla" butonuna basıldığında, bu alanda görüntülenir. "KTJ Analitik Çözüm" sayfasının içinde iki ayrı alt sayfa yer almaktadır: "Analitik Çözüm Sonuçları" alt sayfasında, analitik çözüm sonuçları görüntülenir (ġekil 4.17). "Analitik Cu Dağılımı Grafiği" alt sayfasında, analitik basınç dağılımı görüntülenir (ġekil 4.18).

|                      | <b>AVC</b> - Panel Yöntemleri |                               | A                    |                                                             |                            |               |                                                 |                                                                                                   |               |                                                                                                    | $ P$ $x$ |
|----------------------|-------------------------------|-------------------------------|----------------------|-------------------------------------------------------------|----------------------------|---------------|-------------------------------------------------|---------------------------------------------------------------------------------------------------|---------------|----------------------------------------------------------------------------------------------------|----------|
| D<br>Yükle           | 曙<br>Kaydet                   | ď<br>Sil                      | ₿<br>Yazdır          | 圖<br>Hesapla                                                | $\circledast$<br>CU Ciz    | ◉<br>Akım Çiz | П<br>Karşılaştır                                | $\boldsymbol{r}$<br>Yardım                                                                        | 灭<br>Hakkında |                                                                                                    |          |
|                      |                               |                               |                      |                                                             |                            |               |                                                 |                                                                                                   |               |                                                                                                    |          |
| Panel Yöntemleri     |                               |                               |                      |                                                             |                            |               |                                                 | Daha önceden kaydettiğiniz değerleri görmek için ilgili kayıdı seçin ve "Yükle" butonuna basınız. |               |                                                                                                    |          |
|                      | Kennedy - Marsden Yöntemi     |                               | ⊡                    |                                                             |                            |               |                                                 |                                                                                                   |               |                                                                                                    |          |
| Profil               | Input Parametreleri           |                               |                      |                                                             |                            |               |                                                 |                                                                                                   |               | Parametreler   CI,Cm, Cu Dağılımı   Pnl.Öz, Kay-Gir Şid.   Cu Çizimi   KT-Cu Çizimi   Akım Çizgileri KTJ Analitik Çözüm |          |
| <b>IPR</b>           | KTJ                           |                               | $\blacktriangledown$ |                                                             |                            |               |                                                 |                                                                                                   |               |                                                                                                    |          |
|                      |                               |                               |                      |                                                             |                            |               | KARMAN-TREFFTZ Profili q= 0.05 d= 0.05 xd= 0.40 |                                                                                                   |               |                                                                                                    |          |
| Nokta Sayısı<br>NP.  | $\sqrt{49}$                   |                               |                      | $F = .016880$<br>$G = .103590$                              |                            |               |                                                 |                                                                                                   |               |                                                                                                    |          |
|                      |                               |                               |                      | $M = 1.959680$                                              |                            |               |                                                 |                                                                                                   |               |                                                                                                    |          |
| $XHK$ 0              | Hücum Kenarı Konumu           |                               |                      | GAMMA = .3320                                               |                            |               |                                                 |                                                                                                   |               |                                                                                                    |          |
|                      |                               | <b>YHK</b>                    | 0                    | $CL = .6641$<br>$CMO = .0029$                               |                            |               |                                                 |                                                                                                   |               |                                                                                                    |          |
|                      | Veter Doğrultusu              |                               |                      | $CMHK = -3293$<br>$CMC/4 = -1633$                           |                            |               |                                                 |                                                                                                   |               |                                                                                                    |          |
| ETA 0                |                               |                               | (derece)             | Cu = 1-Cp DAĞILIMI                                          |                            |               |                                                 |                                                                                                   |               |                                                                                                    |          |
| Serbest Akım<br>Hızı | -11                           | Doğrultusu                    | 同                    | Y<br>$I - X$                                                | $.0^{\circ}$               |               |                                                 |                                                                                                   |               |                                                                                                    |          |
|                      |                               | (derece)                      |                      | 1 1.0000 .0000 .0000                                        |                            |               |                                                 |                                                                                                   |               |                                                                                                    |          |
|                      | Karmann - Treffiz Dönüşümü -  |                               |                      | 2 .9952 .0006 .7849                                         |                            |               |                                                 |                                                                                                   |               |                                                                                                    |          |
| <b>INKT</b>          |                               |                               | $\blacktriangledown$ | 3 .9815 .0024 .7930<br>4.9595                               | .0050 .7860                |               |                                                 |                                                                                                   |               |                                                                                                    |          |
|                      |                               | Uygulamak için 1 seçilmelidir |                      | 5<br>.9296<br>.8925<br>6                                    | .0083 .7749<br>.0120 .7632 |               |                                                 |                                                                                                   |               |                                                                                                    |          |
|                      |                               |                               |                      | .8490<br>7<br>.7998<br>8                                    | .0157 .7527<br>.0192 .7440 |               |                                                 |                                                                                                   |               |                                                                                                    |          |
|                      |                               |                               |                      | 9<br>.7458<br>10 .6878                                      | .0222 .7377<br>.0245 .7340 |               |                                                 |                                                                                                   |               |                                                                                                    |          |
|                      |                               |                               |                      | 11 .6269                                                    | .0259 .7332                |               |                                                 |                                                                                                   |               |                                                                                                    |          |
|                      |                               |                               |                      | 12 .5640<br>13 .5002                                        | .0264 .7352<br>.0258 .7402 |               |                                                 |                                                                                                   |               |                                                                                                    |          |
|                      |                               |                               |                      | 14 .4363<br>15 .3734                                        | .0243 .7481<br>.0219 .7589 |               |                                                 |                                                                                                   |               |                                                                                                    |          |
|                      |                               |                               |                      | 16 .3125 .0187 .7726                                        |                            |               |                                                 |                                                                                                   |               |                                                                                                    |          |
|                      |                               |                               |                      | 17 .2546<br>18 .2006                                        | .0151 .7890<br>.0112 .8079 |               |                                                 |                                                                                                   |               |                                                                                                    |          |
|                      |                               |                               |                      | 19 .1514 .0074 .8289<br>20 .1079 .0039                      | .8513                      |               |                                                 |                                                                                                   |               |                                                                                                    |          |
|                      |                               |                               |                      | .0708<br>21<br>22 .0408 -.0011                              | .0010<br>.8741<br>.8951    |               |                                                 |                                                                                                   |               |                                                                                                    |          |
|                      |                               |                               |                      | 23<br>24 .0049 .0017 .8841                                  | .0187 -.0020 .9086         |               |                                                 |                                                                                                   |               |                                                                                                    |          |
|                      |                               |                               |                      | 25 .0000 .0000                                              | .0000                      |               |                                                 |                                                                                                   |               |                                                                                                    |          |
|                      |                               |                               |                      | ے د<br>Analitik Çözüm Sonuçları Analitik Cu Dağılım Grafiği | nnas nnss sosn             |               |                                                 |                                                                                                   |               |                                                                                                    |          |

Şekil 4.17 Analitik Çözüm Sonuçları

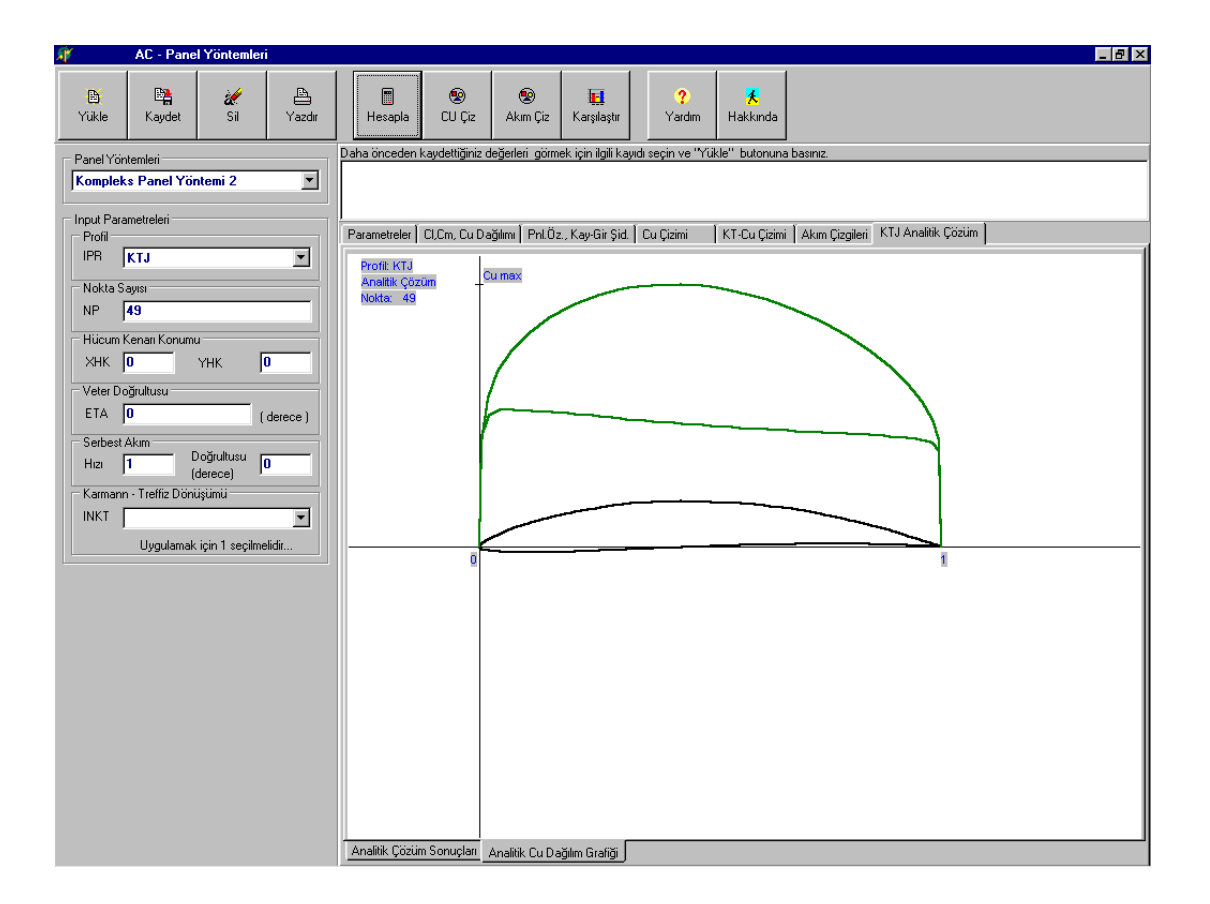

ġekil 4.18 Analitik Cu Dağılımı Grafiği

#### **5. UYGULAMALAR**

Bu bölümde programın çalışmasına ilişkin bazı uygulamalar ve bunların değerlendirmesi yer almaktadır.

Bu testlerden ilki çeşitli kamburluk ve kalınlık oranlarına sahip Joukowsky profilleriyle, aynı kalınlık (GAMMA) ve kamburluk (DELTA) oranlarına sahip, maksimum kalınlık noktaları veterin %40 "ında olan Karman-Trefftz profilleri [12] üzerinde 49 panel alınarak gerçekleştirilmiştir. Farklı panel yöntemleriyle elde edilen taşıma ve yunuslama katsayıları analitik sonuçlarla [13] karşılaştırmalı olarak Tablo 5.1 ve Tablo 5.2'de sunulmuştur. Panel sayısını artırmakla bu tablolarda verilen analitik değerlere daha yakın sonuçlar elde etmek mümkündür.

Tablolar incelendiğinde, Maskew yönteminde ele alınan, profillerin alt ve üst yüzeyleri eĢit sayıda panellere ayırarak iki yüzde birbiriyle aynı hizada yer alan paneller üzerinde esit siddette sabit kaynak ve lineer girdap dağılımları almak, genel potansiyel akış problemlerine farklı bir yaklaşım getirmektedir. Bu yaklaşımla elde edilen bazı avantajlar şu şekilde özetlenebilir:

Kutta noktasının seçiminde problem yaĢanmamaktadır. Bunun nedeni, firar kenarına doğru yük dağılımının sıfıra gitmesi nedeniyle Kutta Ģartının otomatik olarak sağlanmasıdır. Ana çizgi boyunca olan internal akış simetrik bölgeler için elimine edilmiştir. Aynı şey eğri bölgeler için de söylenebilir. Bu şekilde kontrol noktaları arasındaki akım bozuntuları, bilinmeyen sayısını ve hesaplamayı artırmadan, minimize edilmiştir. Özel işlemlere başvurmadan tekillik şiddet değeri otomatik olarak azaltılmıştır. Çünkü, alt ve üst yüzeylerdeki şiddetli karşıt tekillik şiddetleri elimine edilmiştir. Sonuçlar da analitik değerler yakındır.

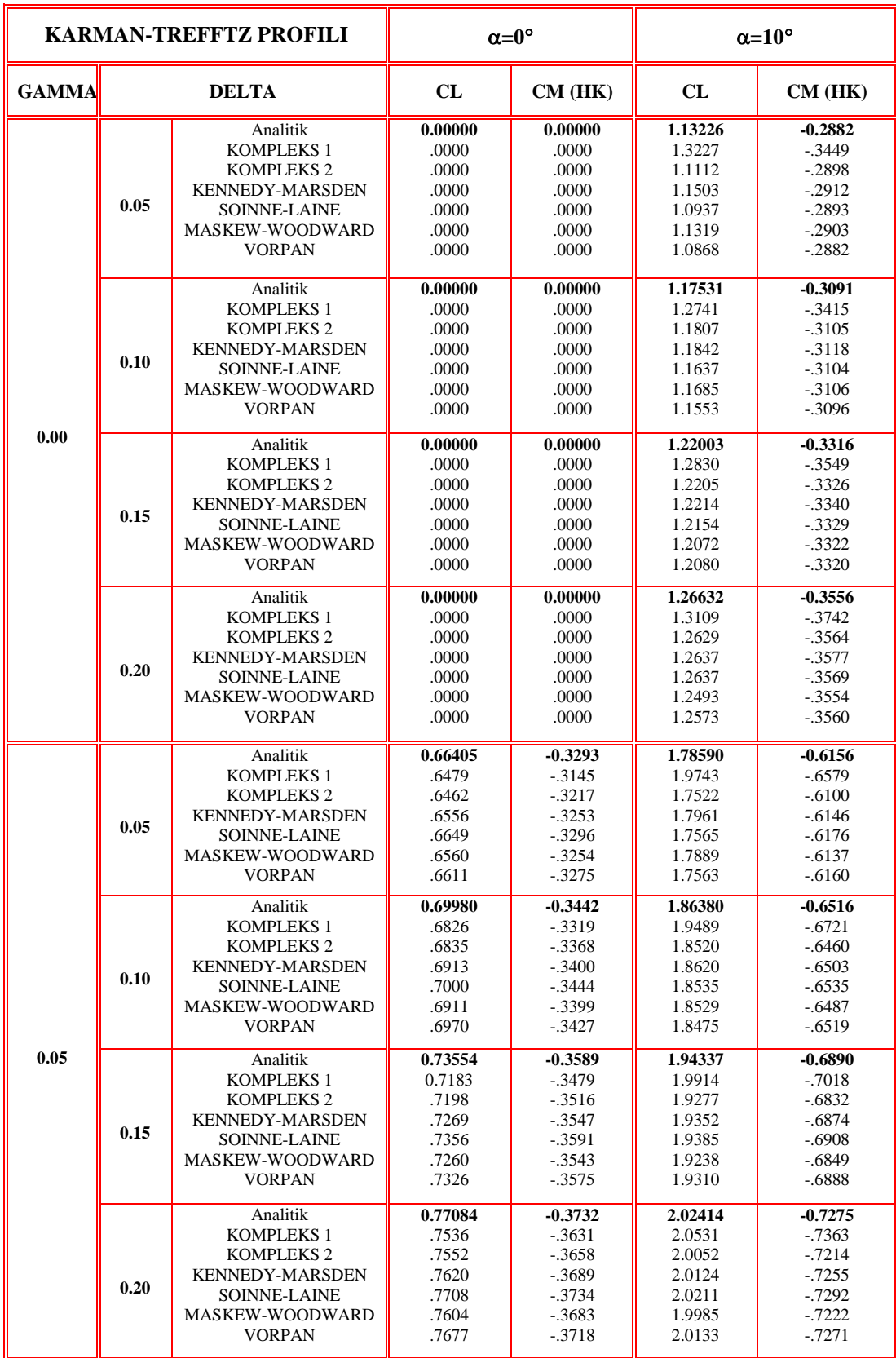

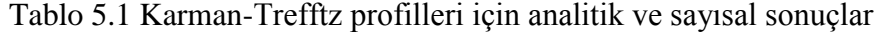

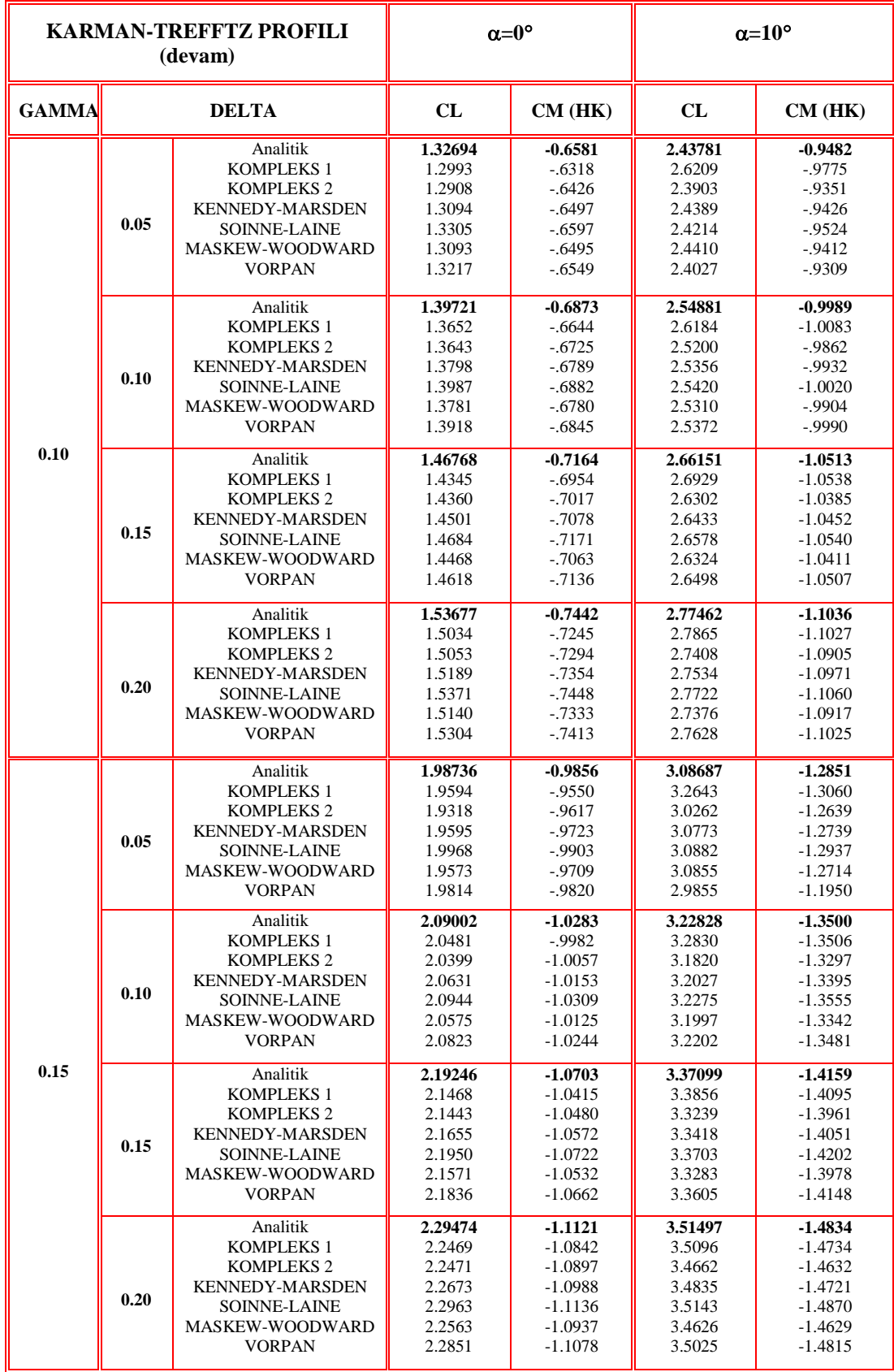
Kompleks-1 yönteminin profilleri için analitik denkleme yakın değerler verdiği, ancak kalınlık oranları küçük profillerde hata oranının biraz yükseldiği görülmektedir. Kompleks-2 yöntemi ise diğerine göre daha hassas değerler vermek olup, hata oranı daha düĢüktür. Kennedy-Marsden ve Kennedy-Marsden Kompleks yöntemleri aynı sonuçları vermekte olup, hata mertebesi %1 - %3 "ler mertebesindedir. Soinne-Laine yöntemi analitik değerlere çok yakın sonuçlar vermektedir.

Vorpan girdap panel yönteminin Karman-Trefftz profili için verdiği sonuçlar genel olarak analitik sonuçlara oldukça iyi bir Ģekilde yakın çıkmaktadır. Sadece kalınlık oranının 0.05 gibi hayli küçük değerlerinde hata mertebesi büyümektedir. Ancak Joukowsky profilleriyle elde edilen sonuçlar için aynı Ģeyleri söylemek mümkün değildir. Hata mertebesi Karman-Trefftz profillerindekine kıyasla çok daha fazla olduğu gibi, ayrıca özellikle kalınlık oranının küçük ve kamburluk oranının büyük olduğu hallerde son derece anormal sonuçlar elde edilmektedir. Ancak bu sonuçların sürpriz olmadığını belirtmekte yarar vardır. Zira girdap-panel yöntemlerinin Joukowsky profilleri ve firar kenarı açısı çok küçük olan diğer profiller için firar kenarı civarında bir sorunu olduğu literatürden de bilinmektedir. Nitekim Joukowsky profilleri için elde edilen basınç dağılımları incelendiğinde firar kenarı civarında girdap Ģiddetlerinin ve dolayısıyla akım hızlarının son derece büyük değerler aldığı görülmektedir. Bu zaafı nedeniyle, girdap-panel yöntemi kullanıcılarının ince firar kenarlı profiller üzerinde uygulama yaparken dikkatli olmaları gerekmektedir.

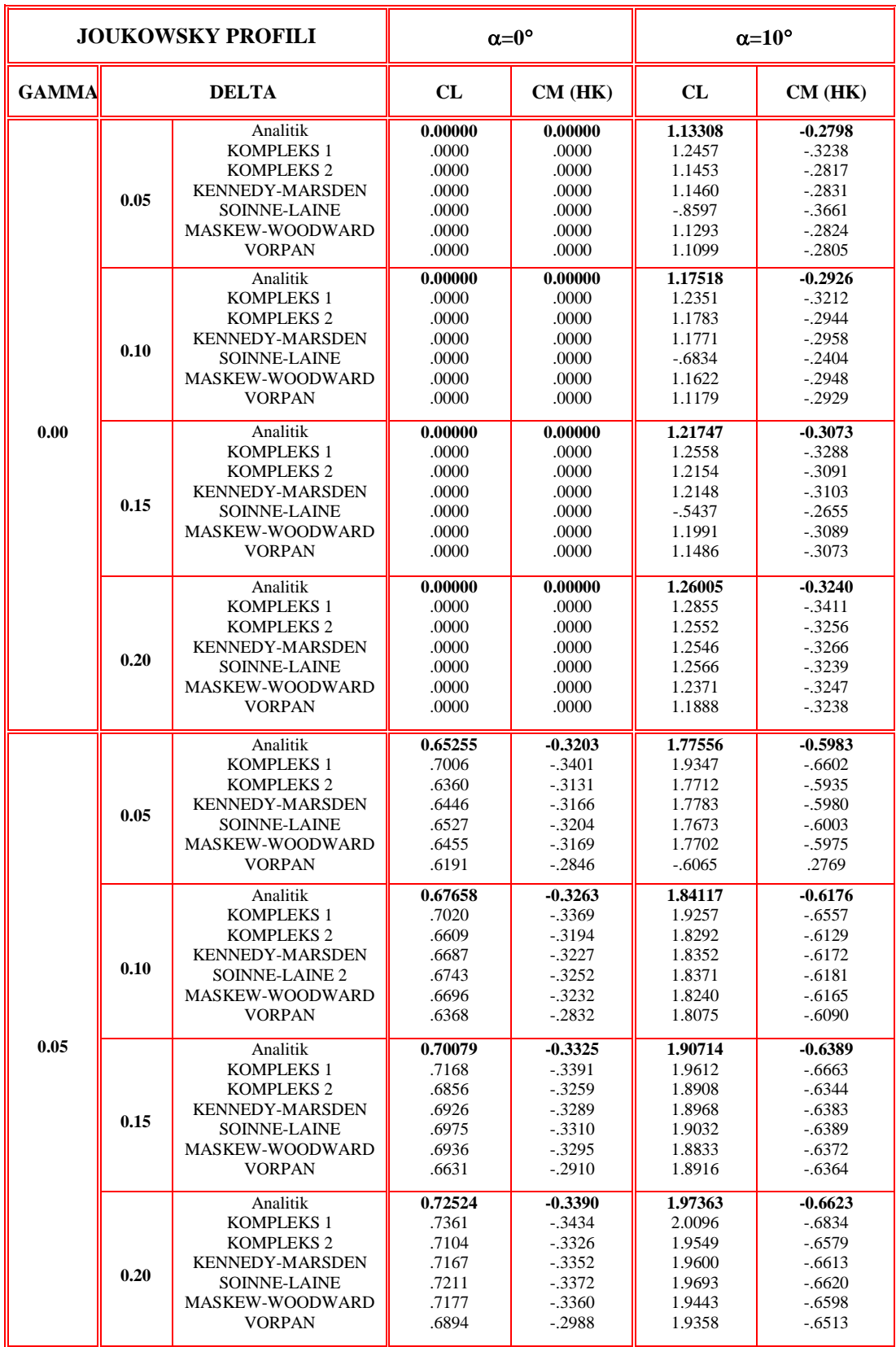

## Tablo 5.2 Joukowsky profilleri için analitik ve sayısal sonuçlar

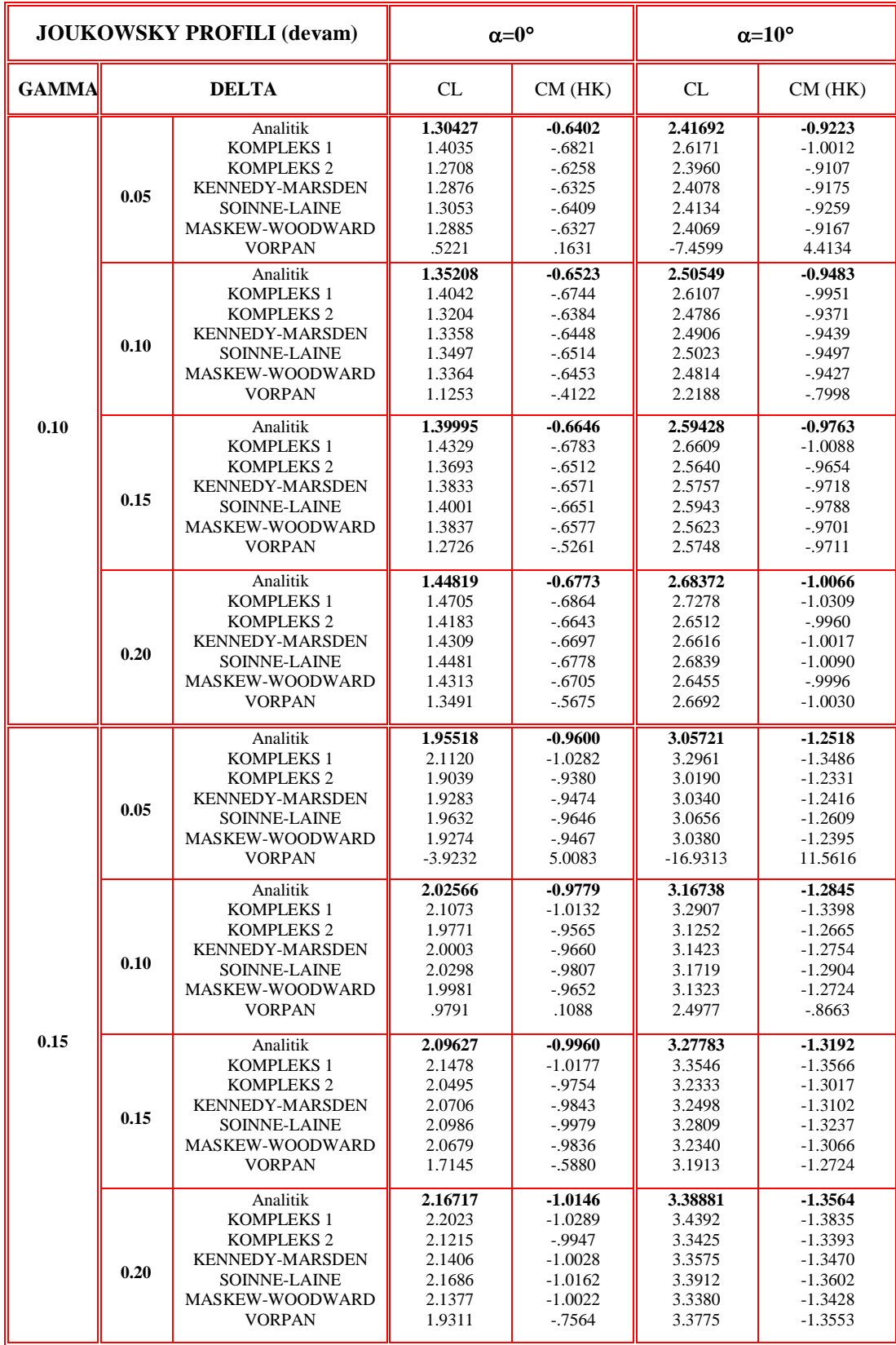

Bir uygulama olarak, Joukowsky profilleri ve firar kenarı açısı çok küçük olan diğer profiller için firar kenarı civarında bir sorunu olduğu literatürden de bilinen Vorpan yöntemi ile Soinne Laine yönteminin karşılaştırılması yapılacaktır:

Bu amaçla Tablo 5.2 de hesaplama sonuçları verilen "JOUKOWSKY Profili g=0.15 d=0.05" profili, serbest akım doğrultusunun 10 derece olduğu durum için incelenmiştir.

Bu uygulama için öncelikle "Panel Yöntemleri" programı yardımıyla her iki yöntem için ayrı ayrı hesaplama yapılmış, grafikler çizdirilmiş, karşılaştırma yapılabilmesi için kaydedilmiştir. Daha sonra "Karşılaştırma" butonuna basılarak karşılaştırma penceresi açılmış ve ilgili kayıtlar yüklenmiştir. Bu işlem sonrasında input parametrelerinin görüntülendiği sayfa Şekil 5.1 'de verilmiştir. Bu profil için Şekil 5.2 'de verilen "Cl,Cm, Cu Dağılımı" sayfasında verilen taşıma, yunuslama momenti katsayıları karşılaştırıldığında Soinne-Laine yönteminin Tablo 5.2'de ve Şekil 5.6'da verilen analitik değere daha yakın olduğu, Vorpan yönteminin ise anlamsız sonuçlar verdiği görülebilir.

| M AC - Panel Yöntemleri Karşılaştırma                                                             | $-10x$                                                                                            |
|---------------------------------------------------------------------------------------------------|---------------------------------------------------------------------------------------------------|
| Daha önceden kaydettiğiniz değerleri görmek için ilgili kayıdı seçin ve "Yükle" butonuna basınız. | Daha önceden kaydettiğiniz değerleri görmek için ilgili kayıdı seçin ve "Yükle" butonuna basınız. |
| 114910001100230<br>1_1_49_1_0.0_0_1_10_0_40_0                                                     | 11 49 1 0.0 0 1 10 0 23 0<br>1 1 49 1 0 0 0 1 10 0 40 0                                           |
|                                                                                                   |                                                                                                   |
|                                                                                                   |                                                                                                   |
| Yükle                                                                                             | Yükle                                                                                             |
|                                                                                                   |                                                                                                   |
| KTJ Analitik Çözüm<br>KT-Cu Çizimi<br>Akım Çizgileri                                              | KTJ Analitik Çözüm<br>KT-Cu Çizimi<br>Akım Çizgileri                                              |
| Parametreler<br>CI,Cm, Cu Dağılımı<br>Pnl.Öz., Kay-Gir Şid.<br>Cu Cizim                           | Parametreler<br>Pnl.Öz., Kay-Gir Şid.<br>CI,Cm, Cu Dağılımı<br>Cu Cizim                           |
|                                                                                                   |                                                                                                   |
| $IPR$ 1                                                                                           | $IPR$ 1                                                                                           |
| 1051<br>NP49                                                                                      | $10S$ 1<br>NP49                                                                                   |
| $Chord$ 1                                                                                         | Chord 1                                                                                           |
| XHK, YHK 0,0                                                                                      | XHK, YHK 0,0                                                                                      |
| $ETA$ 0                                                                                           | $ETA$ 0                                                                                           |
| $U0$ 1<br>ALFA010                                                                                 | U01<br>ALFA010                                                                                    |
| $INKT$ 0                                                                                          | $INKT$ 0                                                                                          |
| $MTD$ 23                                                                                          | $MTD$ 40                                                                                          |
| $ISTR$ 0                                                                                          | $ISTR$ 0                                                                                          |
|                                                                                                   |                                                                                                   |
|                                                                                                   |                                                                                                   |
|                                                                                                   |                                                                                                   |
|                                                                                                   |                                                                                                   |
|                                                                                                   |                                                                                                   |
|                                                                                                   |                                                                                                   |
|                                                                                                   |                                                                                                   |
|                                                                                                   |                                                                                                   |
|                                                                                                   |                                                                                                   |
|                                                                                                   |                                                                                                   |
|                                                                                                   |                                                                                                   |
|                                                                                                   |                                                                                                   |
|                                                                                                   |                                                                                                   |
|                                                                                                   |                                                                                                   |
|                                                                                                   |                                                                                                   |
|                                                                                                   |                                                                                                   |
|                                                                                                   |                                                                                                   |
|                                                                                                   |                                                                                                   |

Şekil 5.1 Karşılaştırma "Parametreler" Sayfası

| $-1$ $-1$ $\times$<br>AV AC - Panel Yöntemleri Karşılaştırma                                                                                                    |                                                                                                    |  |  |  |  |  |  |
|----------------------------------------------------------------------------------------------------|----------------------------------------------------------------------------------------------------|--|--|--|--|--|--|
| Daha önceden kaydettiğiniz değerleri igörmek için ilgili kayıdı seçin ve "Yükle" butonuna basınız.                                                                                                    | Daha önceden kaydettiğiniz değerleri görmek için ilgili kayıdı seçin ve "Yükle" butonuna basınız.                                                                                                    |  |  |  |  |  |  |
| 1 1 4 9 1 0 0 0 1 10 0 40 0<br>1, 1, 49, 1, 0, 0, 1, 10, 0, 23, 0                                                                                                    | 1 1 4 9 1 0 0 0 1 10 0 40 0<br>1 1 49 1 0 0 0 1 10 0 23 0                                                                                                    |  |  |  |  |  |  |
|                                                                                                    |                                                                                                    |  |  |  |  |  |  |
|                                                                                                    |                                                                                                    |  |  |  |  |  |  |
| Yükle                                                                                                    | Yükle                                                                                                    |  |  |  |  |  |  |
|                                                                                                    |                                                                                                    |  |  |  |  |  |  |
| KTJ Analitik Çözüm<br>KT-Cu Cizimi<br>Akım Çizgileri                                                                                                    | Akım Çizgileri<br>KTJ Analitik Cozum<br>KT-Cu Cizimi                                                                                                    |  |  |  |  |  |  |
| CI,Cm, Cu Dağılımı<br>Parametreler<br>Pnl.Öz., Kav-Gir Sid.<br>Cu Cizim                                                                                                    | CI,Cm, Cu Dağılımı<br>Parametreler<br>Cu Cizim                                                                                                    |  |  |  |  |  |  |
| JOUKOWSKY Profili q= 0.15 d= 0.05<br>$\blacktriangle$<br>SOINNE-LAINE-2<br>$ALFA = 10.0$<br>Sürükleme katsavısı = ~.0091<br>Tasıma katsayısı = 3.0656<br>Yunuslama katsayısı = -1.2609<br>1-Cp DAĞILIMI:<br>U*U<br>Y.<br>x<br>L<br>1.00000<br>.00000<br>.99715<br>$\mathbf{1}$<br>$\overline{c}$<br>.99610<br>.00253<br>.31005<br>.00986<br>.47240<br>3<br>.98439<br>.02135<br>.96486<br>.40186<br>4<br>5<br>.93760<br>.03610<br>.34771<br>6<br>.90280<br>.05300<br>.30402<br>7<br>.86078<br>.07078<br>.26901<br>.08814<br>8<br>.81209<br>.24110<br>9<br>.75744<br>.10382<br>.21902<br>.69779<br>.11670<br>.20174<br>10<br>.12583<br>18842<br>11<br>.63425<br>.13056<br>12<br>.56810<br>.17837<br>17093<br>13<br>.50069<br>.13055<br>.43345<br>.12579<br>.16550<br>14<br>15<br>.36774<br>.11661<br>.16136<br>.30486<br>.10365<br>15759<br>16<br>17<br>.08783<br>15284<br>.24594<br>.07029<br>.14503<br>18<br>.19199<br>19<br>.05228<br>13092<br>.14378<br>.03512<br>20<br>.10193<br>.10564<br>21<br>.06689<br>.02005<br>.06408<br>22<br>.03897<br>.00823<br>.01063<br>23<br>.00056<br>.01840<br>.04607<br>24<br>.00536<br>$-.00229$ 1.49944<br>25<br>.00000<br>00000 26.12535<br>26<br>.00248<br>.00741 8.16459<br>27<br>.01291<br>.01956 5.57030 | Pnl.Öz., Kay-Gir Şid.<br>JOUKOWSKY Profili q= 0.15 d= 0.05<br>VORPAN<br>ALFA = 10.0<br>Sürükleme katsayısı = 39.4295<br>Tasıma katsayısı = - 16,9313<br>Yunuslama katsayısı = 11.5616<br>1-Cp DAĞILIMI:<br>U*U<br>x<br>Y<br>1<br>.00000***********<br>1.00000<br>1<br>$\overline{c}$<br>.99610<br>.00253 33.56050<br>3<br>.00986 1.77823<br>.98439<br>.02135 .78276<br>4<br>.96486<br>5<br>.03610<br>.51683<br>.93760<br>6<br>.90280<br>.05300<br>.40092<br>7<br>.86078<br>.07078<br>.33322<br>.08814<br>.28807<br>8<br>.81209<br>.10382<br>9<br>.75744<br>.25582<br>10<br>.69779<br>.11670<br>.23204<br>.63425<br>.12583<br>.21438<br>11<br>.56810<br>.13056<br>12<br>.20140<br>.13055<br>13<br>.50069<br>.19214<br>.43345<br>.12579<br>.18576<br>14<br>15<br>.18143<br>.36774<br>.11661<br>.10365<br>16<br>.30486<br>.17816<br>17<br>.08783<br>.24594<br>.17453<br>.07029<br>18<br>.19199<br>.16838<br>19<br>.05228<br>.15622<br>.14378<br>.03512<br>20<br>.10193<br>.13258<br>21<br>.06689<br>.02005<br>.09002<br>22<br>.03897<br>.00823<br>.02669<br>23<br>.00056<br>.02309<br>.01840<br>24<br>$-.00229$ 1.56051<br>.00536<br>25<br>.00000<br>00000 15.40820<br>26<br>.00248<br>.00741 7.94430<br>27<br>.01956 5.05834<br>.01291 |  |  |  |  |  |  |
| 28<br>.03139<br>03576 4.55791<br>29<br>.05790<br>05504 4.18750<br>30<br>.09232<br>07618 4.04713<br>31<br>.13432<br>.09786 4.00763                                                                                                    | 28<br>.03576 4.23972<br>.03139<br>29<br>.05790<br>05504 3.93515<br>30<br>.09232<br>.07618 3.83518<br>31<br>.13432<br>.09786 3.81986<br>$\overline{\phantom{a}}$                                                                                                    |  |  |  |  |  |  |

Şekil 5.2 Karşılaştırma "Cl,Cm, Cu Dağılımı" Sayfası

Profil üzerindeki basınç dağılımlarının her bir panel için sayısal değerleri bu sayfadan karşılaştırılabileceği gibi, Şekil 5.3'deki grafikler de incelenebilir. Vorpan yöntemi için firar kenarında problem olduğu açıkça görülmektedir. Daha önce de belirtildiği gibi, Joukowsky profilleri için elde edilen basınç dağılımları incelendiğinde firar kenarı civarında girdap Ģiddetlerinin ve dolayısıyla akım hızlarının son derece büyük değerler aldığı görülmektedir (Şekil 5.4). Her iki yönteme ait akım çizgilerinin karşılaştırması ise Şekil 5.5'de verilmiştir.

Bu zaafı nedeniyle, Vorpan girdap-panel yöntemi kullanıcılarının ince firar kenarlı profiller üzerinde uygulama yaparken dikkatli olmaları gerektiği bir kere daha doğrulanmıştır.

Kontrol noktası olarak panel uç noktalarının seçimi yüzey sınır Ģartlarının hassas bir Ģekilde uygulanmasını sağlaması bakımından panel yönteminin hassasiyetini arttırmaktadır. Dirichlet tipi sınır Ģartı kullanan panel yöntemleri ise daha hassas sonuç vermeleri yanında, dizayn problemlerine rahatlıkla adapte edilebilmeleri bakımından da önemlidir.

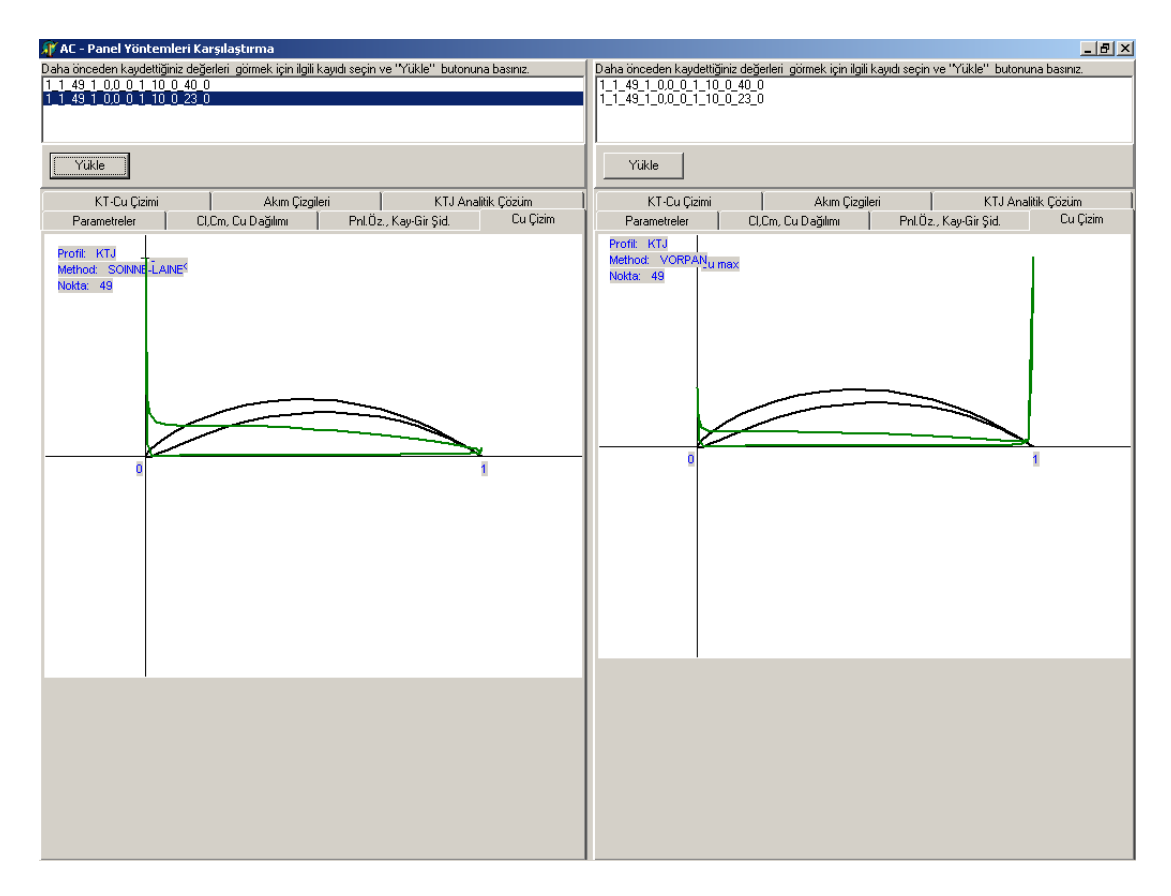

Şekil 5.3 Karşılaştırma "Basınç Dağılımı Çizim" Sayfası

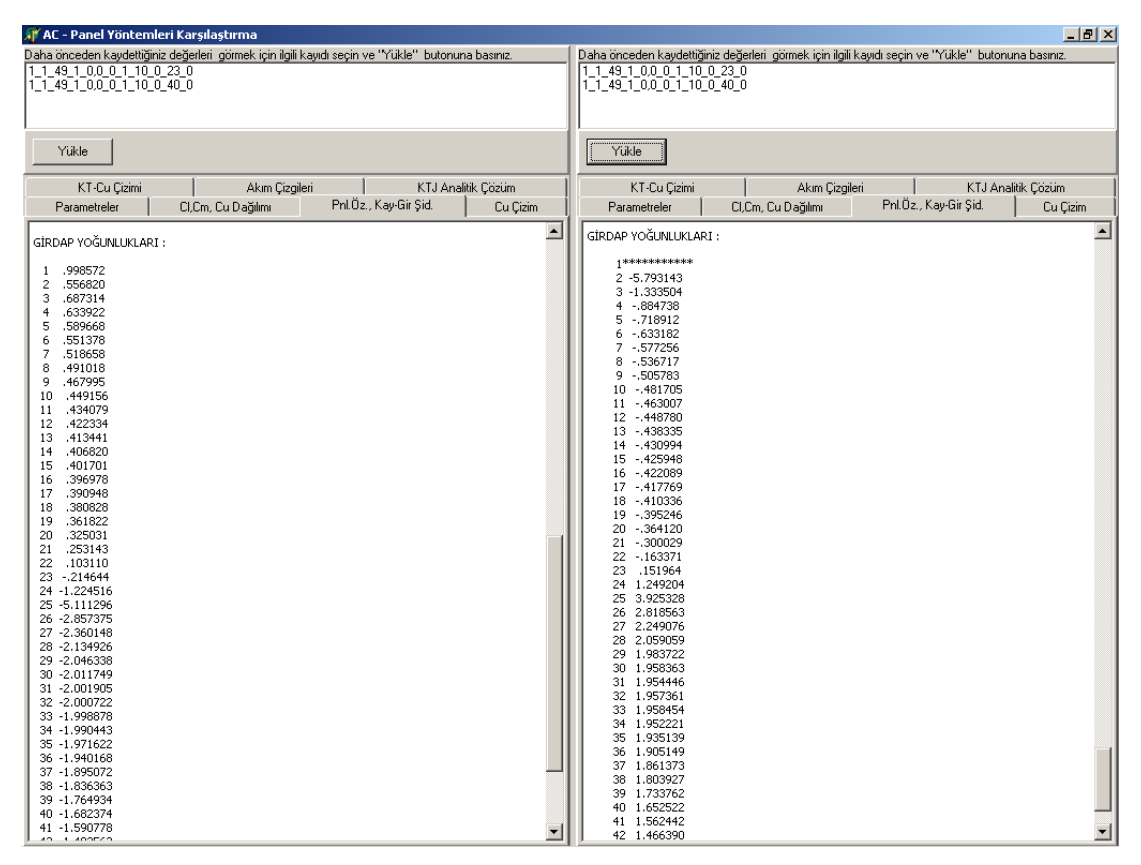

Şekil 5.4 Karşılaştırma "Pnl.Öz. Kay-Gir Şid." Sayfası

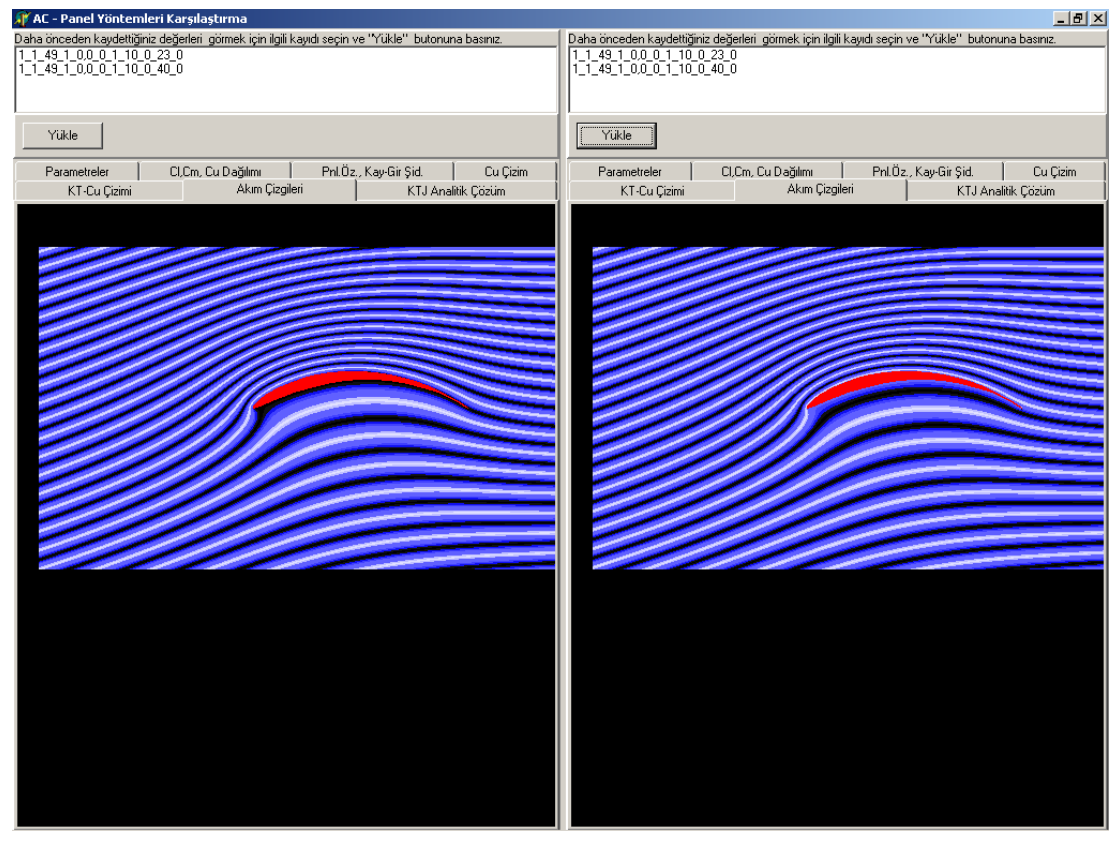

Şekil 5.5 Karşılaştırma "Akım Çizgileri" Sayfası

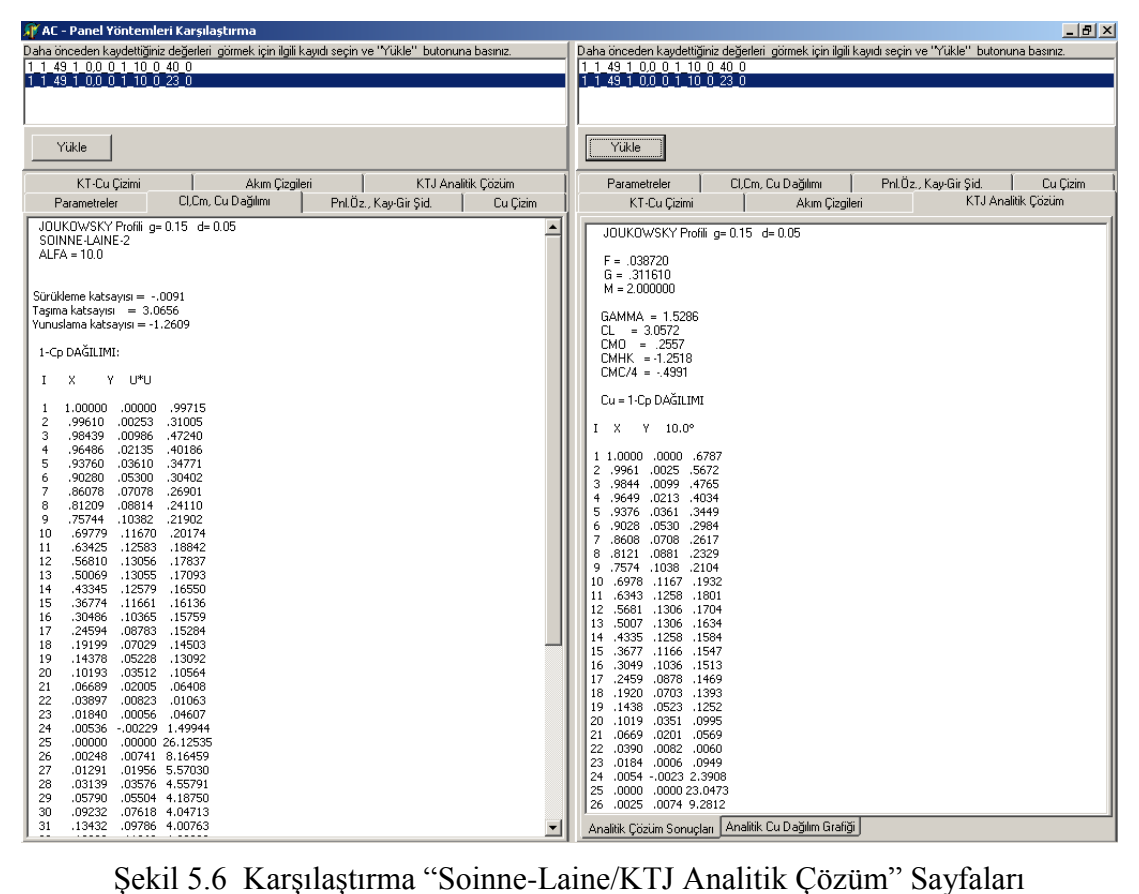

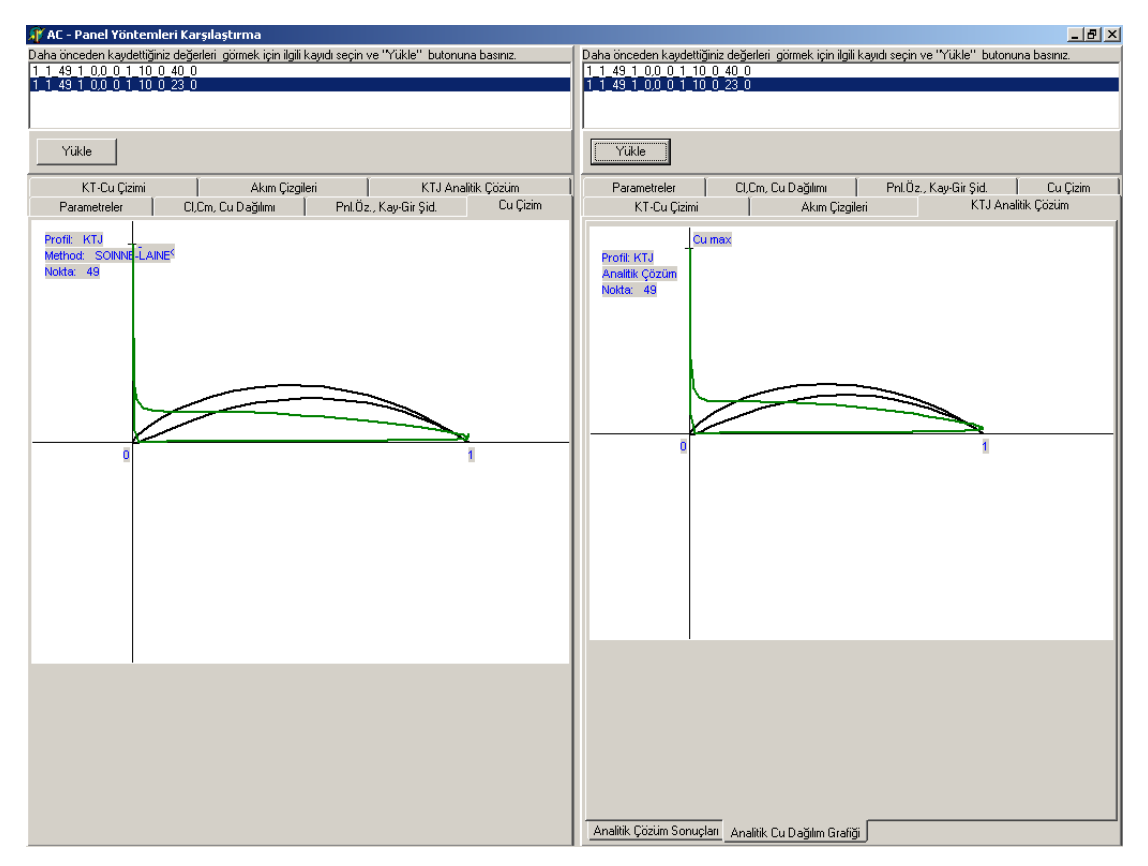

Şekil 5.7 Karşılaştırma "Soinne-Laine/KTJ Analitik Çözüm Cu Dağılımı" Sayfaları

Soinne Laine yöntemi ile analitik çözüm sonuçlarının karşılaştırması sayısal olarak Sekil 5.6'da, grafik olarak ise Şekil 5.7'de gösterilmiştir.

Son uygulama olarak istediğimiz kalınlık ve kamburluk oranına sahip ve listede yer almayan Karman Trefftz profili dizayn ederek herhangi bire yöntemle hesaplama yapılacak ve analitik çözüm sonuçları ile karşılaştırılacaktır. Bu amaçla, 0.08 kalınlık oranına, 0.13 kamburluk oranına sahip, sıfır derece firar kenarı açısı olan ve maksimum kamburluğu veterin %30"unda yer alan bir Karman-Trefftz profili dizayn edilip, 18 derece hücum açısı olan serbest akımda, Maskew Woodward yöntemi ile analiz edilecektir.

Sekil 5.8'de yer alan listede hazır olarak bulunmayan bu profili dizayn etmek için KTJ dizayn tuşuna basılmalıdır. Şekil 5.9'da gösterilen dizayn sayfasında istenilen profil bilgileri girilip hesapla butonuna basıldığında profille ilgili bilgiler panel yöntemleri programında kullanılmak üzere otomatik olarak kaydedilir. "ÇıkıĢ" butonu ile ana programa geri dönülür.

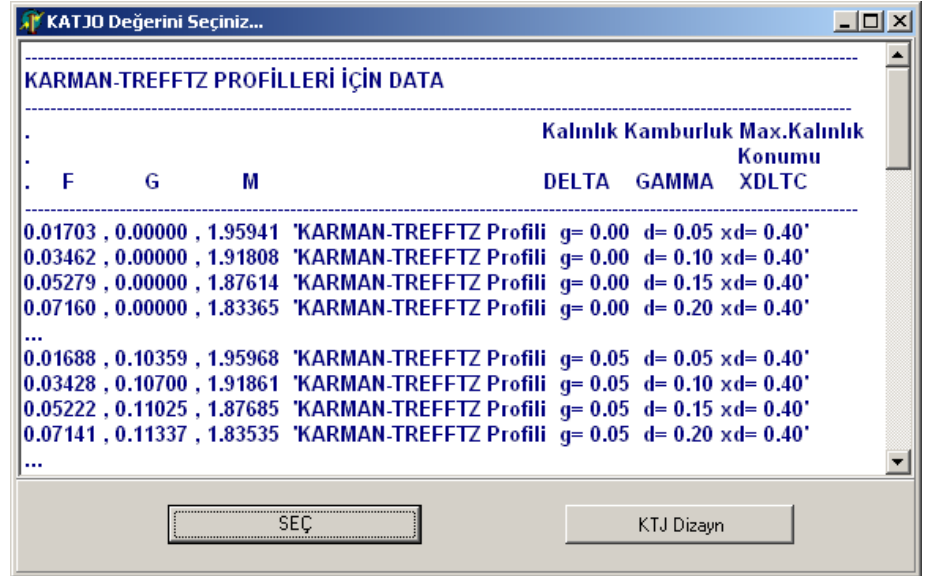

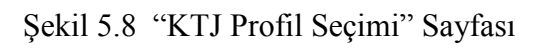

| <b>W</b> FormKTJdizayn                                                                                                    |                                                                                                 |                                                                                                    |                  | $  $ $\Box$ $ $ $\times$ $ $ |
|----------------------------------------------------------------------------------------------------|-------------------------------------------------------------------------------------------------|----------------------------------------------------------------------------------------------------|------------------|------------------------------|
| ISTENILEN KALINLIK VE KAMBURLUK                                                                                                | SONUC                                                                                           | Profil Şekli                                                                                                    |                  |                              |
| ORANINA SAHIP KARMAN-TREFFTZ<br>PROFILININ FIRAR KENARI AÇISINA veya<br>MAKSIMUM KALINLIK NOKTASI<br>KONUMUNA GÖRE ITERASYONLA | 03457<br>.27502<br>.03457 .27500<br>.03457 .27509<br>M=1.97760<br>G<br>F                        | .08000<br>.12996<br>.08000 .12996 .36735<br>.08000 .13000 .36765<br>DELTA GAMMA XDLTC                                                                                                    | .36811           | $\blacktriangle$             |
| <b>DIZAVNI</b><br>Dizayn Verileri<br>DELTA : Kalinlik oranı (%veter)<br>0.08                                                   | .06769 .28600<br>.05256 .27990 .08096<br>.05186 .27630 .08008<br>.05182 .27620<br>.05180 .27619 | .06154 .26000 .09105 .12130<br>.09862<br>.13267<br>.13166 .29275<br>.05173 .26989 .07982 .12705 .05173<br>.13005 .29388<br>.08003 .13000 .29344<br>.08000 .13000 .29359                                                | .28721<br>.28367 |                              |
| GAMMA : Kamburluk oranı [%veter]<br>0.13                                                                                       | M=1.97521<br>G<br>F                                                                             | DELTA GAMMA XDLTC                                                                                                    |                  |                              |
| TAU : Firar kenarı açısı (derece)<br>0.<br>XDLTC : Max.kalinlik noktasi konumu (%veter)<br>0.30                                | .28600<br>.06769<br>.05127<br>.28020<br>.05034<br>.05052<br>SONUC                               | .06154 .26000 .09263 .12117 .29115<br>.10020 13253<br>.08108<br>.13182 .29841<br>.29980 .12502 .26551 .07973<br>.29940 13006. 27627. 08014<br>.05046 .27614 .08006 .13001 .29867<br>.05041 .27613 .08000 .13001 .29940 | .28718           |                              |
| NOT:<br>TAU XDLTC<br>JOUKOWSKY profili için<br>$\therefore$ 0.<br>0.<br>KARMAN-TREFFTZ pr.icin : x<br>0. veya                  | $DELTA = .08$<br>$GAMMA = .13$<br>$XDLTC = .30$                                                 | $F = .05041$<br>$G = .27613$<br>$M = 1.97521$                                                                                                    |                  |                              |
| 0.<br>0.xx yazınız<br>H<br>Profil Hesapla<br><b>CIKIS</b><br>x                                                                 | KARMAN-TREFFTZ PROFILI                                                                          |                                                                                                    |                  |                              |

Şekil 5.9 "KTJ Dizayn" Sayfası

Ana pencerede Input Paremetreleri belirlenerek (ġekil 5.10) yapılan hesaplama sonuçlarının analitik çözümle karşılaştırması Şekil 5.11 ve Şekil 5.12'de, akım çizgileri ise ġekil 5.13"de verilmektedir. Elde edilen değerler ile analitik çözüm sonuçlarının yakın değerler verdiği görülmektedir.

| <b>新temleri</b>                                                                                                    |                                                                                                    | <b>AC</b> - Panel Yön                                                      |                                                                |                                                                                                    |                      |                    |                                                                                                    |                          |                                                                                                    |                                 | $ \Box$ $\times$ |
|----------------------------------------------------------------------------------------------------|----------------------------------------------------------------------------------------------------|----------------------------------------------------------------------------|----------------------------------------------------------------|----------------------------------------------------------------------------------------------------|----------------------|--------------------|----------------------------------------------------------------------------------------------------|--------------------------|----------------------------------------------------------------------------------------------------|---------------------------------|------------------|
| B<br>Yükle                                                                                                    | 曙<br>Kaydet                                                                                                    | ď<br>Sil                                                                   | ≞<br>Yazdır                                                    | 圓<br>Hesapla                                                                                                    | ◉<br>CU Ciz          | ◉<br>Akım Ciz      | П<br>Karşılaştır                                                                                                    | $\overline{?}$<br>Yardım | 釆<br>Hakkında                                                                                                    |                                 |                  |
| Panel Yöntemleri<br>Input Parametreleri<br>Profil<br><b>IPR</b><br>Nokta Sayısı<br>NP<br>$XHK$ 0<br>ETA 0<br>Serbest Akim<br>Hızı<br><b>INKT</b> | Maskew - Woodward Yöntemi<br>KTU<br>49<br>Hücum Kenarı Konumu<br>Veter Doğrultusu<br>T<br>Karmann - Treffiz Dönüşümü | o<br><b>YHK</b><br>Doğrultusu<br>(derece)<br>Uygulamak için 1 seçilmelidir | $\blacktriangledown$<br>[derece]<br>18<br>$\blacktriangledown$ | Daha önceden kaydettiğiniz değerleri, görmek için ilgili kayıdı seçin ve "Yükle", butonuna basınız.<br>1_1_49_1_0,0_0_1_10_0_40_0<br>1[1[49]1[0,0[0]1[10[0]23[0<br>1_1_49_1_0,0_0_1_18_0_30_0<br>Parametreler<br>$IPR$ 1<br>1051<br>NP49<br>XHK. YHK00<br>$EIA$ 0<br>$U0$ 1<br>ALFA018<br>$INKT$ 0<br>$MTD$ 30<br>$ISTB$ 0 | KT-Cu Cizimi<br>NOT: | CI,Cm, Cu Dağılımı | Akım Çizgileri<br>IQS : Detaylı çıkış için IQS=1<br>NP : Nokta sayısı<br>Chord : Veter uzunluğu<br>XHK, YHK: : Hücum kenarı konumu<br>ETA : Veter doğrultusu (derece)<br>U0 : Serbest akım hızı<br>MTD : Panel Yöntemi (Bkz NOT)<br>ISTR ; Akum cizgisi cizmek için ISTR=1<br>11 - CPMD 21 - KENNC<br>23 - SOINNE |                          | Pnl.Öz., Kay-Gir Şid.<br>IPR : 1-KTJ, 2-Dosyadan, 3-NACA0012, 4-Daire<br>ALFAO : Serbest akım doğrultusu (derece)<br>INKT: KT dönüşümü uygulamak için INKT=1<br>MTD = 10 - CPM0 20 - KENN 30 - MASKEW 40 - VORPAN | KTJ Analitik Çözüm<br>Cu Cizimi |                  |

Şekil 5.10 "Parametreler" Sayfası

| AT AC - Panel Yöntemleri Karşılaştırma                                                                                                    | $-10x$                                                                                                    |
|----------------------------------------------------------------------------------------------------|----------------------------------------------------------------------------------------------------|
| Daha önceden kaydettiğiniz değerleri görmek için ilgili kayıdı seçin ve "Yükle" butonuna basınız.                                                                                                    | Daha önceden kaydettiğiniz değerleri  görmek için ilgili kayıdı seçin ve "Yükle"  butonuna basınız.                                                                                                    |
| 1 1 4 9 1 0 0 0 1 1 0 0 4 0 0<br>1 1 49 1 0 0 0 1 10 0 23 0                                                                                                    | 1 1 49 1 0.0 0 1 10 0 40 0<br>1 1 49 1 0.0 0 1 10 0 23 0                                                                                                    |
| 1 1 4 9 1 0 0 0 1 1 8 0 3 0 0                                                                                                    | 1 1 49 1 0 0 0 1 18 0 30 0                                                                                                    |
|                                                                                                    |                                                                                                    |
| Yükle                                                                                                    | Yükle                                                                                                    |
|                                                                                                    |                                                                                                    |
| KT-Cu Cizimi<br>KTJ Analitik Çözüm<br>Akım Çizgileri                                                                                                    | CI,Cm, Cu Dağılımı<br>Pnl.Öz., Kay-Gir Şid.<br>Cu Cizim<br>Parametreler                                                                                                    |
| CI,Cm, Cu Dağılımı<br>Parametreler<br>Pnl.Öz., Kav-Gir Sid.<br>Cu Cizim                                                                                                    | KTJ Analitik Cozum<br>KT-Cu Cizimi<br>Akım Cizgileri                                                                                                    |
| KARMAN-TRE DELTA=.08 GAMMA=.13 Xe=.30<br>MASKEW<br>$ALFA = 18.0$<br>5ürükleme katsayısı = .0956<br>Taşıma katsayısı = 3.6980<br>Yunuslama katsayısı = -1.3471<br>1-Cp DAĞILIMI:<br>U*U<br>$\mathbf{x}$<br>Y.<br>л.<br>1.00000<br>.00000<br>.51515<br>$\mathbf{1}$<br>$\overline{\mathbf{c}}$<br>.99564<br>.00216<br>.48225<br>3<br>.98289<br>.00822<br>.41296<br>.96202<br>.01750<br>.35389<br>$\overline{4}$<br>5<br>.02914<br>.93337<br>.30482<br>.04218<br>.89734<br>.26434<br>6<br>7<br>.85450<br>.05559<br>.23101<br>.80553<br>.06834<br>.20349<br>8<br>9<br>.07951<br>.18058<br>.75125<br>.69260<br>.08829<br>.16124<br>10<br>.09406<br>.14459<br>11<br>.63063<br>.56646<br>.09641<br>12982<br>12<br>.09517<br>13<br>.50124<br>.11614<br>.09041<br>.10272<br>14<br>.43615<br>.08243<br>.08864<br>15<br>.37233<br>.07177<br>16<br>.31088<br>.07289<br>17<br>.25281<br>.05916<br>.05449<br>.19906<br>.04549<br>.03307<br>18<br>19<br>.03174<br>.01096<br>.15043<br>.10764<br>.00032<br>20<br>.01894<br>21<br>.07131<br>.00811<br>.05129<br>22<br>.04195<br>.00014<br>.38638<br>23<br>.02003<br>$-0.00420$ 2.32859<br>24<br>.00593<br>$-.00436$ 12.47113<br>25<br>.00000<br>.00000 21.52703<br>26<br>.00241<br>.00900 20.63789<br>27<br>.01310<br>.02230 11.60458<br>.03202<br>.03916 8.10904<br>28<br>29<br>.05907<br>.05857 6.68103 | KARMAN-TRE DELTA= .08 GAMMA= .13 Xe= .30<br>$F = .050410$<br>$G = .276130$<br>$M = 1.975210$<br>$GAMMA = 1.8633$<br>$CL = 3.7266$<br>$CMO = .4203$<br>$CMHK = -1.3562$<br>$CMC/4 = -.4701$<br>Cu = 1-Cp DAĞILIMI<br>$Y = 18.0^{\circ}$<br>I X<br>1 1.0000<br>,0000<br>.0000<br>2.9956<br>.0022<br>.4608<br>з<br>.0082<br>.4009<br>.9829<br>$\overline{4}$<br>.9620<br>.0175<br>.3464<br>.0291<br>.3001<br>5<br>.9334<br>.0422<br>.2616<br>6<br>.8973<br>.0556<br>.2298<br>7<br>.8545<br>8<br>.8055<br>.0683<br>.2035<br>.7512 .0795<br>.1817<br>9<br>.6926<br>.0883<br>.1632<br>10<br>.6306<br>.0941<br>.1474<br>11<br>.5665<br>.0964<br>.1333<br>12<br>.5012<br>.0952<br>.1202<br>13<br>.4361<br>.0904<br>.1071<br>14<br>.3723<br>.0824<br>.0932<br>15<br>16<br>.3109<br>.0718<br>.0775<br>.2528<br>.0592<br>.0589<br>17<br>.1991<br>.0455<br>18<br>.0371<br>19<br>.1504<br>.0317<br>.0139<br>.1076<br>.0189<br>.0000<br>20<br>.0713 .0081<br>.0370<br>21<br>22<br>.0420 .0001 .2971<br>23<br>.0200 -.0042 1.6567<br>24<br>.0059 -.0044 10.7519<br>25<br>0000 .0000 42.2692 |
| 30<br>07937 5.93498<br>.09400<br>31<br>.13644<br>.10028 5.48063                                                                                                    | .0024 .0090 19.2706<br>26<br>Analitik Çözüm Sonuçları Analitik Cu Dağılım Grafiği                                                                                                    |

Şekil 5.11 Karşılaştırma Çözüm Sonuçları

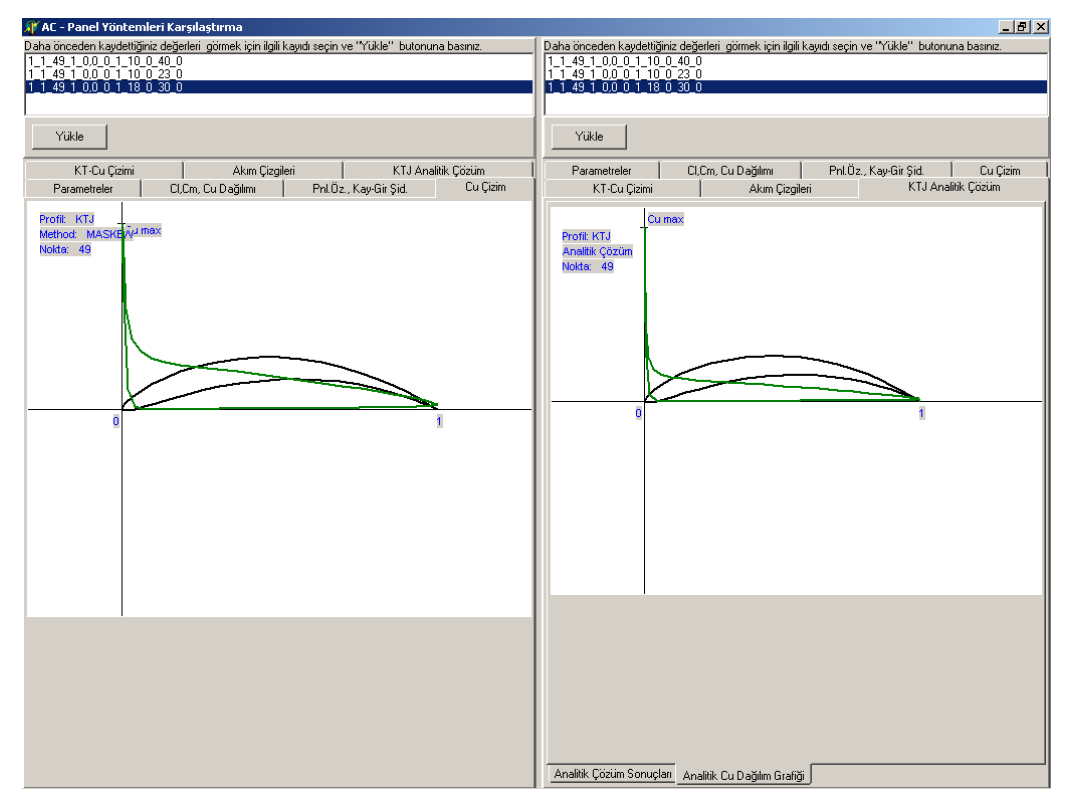

Şekil 5.12 Karşılaştırma Çözüm Sonuçları

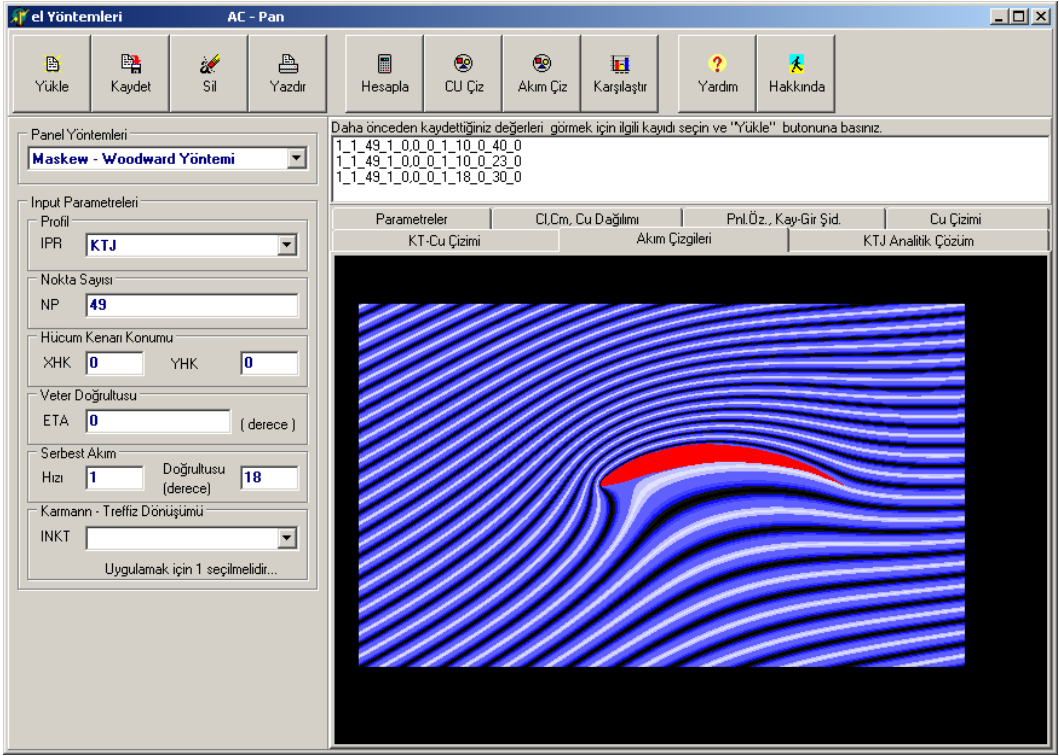

Şekil 5.13 Akım Çizgileri

## **6. SONUÇ VE ÖNERİLER**

Bu çalışmada, iki boyutlu panel yöntemlerinden Kompleks Panel Yöntemi, Kennedy Marsden Yöntemi, Soinne Laine Yöntemi, Maskew Woodward Yöntemi ve Vorpan Panel Yöntemleri ele alınmıştır. Tekillik olarak yönteme göre farklılık gösteren kaynak yada girdap dağılımları kullanılmış olup, kontrol noktalarının panel üzerindeki konumlarının seçimleri de yöntemlere göre farklılık göstermektedir (Tablo 4.1). Hazırlanan bilgisayar programı yardımı ile farklı panel yöntemleri ile hesaplama yapılarak, yöntemler arasında karşılaştırma yapma imkanı sağlanmıştır.

Panel yöntemlerinin çözüm tekniğini kullanan etkileşimli bir bilgisayar programı "Fortran" ve "Delphi" dilleri kullanılarak geliĢtirilmiĢtir. Program grafik arayüzlü ve "windows" tabanlı olduğundan kullanımı sonderece kolay ve anlaşılır bir hal almıştır.

Aynı zamanda, programın farklı panel yöntemleri ve profiller kullanılarak hesaplama yapılabilen bu program sayesinde sayısal değerlerin çok kısa bir sürede ekrana grafik olarak yansıtması, ardarda uygulama yaparak değişimin ne şekilde olduğunu kolaylıkla görme imkânını getirmiştir. Bu durum özellikle öğrenciler için yararlı olacaktır.

Uygulama için, çeĢitli kamburluk ve kalınlık oranlarına sahip Joukowsky profilleriyle, aynı kalınlık ve kamburluk oranlarına sahip, maksimum kalınlık noktaları veterin %40 "ında olan Karman-Trefftz profilleri [12] üzerinde 49 panel alınarak gerçekleştirilmiştir. Farklı panel yöntemleriyle elde edilen taşıma ve yunuslama katsayıları analitik sonuçlarla [13] karşılaştırmalı olarak sunulmuştur. Bu uygulamlarda yer alan ve dikkati çeken bazı profillere ait tekil uygulamalara da yer verilmiştir.

Geliştirme açısından, analitik profil dizayn eden program eklenerek istenilen kalınlık ve kamburlukta profil dizayn edilerek bu programda kullanılabilir. Ayrıca, programa profil dizaynı için farklı yöntemler daha eklenebilir. Bu, iki yöntem arasındaki etkileĢim, istenilen basınç dağılımına sahip profiller dizayn edilmesine yönelik olarak faydalı olabilir.

## **KAYNAKLAR**

- [1]**. Kellog, O.D.,** 1953. Foundations of Potential Theory, Dover Pub. Inc..
- [2]**. Lamb, Sir H.,** 1945. Hydrodynamics, Dover Pub..
- [3]**. Katz, J. and Plotkin, A.,** 1991. Low speed aerodynamics from wing theory to panel methods, McGraw-Hill, Inc.
- [4]**. Churchil, R.V.**, 1948. Introduction to complex variables and applications, McGraw-Hill Inc.
- [5]. Yükselen, M.A., 1987. Tandem halde bir kanat profilinin taşıma ve yunuslama karakteristikleri, *İTÜ Fen Bilimleri Enstitüsü Doktora Tezi*.
- [6]. Yükselen, M.A., 2001. İki boyutlu potansiyel akımın hesabı için kompleks panel yöntemi, Ders Notları.
- [7]**. Kennedy, J.L. and Marsden, D.J.,** 1978. A potantial flow design method for multicomponent airfoil sections, *Journal of Aircraft*, Vol l5, No 1.
- [8]**. Soinne, E. and Laine, S.,** 1985. An inverse boundary element method for single component airfoil design, Engineerings notes, *Journal Aircraft*, Vol 22, No 6, 541-543.
- [9]**. Maskew, B. and Woodward, F.A.,** 1976. Symmetrical Singularity Model for Lifting Potential Flow Analysis, Engineering notes, *Journal Aircraft*, Vol 3, No 9.
- [10]**. Bousquet, J.,** 1986. Methodes des singularites, Editions ENSAE.
- [11]**. Bristow, D.R.,** 1979. Improvements in surface singularity analysis and design methods", *NASA* CP-2045.
- [12]**. Yükselen, M.A. and Erim, Z.**, 1984. A general iterative method to design Karman-Trefftz and Joukowsky airfoils, *International Journal for Numerical Methods in Engineering*, Vol.20, No.5, 1349-1368.
- [13]. **Yükselen, M.A.**, 1989. Karman-Trefftz ve Joukowsky profillerinin karakteristikleri, *İTÜ Dergisi*, Cilt.47, Sayı.4, 67-78.
- [14]. **Hess, J.L. and Smith, A.M.O.**, 1966. Calculation of Potential Flow About Arbitrary Bodies, Progress in Aeronautical Sciences, Vol.8, Pergamon Press.
- [15]. **Martensen, E.**, 1959. Berechnung derDruckverteilung An Gitterprofilen in Ebenen Potential Stromung mit einer Fredholmschen Integralgleichung, *Arch.Rat.Mech.Anal.*, Vol.3, 235-270.
- [16]. **Goldstein, A.W. and Jerison, M.**, 1967. Isolated and Cascade Airfoils with Prescribed Velocity Distribution, *NACA Tech.Report* No 869.
- [17]. **Oellers, H.J.**, 1962. Die Inkompressible Potential Stromung in der Ebenen Gitterstruffe, WGLR Jahrbuch, 349-353.
- [18]. **Chen, A.W.**, 1972. The Determination of the Geometries for Multiple Element Airfoils Optimised for Maximum Lift Coefficient, *Thesis University of Illinois*.
- [19]. **Mavriplis, F.**, 1974. Aerodynamics Prediction and Design Methods of Aircraft High Lift Systems, N.R.C.of Canada, *Procedings of the Aerodynamics Seminar of May 15, 1974*.
- [20]. **Pope, A.,** 1951. Basic Wing and Airfoil Theory, Mc GRAW-HILL Book Co. Inc.
- [21]. **Rauscher, M.,** 1953. Introduction to Aeronautical Aerodynamice,John Wiley.
- [22]. **Erim, M.Z.,** 1978. Ses Altı Profiller, İTÜ Ders Notu.
- [23]. **Churchill, R.V.**, 1951. Complex Variables and Applications, McGRAW-HILL Book Co. Inc.

## **ÖZGEÇMİŞ**

28 Mart 1973 tarihinde Ankara'da doğdu. Ortaokulu Ankara İncirli Ortaokulu'nda (1984-1987), liseyi Ankara İncirli Lisesi'nde (1987-1990) okudu. 1991 yılında kazandığı İstanbul Teknik Üniversitesi, Uçak ve Uzay Bilimleri Fakültesi, Uçak Mühendisliği Bölümü"nü 1996 yılında birincilikle bitirdi.

1997 yılından beri Türk Hava Yolları A.O."nda Uçak Mühendisi olarak çalışmaktadır. Askeri görevini, 2000-2001 yılları arasında, Ankara Hava Lojistik Komutanlığı, Teknik Yönetim BaĢkanlığı"nda, Uçak Mühendisi Hv. Tğm. olarak yaptı.

İyi derecede İngilizce ve bilgisayar (Basic, Pascal, Fortran, Delphi, Visual C++, Microsoft Office) bilgisine sahiptir.